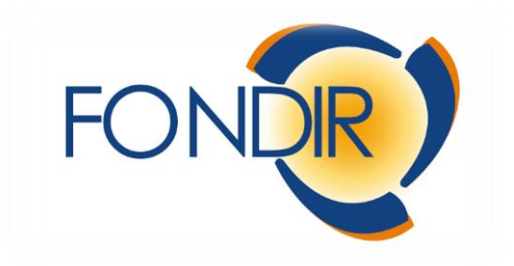

# **GESTIONALE FONDIR**

# Sommario

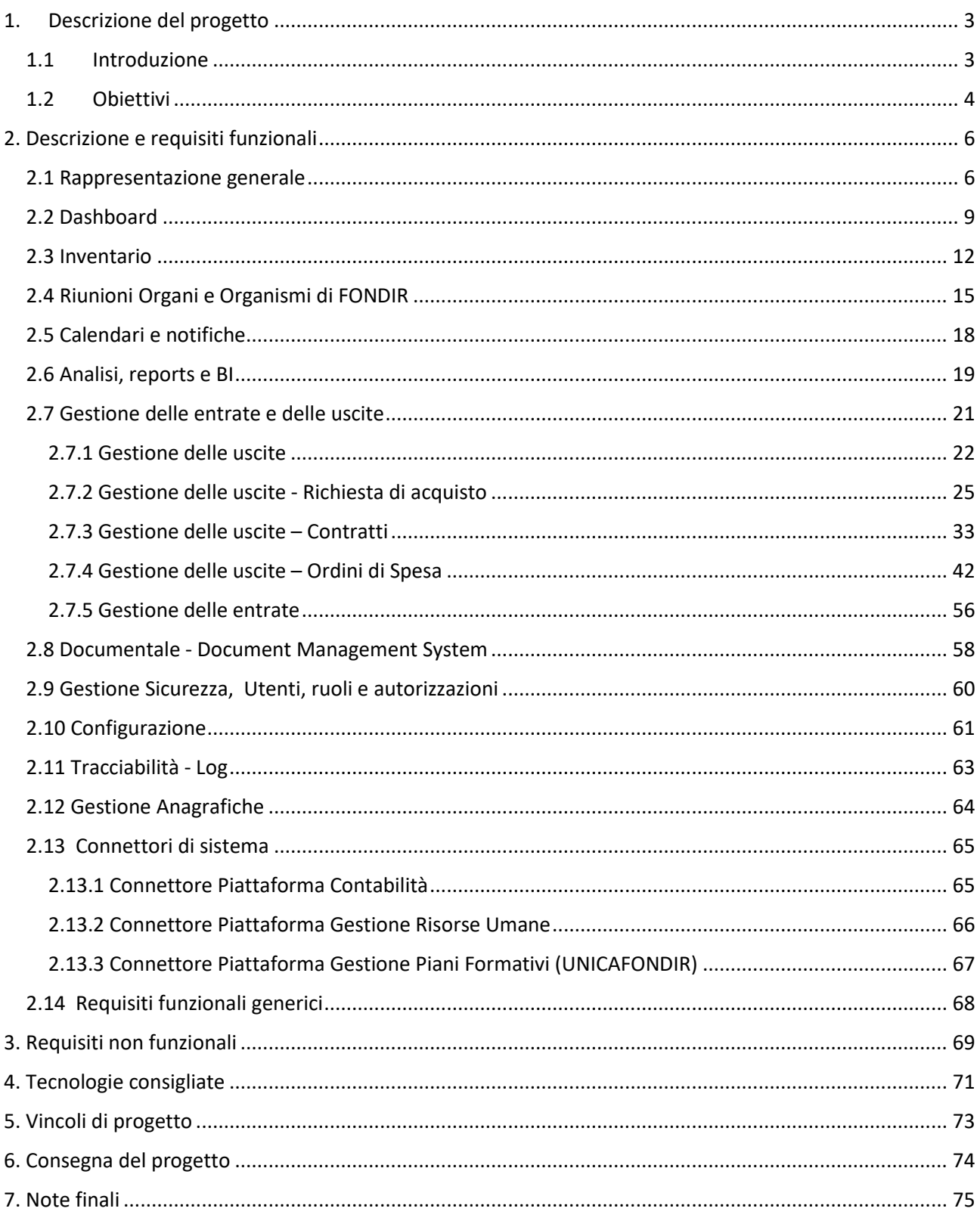

# <span id="page-2-0"></span>1.Descrizione del progetto

# <span id="page-2-1"></span>1.1 Introduzione

Gli adempimenti amministrativi e autorizzativi del Fondo stanno diventando sempre più complessi, rendendo necessaria l'implementazione di sistemi per la classificazione univoca delle informazioni. Sebbene i processi interni del Fondo, inclusi quelli amministrativi e autorizzativi, siano attualmente ben monitorati e sotto controllo, si riconosce l'esigenza di introdurre uno strumento che semplifichi il processo di autorizzazioni, favorisca l'adozione di una gestione "carta zero" ed eviti la duplicazione di operazioni su database diversi, come invece accade attualmente. L'obiettivo è ottimizzare alcuni processi, consentendo di registrare e gestire un'operazione solo una volta.

In particolare, è necessario coordinare il sistema di registrazione delle spese del Fondo, che attualmente avviene attraverso più strumenti, tra cui il software di gestione contabile, che registra tutte le uscite per cassa e competenza, e il Content Management System (CMS) di Fondir implementato con MS Sharepoint, nel quale vengono caricati i documenti e i giustificativi a supporto dei pagamenti. È altresì importante informatizzare e integrare i metodi di acquisizione delle informazioni necessarie per effettuare i pagamenti, in modo che siano gestiti da un'unica piattaforma gestionale.

Il Fondo ha già compiuto sforzi significativi per raggiungere una gestione e una rendicontazione dei piani formativi basata sulla "carta zero". Attualmente, è quindi pronto a compiere un ulteriore passo avanti: gestire con la stessa modalità tutti i processi di pagamento e le attività relative alla gestione del personale, attraverso un sistema che amministri e coordini le diverse e varie attività.

Pertanto, FONDIR intende sviluppare un sistema gestionale flessibile, progettato e personalizzato, basato su cloud per garantire l'accesso da qualsiasi posizione e in modalità differenziate per vari utenti.

# <span id="page-3-0"></span>1.2 Obiettivi

Il sistema gestionale richiesto (GESTIONALE FONDIR) sarà una piattaforma software che automatizzerà i processi di gestione dei dati per rendere le attività più efficienti e veloci: raccoglierà tutti i dati inseriti dalle diverse aree del Fondo, li organizzerà e li terrà divisi in reparti, permettendo agli utenti autorizzati per la specifica funzione di accedervi. Il gestionale coprirà tutte le aree aziendali, dall'amministrazione alla contabilità (compilazione del bilancio per competenza e cassa in tempo reale secondo i codici ANPAL), le procedure di acquisto di beni e servizi, il controllo di gestione, il pagamento dei piani.

La piattaforma includerà un sistema di business intelligence che consentirà la valorizzazione dei dati relativi alla Trimestrale del Fondo. Sarà in grado di fornire un'analisi approfondita dei dati aziendali, permettendo al management di valutare le performance dell'organizzazione, di prendere decisioni informate indirizzando le azioni in modo strategico. Saranno disponibili strumenti e report personalizzati per monitorare i risultati finanziari, la gestione delle risorse umane, l'andamento dei piani formativi e altre metriche chiave. Gli strumenti e le funzionalità offerte dal gestionale FONDIR dovranno assicurare:

- la standardizzazione e la tracciabilità dei processi
- la copertura di tutte le componenti funzionali
- il controllo dell'analisi dei dati a supporto del processo decisionale
- la velocità di risposta alle Autorità Vigilanti grazie all'efficace reperibilità delle informazioni
- l'aggiornamento simultaneo delle modifiche apportate da un collaboratore
- la sicurezza della privacy dei dati inseriti

L'architettura richiesta dovrà essere scalabile, flessibile e progettata per garantire l'integrazione e l'interoperabilità tra i nuovi componenti sviluppati e le diverse applicazioni e sistemi già presenti, nel quadro della centralizzazione e condivisione delle informazioni. In particolare, i componenti da integrare sono i seguenti:

- Piattaforma UNICAFONDIR, utilizzata per la gestione dei piani formativi finanziati dal Fondo;
- Gestionale per la contabilità;
- Applicazione per la gestione delle risorse umane;

Riassumendo, gli obiettivi chiave richiesti alla piattaforma sono:

➢ Centralizzazione dei processi.

Uno dei principali vantaggi della centralizzazione dei processi è la creazione di un unico punto di accesso per tutti gli utenti autorizzati. In questo modo, si semplificherà la gestione e il controllo delle attività, poiché tutte le informazioni e i dati sono raccolti in un unico luogo. La centralizzazione consentirà di ridurre i tempi e i costi necessari per l'accesso ai dati, migliorando così l'efficienza dell'organizzazione.

 $\triangleright$  Condivisione delle informazioni.

Grazie alla centralizzazione dei processi e alla creazione di un unico punto di accesso, i dati potranno essere facilmente condivisi. Ciò significa che ogni dipendente dell'organizzazione potrà accedere alle informazioni necessarie per svolgere il proprio lavoro, senza dover cercare manualmente le informazioni in diversi sistemi o documenti.

➢ Sicurezza e assegnazione dei permessi. Il sistema dovrà consentire l'assegnazione di diversi livelli di autorizzazione ai singoli utenti, in base alle loro funzioni e responsabilità all'interno del Fondo. In questo modo, si garantirà che solo gli utenti autorizzati potranno accedere alle informazioni e ai dati sensibili, proteggendo così la privacy e la sicurezza dell'organizzazione.

## ➢ Processi autorizzativi sicuri ed efficienti.

Il sistema dovrà garantire l'autenticità e l'integrità dei documenti e delle informazioni attraverso tecnologie all'avanguardia, come la firma digitale e la validazione su reti blockchain. Questo assicurerà l'affidabilità dei dati e semplificherà le attività autorizzative nei processi operativi, migliorando l'efficienza complessiva del sistema. L'implementazione di queste tecnologie avanzate garantirà l'immutabilità dei documenti e la protezione delle informazioni da manipolazioni indesiderate. Ciò favorirà un flusso operativo più fluido e sicuro, offrendo una solida base per le attività aziendali.

# <span id="page-5-0"></span>2. Descrizione e requisiti funzionali

# <span id="page-5-1"></span>2.1 Rappresentazione generale

La rappresentazione generale della piattaforma e la sua integrazione nel sistema informativo esistente è riprodotta nel seguente schema:

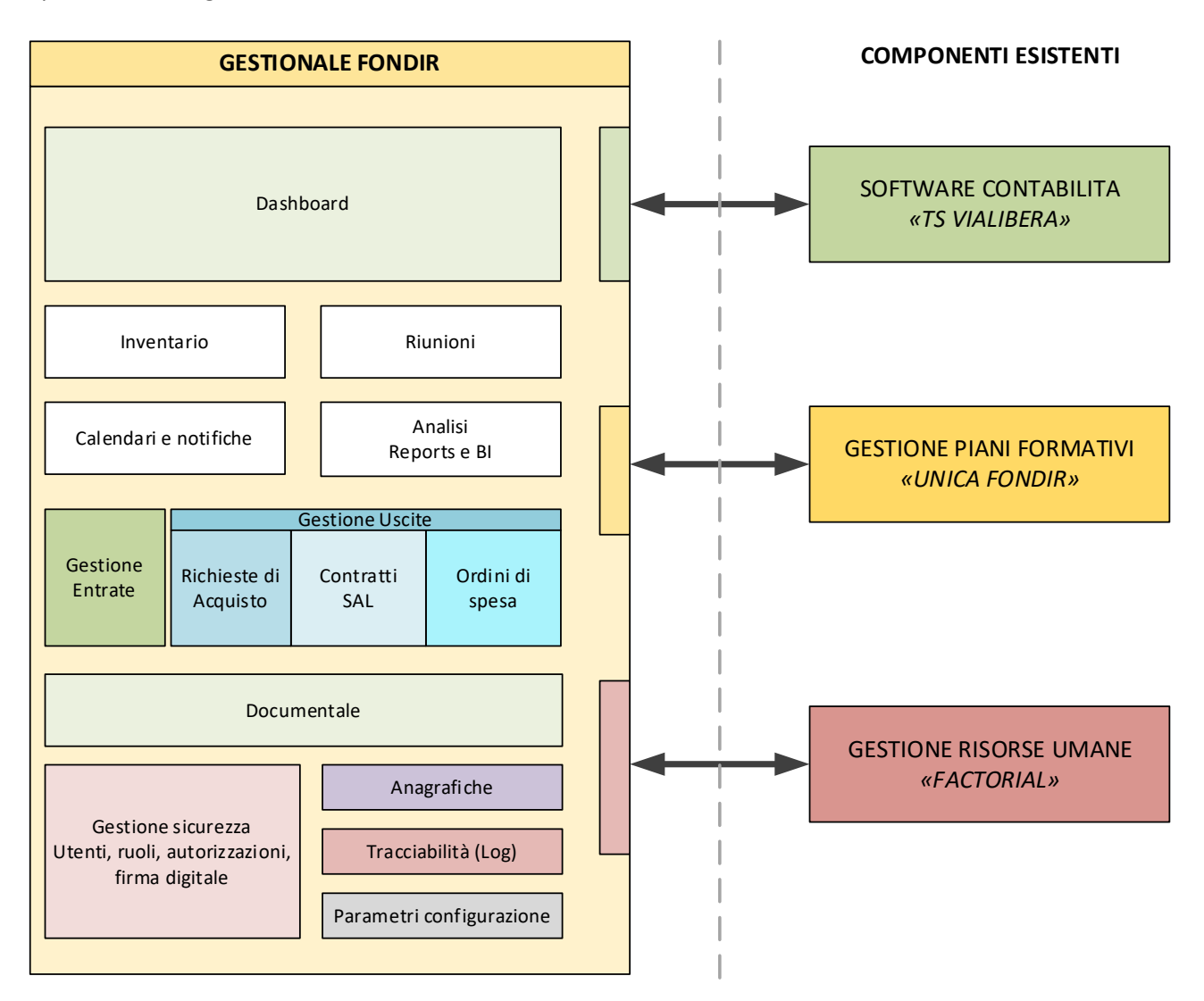

La suddivisione in moduli è stata definita considerando i diversi domini applicativi, in modo che ogni componente si occupi di un'area funzionale specifica. Alcuni moduli forniscono servizi ad altri componenti, creando così una struttura coesa e interconnessa. Questo approccio consente di fornire una panoramica dettagliata dei diversi domini applicativi all'interno della piattaforma, fornendo allo stesso tempo flessibilità per le scelte architetturali durante l'implementazione.

Grazie a questa suddivisione, la piattaforma potrà integrarsi senza problemi con il sistema informativo esistente e coordinare in modo efficace le diverse componenti. Ciò semplificherà la gestione e il controllo dei processi del Fondo, garantendo una maggiore efficienza e una migliore esperienza utente.

Di seguito, una breve descrizione dei moduli e sezioni che comporranno la piattaforma.

**Dashboard:**sarà il punto di accesso alla piattaforma e proporrà all'utente, una volta autenticato, un cruscotto personalizzato contenente i link per accedere alle diverse funzioni, compatibilmente con le autorizzazioni di accesso concesse, le informazioni e le notifiche relative alle attività da svolgere.

**Inventario:** consentirà di archiviare e catalogare i "beni aziendali" del Fondo, monitorando le assegnazioni e le relative movimentazioni. Offrirà una panoramica completa dell'inventario aziendale per una gestione ottimizzata delle risorse.

**Riunioni Organi e Organismi:** permetterà l'organizzazione e la programmazione delle riunioni, dei consigli e delle assemblee calendarizzate. Consentirà di gestire i membri partecipanti, la documentazione condivisa e, dove richiesto, gli eventuali conflitti di interesse.

**Calendari e notifiche:** consentirà di programmare gli appuntamenti e le attività, visualizzare gli impegni e ricevere notifiche per gli eventi importanti e relativi ai processi aziendali. Sarà possibile gestire molteplici calendari, creare eventi ricorrenti e definire le priorità delle attività.

**Analisi, Reports e BI:** offrirà funzionalità avanzate per l'elaborazione, l'analisi e la presentazione dei dati aziendali. Consentirà di generare report personalizzati, creare grafici e dashboard interattive, effettuare analisi approfondite e ottenere insights significativi per il supporto alle decisioni aziendali.

**Sezione Gestione uscite:** comprenderà tre moduli: Contratti, RdA (Richieste di Acquisto) e OdS (Ordini di Spesa). Questi moduli gestiranno le rispettive entità dedicate alle procedure di gestione delle uscite e dei relativi processi autorizzativi.

**Gestione entrate:** offrirà una serie di funzionalità per inserire, modificare e cercare registrazioni relative alle diverse tipologie di entrate. Sarà possibile condurre analisi e confronti tra periodi diversi, fornendo una visione completa e dettagliata delle entrate gestite dalla piattaforma.

**Documentale:** consentirà di gestire documenti in modo organizzato, consentendo il caricamento, la ricerca e la condivisione di file. Offrirà funzionalità di gestione dei permessi, indicizzazione dei documenti, versionamento e storico delle modifiche, semplificando la collaborazione e l'accesso alle informazioni importanti all'interno della piattaforma.

**Gestione sicurezza:** garantirà un accesso controllato e autorizzato alla piattaforma, gestendo i privilegi degli utenti. Fornirà funzionalità di autenticazione, gestione delle credenziali e protezione dei dati sensibili. Assicurerà un ambiente sicuro e affidabile per la gestione delle informazioni all'interno della piattaforma.

**Anagrafiche:** consentirà la gestione dei dati dei soggetti come fornitori, aziende e consulenti. Offrirà funzionalità per l'inserimento, la modifica e la ricerca delle informazioni. Supporterà la personalizzazione delle viste, la configurazione dei recapiti e la registrazione di note periodiche. Fornirà un'organizzazione strutturata e una visione completa delle informazioni dei soggetti.

**Tracciabilità:** registrerà e monitorerà le attività svolte nella piattaforma. Fornirà una traccia dettagliata delle azioni degli utenti, inclusi accessi, modifiche e operazioni eseguite. Questo permetterà una maggiore sicurezza, verificabilità e possibilità di analisi per il controllo e la risoluzione dei problemi.

**Parametri configurazione:** consentirà la gestione dei parametri di configurazione che influenzano il funzionamento e l'interfaccia della piattaforma. Gli utenti con i privilegi amministrativi potranno personalizzare le impostazioni generali e dei singoli moduli, definire tabelle di codifica e configurare le preferenze di visualizzazione.

**Connettori (contabilità, piani formativi, risorse umane):** sono strumenti integrativi che faciliteranno lo scambio di dati tra il sistema gestionale e altre piattaforme. Consentiranno l'interfacciamento con il software di contabilità, la piattaforma dei piani formativi e il software di gestione delle risorse umane, garantendo una sincronizzazione accurata e tempestiva delle informazioni tra i diversi sistemi.

Di seguito, per ciascuno dei moduli individuati, saranno definiti i requisiti e le funzionalità richieste e, dove opportuno, saranno proposti alcuni diagrammi wireframe utili a descriverne meglio il funzionamento.

# <span id="page-8-0"></span>2.2 Dashboard

La dashboard rappresenterà il punto di accesso alla piattaforma una volta che gli utenti si saranno autenticati e offrirà funzionalità specifiche in base al ruolo loro assegnato e alle attività che dovranno svolgere. In altre parole, la dashboard si adatterà alle esigenze degli utenti e consentirà loro di accedere alle funzioni e alle informazioni pertinenti al loro lavoro. Gli elementi base includono:

- ➢ Una toolbar in cui saranno disponibili i link per richiamare le procedure definite nei diversi moduli che costituiranno la piattaforma gestionale;
- ➢ Un planning visualizzabile secondo diverse periodicità (mensile, settimanale, giornaliero) in cui verranno riportate le scadenze definite in diversi calendari e/o derivanti dai processi in cui sarà coinvolto l'utente;
- ➢ Una lista di messaggi utili a descrivere le attività da svolgere e/o messaggi scambiati con altri utenti;
- ➢ Un'area per la visualizzazione di messaggi di particolare rilevanza inoltrati dall'amministratore e/o dagli utenti autorizzati;

Il sistema consentirà la gestione di diversi calendari, sia privati che condivisi con altri utenti, attraverso il modulo di [Gestione Calendari e Notifiche]. Nella dashboard l'utente potrà selezionare quali calendari visualizzare e quali gruppi di notifiche ricevere, compatibilmente con le autorizzazioni concesse.

#### Relazioni e dipendenze con altri moduli

Dal momento che costituirà il punto di accesso alla piattaforma, il modulo sarà collegato a tutti gli altri componenti del gestionale per richiamare le rispettive funzionalità.

L'integrazione con il modulo di [Gestione Sicurezza] offrirà la possibilità di configurare le funzionalità presenti nella toolbar in base al ruolo assegnato all'utente e alle autorizzazioni concesse. Ciò significa che il sistema potrà limitare l'accesso ad alcune funzionalità e visualizzare solo quelle autorizzate per il ruolo assegnato all'utente. In questo modo, gli utenti potranno accedere solo alle funzioni rilevanti per le loro responsabilità e garantire la sicurezza delle informazioni gestite dal software.

L'integrazione con il sistema di gestione delle risorse umane offrirà la possibilità di visualizzare le notifiche e gli eventi specifici della piattaforma all'interno del calendario della dashboard, consentendo agli utenti di avere una panoramica completa delle attività programmate. In questo modo gli utenti potranno accedere anche alle informazioni relative alle presenze tra cui i piani ferie, le assenze e le presenze in ufficio dei loro colleghi garantendo una maggiore efficienza e una migliore organizzazione del lavoro.

Di seguito vengono riportati alcuni diagrammi wireframe utili a descrivere la struttura base e le funzionalità principali del modulo. I pulsanti e le funzionalità proposte saranno compatibili con le autorizzazioni assegnata all'utente.

La seguente dashboard sarà quella proposta per gli utenti con privilegi amministrativi. Consentirà un rapido accesso a tutte le funzioni disponibili, a tutti i calendari e a tutte le notifiche. Molte funzionalità saranno organizzate in menù di secondo livello per mantenere un'interfaccia leggera e una navigazione fluida.

Ad esempio, dal pulsante "Gestione Uscite" sarà possibile accedere a un sottomenù con funzionalità specifiche come la gestione dei contratti, delle RdA, degli OdS, lo scambio dei flussi bancari e dei flussi con UNICAFONDIR. Ancora, dal pulsante "Impostazioni" sarà possibile accedere alle funzioni amministrative tra cui la gestione degli utenti, della sicurezza, dei log e la configurazione del sistema.

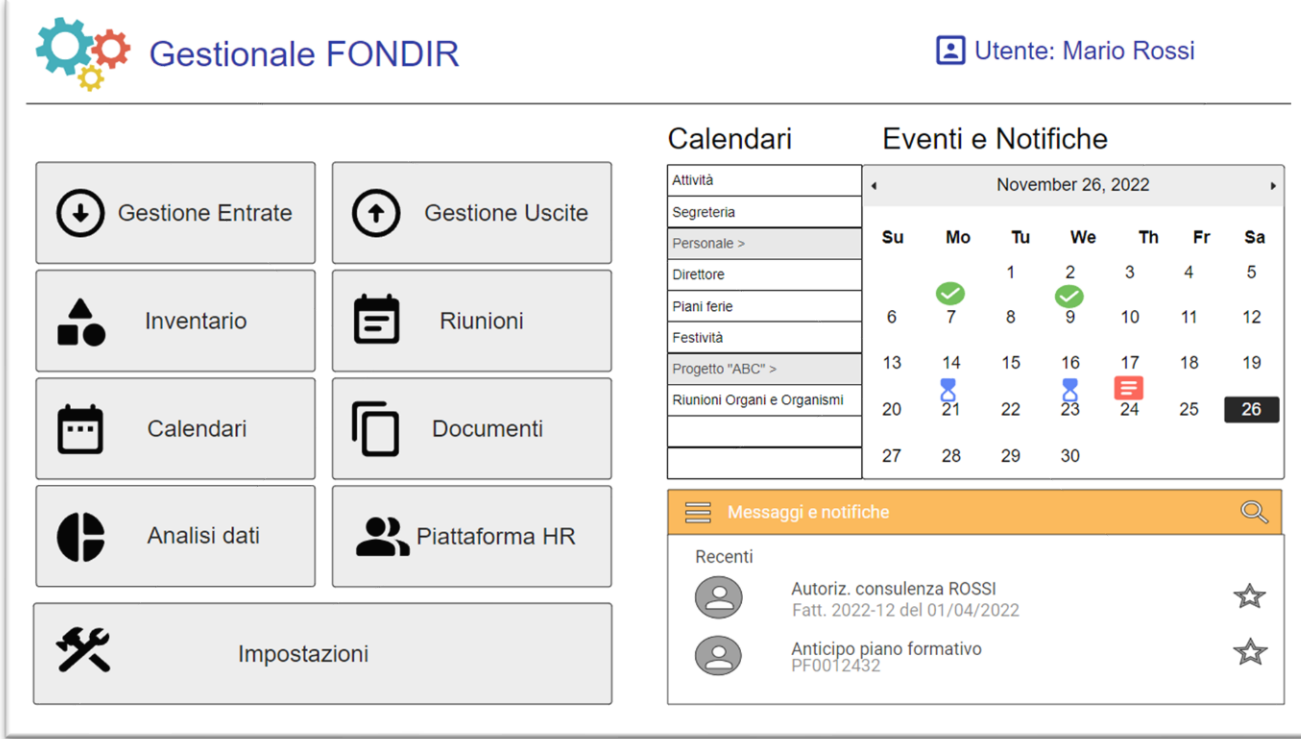

La seguente dashboard sarà dedicata agli addetti di segreteria, che avranno accesso solo alle funzionalità, ai calendari e alle notifiche compatibili con il loro ruolo. Attraverso il pulsante "Impostazioni", gli utenti potranno configurare esclusivamente i parametri relativi alle preferenze di visualizzazione e alle impostazioni predefinite delle attività svolte.

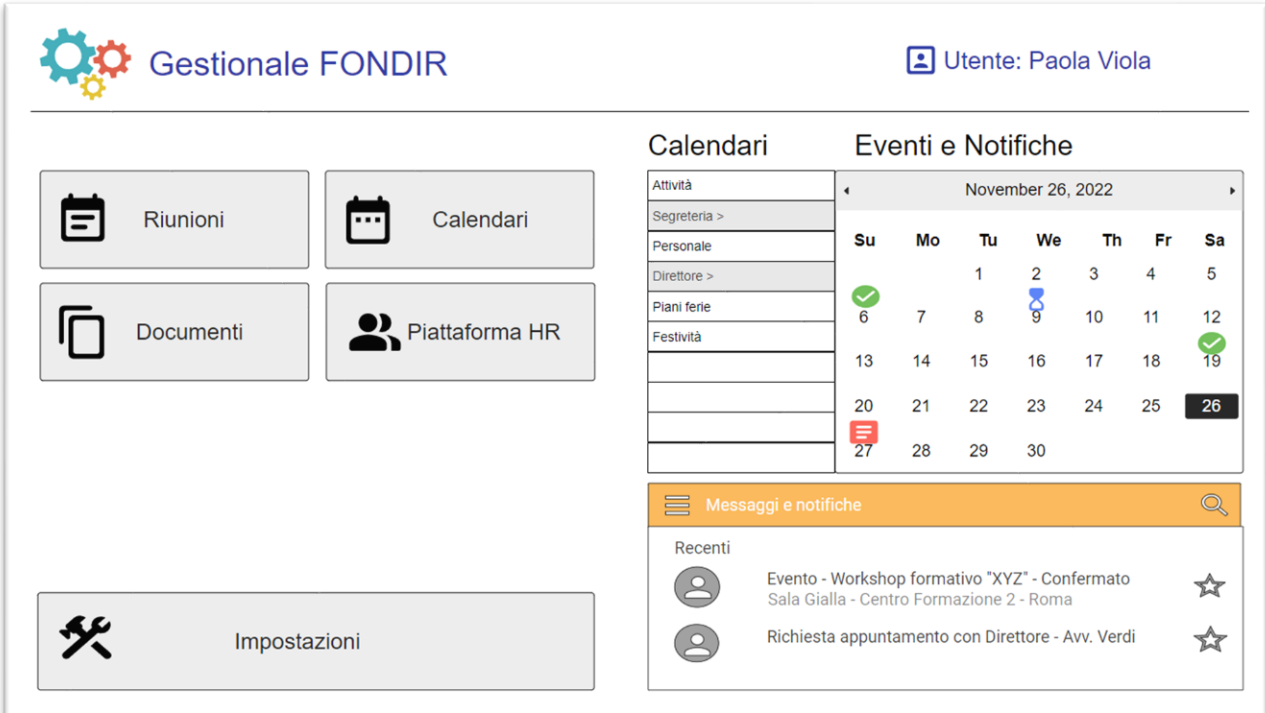

La seguente dashboard sarà dedicata ai membri del Consiglio di Amministrazione. Oltre a visualizzare le funzionalità, i calendari e le notifiche pertinenti al loro ruolo, i membri del CDA avranno a disposizione pulsanti che attiveranno funzionalità specifiche, come ad esempio la richiesta dei Rimborsi Spese.

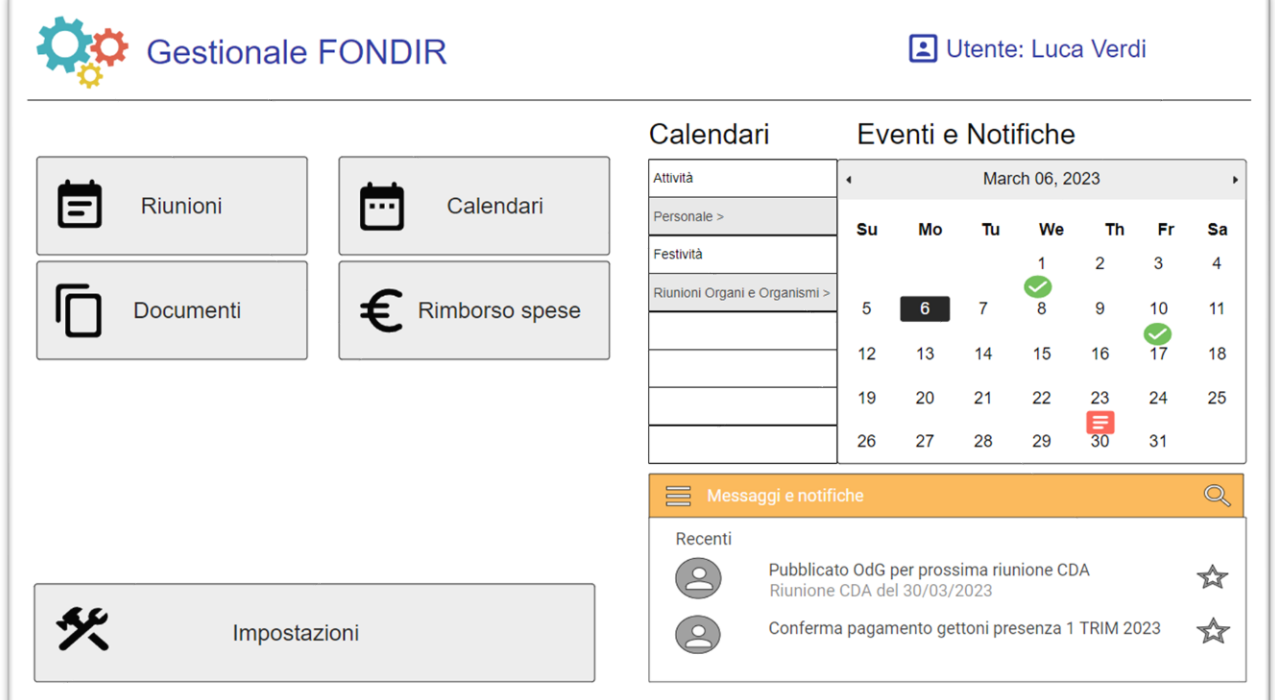

# <span id="page-11-0"></span>2.3 Inventario

Il modulo per la gestione dell'inventario e dei cespiti rappresenterà uno strumento destinato alla gestione e al controllo dei beni aziendali. Grazie a questo modulo, il Fondo potrà monitorare l'intero ciclo di vita dei propri beni, dalla loro acquisizione fino alla loro dismissione, passando per la fase di assegnazione ai dipendenti o di movimentazione all'interno dell'organizzazione. Il modulo consentirà di mantenere un inventario dettagliato dei beni aziendali, con informazioni precise riguardo a quantità, valore, ubicazione e assegnazione.

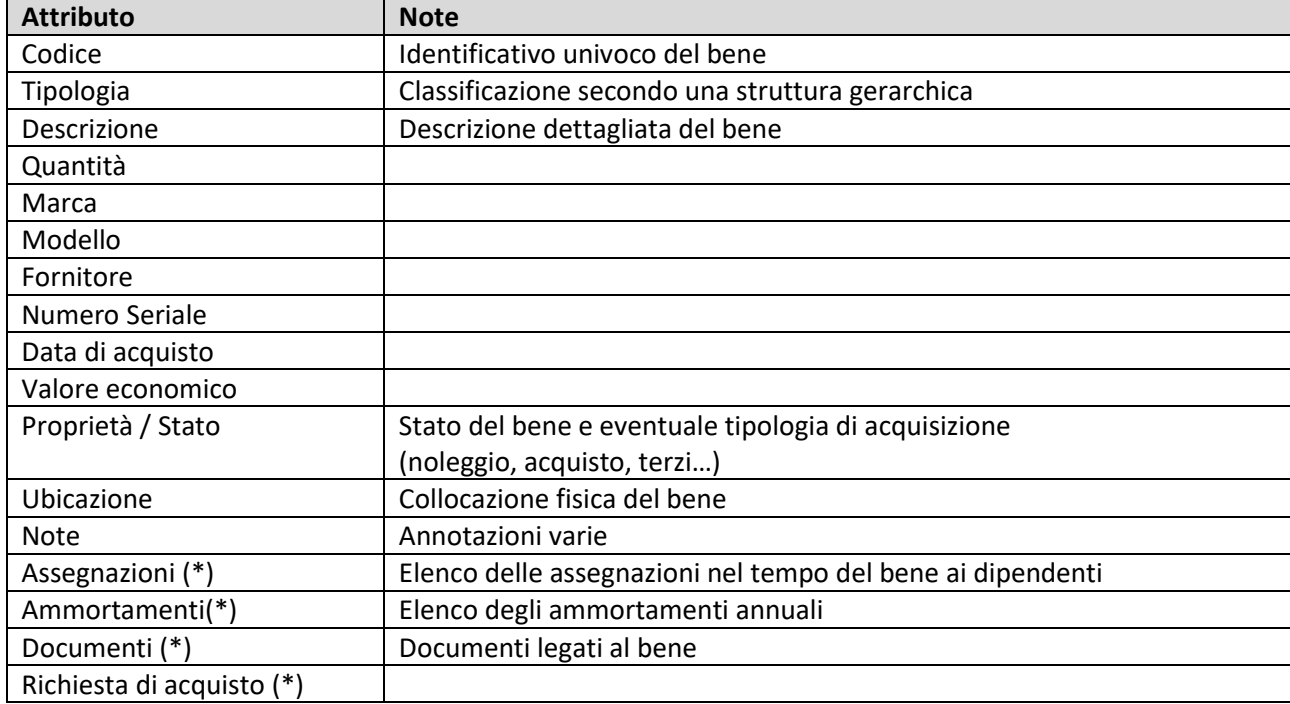

Per ogni [Bene] censito saranno gestite le seguenti informazioni:

#### Assegnazioni

Per ogni bene sarà possibile indicare il dipendente a cui viene assegnato in un determinato periodo registrando:

- ➢ Periodo di assegnazione
- ➢ Riferimenti al dipendente
- ➢ Annotazioni

Questa funzionalità consentirà di individuare i beni assegnati a ciascun dipendente e tracciare le eventuali movimentazioni.

#### Ammortamenti

Dove previsto, il modulo consentirà diregistrare l'ammortamento annuale dei beni in conformità con i registri contabili. Per ogni bene sarà quindi possibile assegnare una o più registrazioni degli ammortamenti (annuali) ciascuna delle quali conterrà almeno le seguenti informazioni:

- ➢ Periodo riferimento
- ➢ Data di registrazione
- ➢ Importo dell'ammortamento
- $\triangleright$  Valore residuo del bene

Questa funzionalità consentirà di monitorare costantemente la situazione dei beni in inventario e di valutare il valore del patrimonio aziendale nel corso del tempo.

#### Documenti

Ad ogni bene sarà possibile associare uno o più documenti, gestiti dal modulo Documentale: ad esempio documentazione tecnica, manuali d'uso e/o di montaggio, certificati di garanzia…

#### Richiesta di acquisto

L'inserimento di un bene nell'inventario potrà essere il risultato dall'approvazione di una Richiesta di Acquisto. Pertanto, il sistema gestirà il collegamento con le funzionalità esposte dal relativo componente dedicato (pag. [25\)](#page-24-0), che consentirà l'accesso alle informazioni aggiuntive definite dal processo di gestione della RdA. Ad esempio, il sistema consentirà l'accesso ai documenti contabili e all'eventuale contratto correlato al bene in questione.

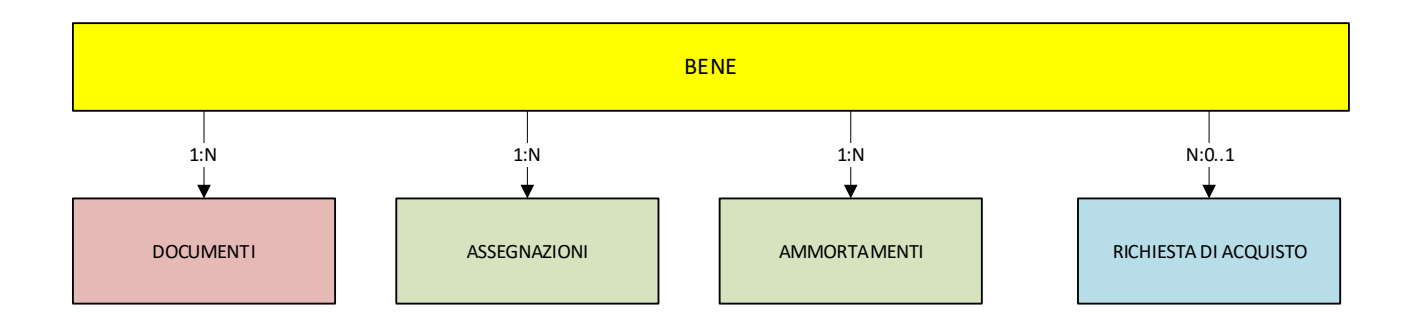

#### Relazioni e dipendenze con altri moduli

Il modulo sarà collegato:

- ➢ al Modulo Documentale per la gestione dei documenti collegati al bene
- ➢ al Modulo Richiesta di Acquisto per la gestione dell'eventuale relativo processo

Di seguito vengono riportati alcuni diagrammi wireframe utili a descrivere la struttura base e le funzionalità principali del modulo.

#### Accesso al modulo

Il sistema proporrà la lista dei beni in inventario filtrabile secondo diversi criteri di ricerca.

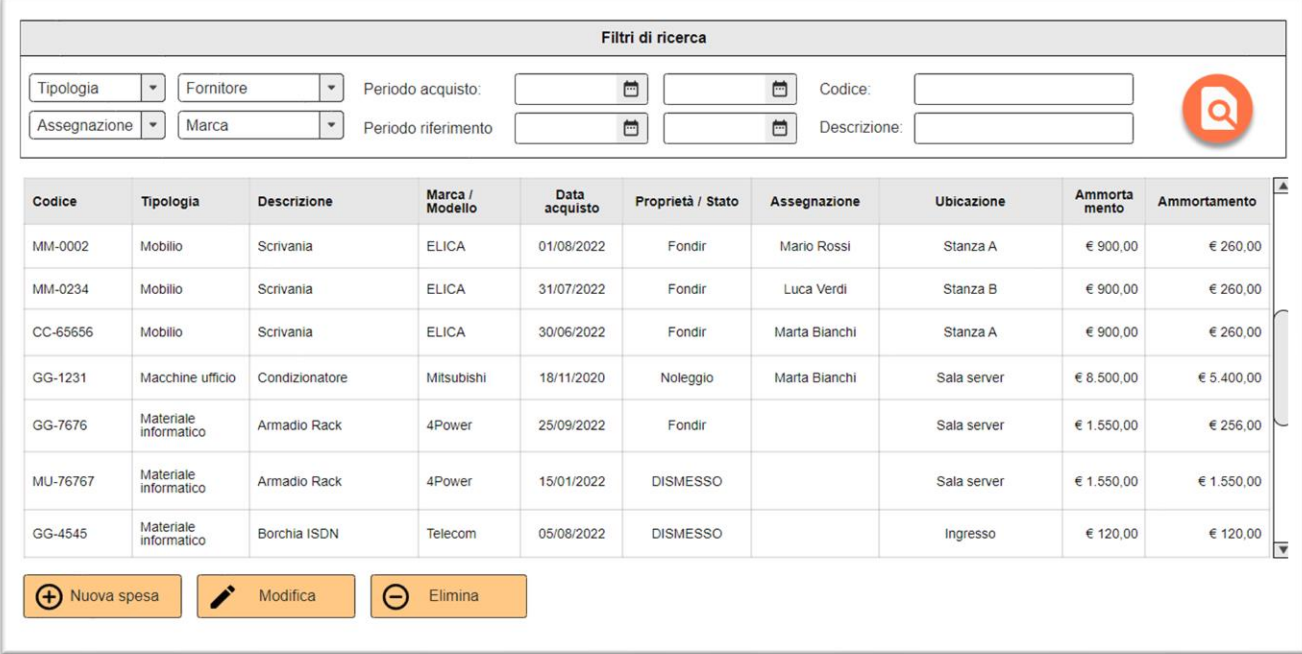

#### Scheda dettaglio

Nella scheda di dettaglio verranno inserite tutte le informazioni utili alla gestione del bene e sarà possibile richiamare la gestione degli ammortamenti.

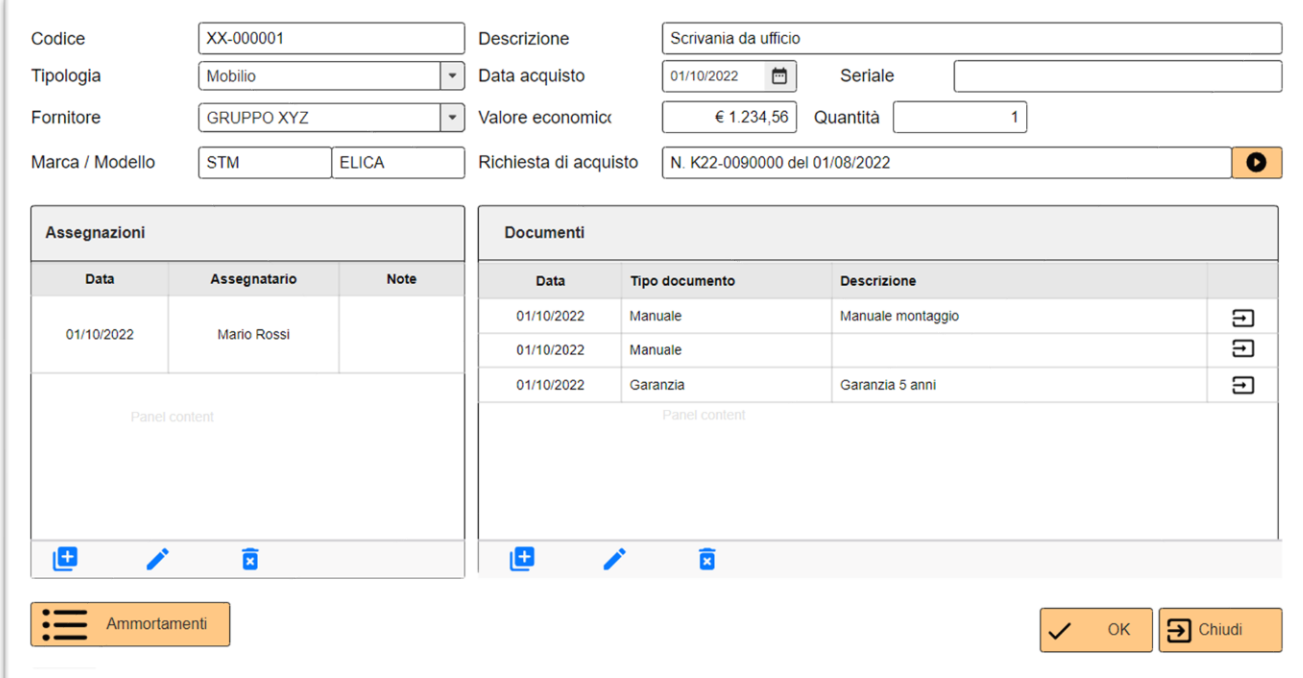

# <span id="page-14-0"></span>2.4 Riunioni Organi e Organismi di FONDIR

Il modulo per la gestione delle riunioni rappresenterà lo strumento dedicato all'organizzazione e al controllo delle attività di programmazione, gestione e archiviazione delle riunioni calendarizzate, delle informazioni e dei documenti a queste collegati (verbali, comunicazioni, documentazione all'ODG).

Le possibili tipologie di riunione sono:

- ➢ ASSEMBLEA
- ➢ CDA
- ➢ COMITATO DI COMPARTO
- ➢ COLLEGIO DEI REVISORI
- ➢ ODV
- ➢ DPO

Gli utenti autorizzati alla gestione delle riunioni potranno:

- ➢ programmare le riunioni e le assemblee, stabilirne l'ordine del giorno e gestire le convocazioni dei membri.
- ➢ gestire i flussi di lavoro relativi alle attività antecedenti e successive alle riunioni: ad esempio la preparazione di documenti condivisi tra i membri, la convocazione di ulteriori riunioni, la registrazione dei conflitti di interesse.
- ➢ effettuare il monitoraggio delle partecipazioni, registrando le presenze e riconoscendo gli eventuali emolumenti relativi ai "gettoni di presenza".

Grazie all'integrazione con il modulo di gestione documentale, verrà mantenuto un archivio dettagliato della documentazione prodotta (delibere, verbali, …) e sarà consentita la condivisione dei documenti tra i membri partecipanti, permettendo un lavoro più efficiente e produttivo.

#### Creazione di una riunione

Per ogni tipologia di riunione elencata sopra, sarà definito uno specifico ruolo assegnabile agli utenti della piattaforma: Membro dell'ASSEMBLEA, Membro del CDA, Membro del Comitato di Comparto…. e così via.

Definita la tipologia di riunione e quindi il ruolo riferito, il sistema proporrà la lista corrente degli attuali membri partecipanti.

Per i membri partecipanti alle riunioni, ossia gli utenti del gestionale con gli specifici ruoli sopra descritti, sarà richiesta l'indicazione delle "Cariche assunte" come parte dei loro dati di profilo. Questa informazione, rappresentata in un campo testuale, sarà fondamentale per gestire i "Conflitti di Interesse" (CDI) ed è un dato soggetto a cambiamenti nel tempo. Di conseguenza, il valore corrente presente nella scheda anagrafica dell'utente verrà automaticamente "trasferito" alla specifica riunione al momento dell'associazione del partecipante. Questo processo garantisce che le informazioni sulle cariche siano sempre aggiornate e coerenti durante la gestione dei conflitti di interesse. Una riunione è caratterizzata dai seguenti attributi:

- Tipologia
- Data e ora della riunione
- Elenco dei membri partecipanti
- Documentazione ODG
- Verbale
- Elenco presenze
- Link web alla riunione (se previsto)
- Conflitti di interesse (se previsto)
- Gettone di presenza (se previsto)

La *tipologia* di riunione determinerà la gestione di alcune informazioni e funzionalità secondo lo schema indicato nella

[Tabella 1.](#page-15-0)

L'*elenco dei membri partecipanti* verrà inizialmente precompilato con tutti gli utenti registrati con il ruolo specifico "Membro di XXX" (dove XXX è il tipo di riunione), l'operatore potrà eventualmente escludere alcuni nominativi.

La *documentazione ODG* sarà costituita da un elenco di documenti (solitamente file PDF), presentati con un ordine definibile dall'operatore, resi disponibili ai membri partecipanti. L'archiviazione fisica dei file sarà gestita dal modulo [Gestione Documentale]

Il *verbale* sarà definito sia dal file fisico, eventualmente firmato con firma elettronica e archiviato nel documentale, sia da un campo testo che raccoglierà integralmente o parzialmente le informazioni contenute.

Nell'*elenco presenze*, per ciascun membro partecipante, verrà confermata la presenza e la modalità di partecipazione alla riunione (in presenza / da remoto), in caso di assenza ne verrà definita la motivazione.

Se la riunione dovesse prevedere la modalità di partecipazione da remoto, potrà essere associato un link web (solitamente generato dall'applicazione di gestione delle videoconferenze [WebEx]). Detto link potrà essere comunicato automaticamente via mail ai partecipanti.

Se la tipologia di riunione lo dovesse richiedere, sarà possibile indicare per ogni partecipante la presenza di uno o più *conflitti di interesse* (CDI). Per ogni CDI saranno registrati:

- ➢ Riunione
- ➢ Nominativo
- ➢ Ruoli e cariche assunte dell'interessato al momento della rilevazione
- ➢ Descrizione del conflitto
- ➢ Descrizione della modalità di informazione
- ➢ Data e ora della rilevazione
- ➢ Azioni operate

Se previsto, inoltre, sarà possibile indicare l'importo del gettone di presenza e, in cooperazione con il modulo "Gestione Ordine di Spesa" ne verrà gestito il pagamento.

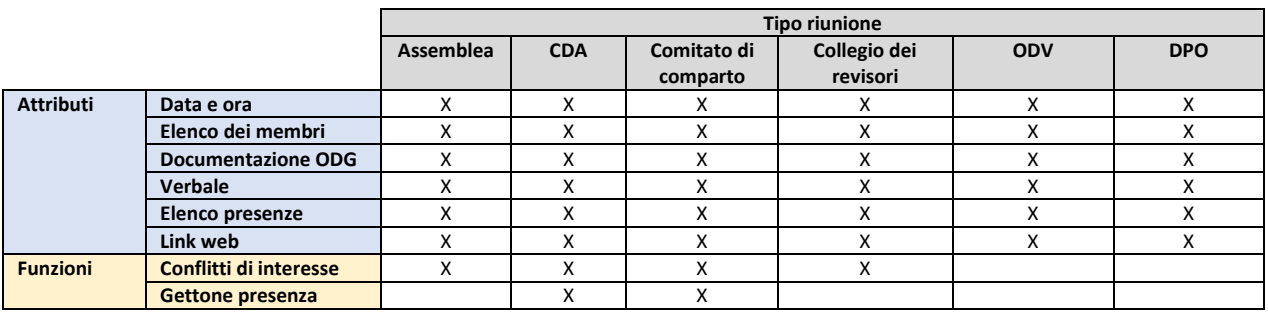

<span id="page-15-0"></span>*Tabella 1*

Per gli operatori del Fondo a cui saranno stati assegnati gli opportuni permessi di accesso saranno rese disponibili le seguenti funzionalità:

- $\triangleright$  Creazione, modifica e eliminazione delle riunioni
- ➢ Gestione dei documenti, dei verbali e registrazione delle presenze per le singole riunioni
- ➢ Accesso all'elenco delle riunioni con diversi filtri di ricerca combinabili tra loro:
	- o per anno/periodo/data
	- o per tipologia
	- o per partecipante
	- o per contenuto del verbale e dei documenti
	- o per contenuto della registrazione dei conflitti di interessi
- ➢ Gestione dei conflitti di interesse e produzione del registro. Gli operatori interni potranno registrare, in corrispondenza di un determinato membro partecipante ad una riunione, la presenza di uno o più conflitti di interesse (CDI) riferibili a tematiche oggetto della riunione. Per ogni membro partecipante sarà possibile produrre il "Registro dei CDI" in cui, dato un periodo di riferimento (solitamente l'anno solare), verrà riportato l'elenco dei CDI registrati;
- ➢ Estrazione dell'elenco dei gettoni di presenza non pagati per un determinato componente e avviare la procedura di pagamento generando il corrispondente OdS;

Ogni membro partecipante potrà accedere all'elenco delle riunioni a cui è stato associato, correnti e pregresse, e per ciascuna di esse potrà:

- o consultare i singoli documenti predisposti (ODG)
- o scaricare in un unico file ZIP l'elenco completo dei documenti
- o visualizzare il verbale della riunione
- o visualizzare gli eventuali conflitti di interesse registrati per i membri partecipanti
- o visualizzare l'importo del gettone di presenza e il relativo stato del pagamento

#### **Relazioni e dipendenze con altri moduli**

- ❖ Gestione utenti (Autorizzazioni, ruoli e cariche…)
- ❖ Gettoni presenza (Modulo contabilità x pagamenti)
- ❖ Calendario (Date riunioni)
- ❖ Documentale (ODG, Verbale)

# <span id="page-17-0"></span>2.5 Calendari e notifiche

Il modulo per la gestione dei calendari e delle notifiche rappresenterà lo strumento per l'organizzazione e la pianificazione delle attività degli utenti. Grazie a questo modulo, gli utenti potranno:

- programmare gli appuntamenti e le attività
- visualizzare i propri impegni e ricevere notifiche per gli eventi importanti e/o relativi ai processi aziendali in cui sono coinvolti
- gestire molteplici calendari, sia personali sia condivisi con gli altri utenti;
- creare eventi e appuntamenti ricorrenti;
- attribuire delle priorità alle scadenze;

Il sistema genererà automaticamente delle notifiche per gli eventi che lo richiedono, ad esempio riunioni, scadenze o appuntamenti, richiesta di gestione di un'attività di un processo aziendale. Le notifiche potranno essere inviate tramite email, tramite sistemi di messagistica push (ad esempio SMS, WhatsApp, Telegram) oppure inoltrate sulla dashboard, in modo che gli utenti potranno essere sempre informati e non perdere mai un evento importante. Nella scheda relativa al proprio profilo, l'utente potrà definire le proprie preferenze sulle modalità di ricezione delle notifiche.

La condivisione di un calendario, eventualmente autorizzata solo per alcuni utenti o ruoli, consentirà di pianificare e visualizzare le attività e gli impegni delle figure di rilievo all'interno del Fondo, facilitando la gestione del tempo e la pianificazione degli impegni. Un valido esempio potrebbe essere la condivisione del calendario del Direttore con la segreteria.

Grazie all'integrazione con l'applicazione per la gestione delle risorse umane, il modulo fornirà la visualizzazione delle disponibilità di tutti gli utenti del Fondo per agevolare la pianificazione delle riunioni: sarà possibile cioè verificare - compatibilmente con le ferie, i permessi, le assenze e gli impegni - la disponibilità degli altri partecipanti e selezionare le date e gli orari disponibili per organizzare le riunioni legate a processi aziendali o progetti specifici.

Ulteriori dettagli sull'integrazione con la piattaforma di gestione delle risorse umane sono indicati più avanti a pag[.66](#page-64-2)

# <span id="page-18-0"></span>2.6 Analisi, reports e BI

Il modulo sarà progettato per raccogliere, elaborare, analizzare e presentare i dati gestiti dalla piattaforma gestionale in modo intuitivo e comprensibile. Di seguito sono elencate le principali caratteristiche funzionali richieste:

- ➢ Analisi dei dati: dovrà fornire una vasta gamma di strumenti di analisi dei dati, tra cui il drill-down, il raggruppamento, la visualizzazione grafica, l'analisi delle tendenze, la modellazione e la previsione. Questi strumenti consentiranno agli utenti di esplorare i dati in modo dettagliato, di identificare le correlazioni, di visualizzare le informazioni in modo chiaro e intuitivo e di effettuare analisi predittive per aiutare nella pianificazione delle attività future.
- ➢ Integrazione: dovrà essere in grado di integrare le informazioni gestite dai diversi componenti e piattaforme del sistema informatico e consentire l'analisi dei dati anche su viste provenienti da domini applicativi diversi. Ciò consentirà una visione completa e unificata dei dati aziendali, indipendentemente da dove siano stati originati e permetterà di identificare più facilmente le relazioni e le tendenze tra i dati provenienti da diverse fonti e di prendere decisioni più informate.
- ➢ Facilità d'uso: dovrà garantire un'esperienza d'uso ottimale, essere intuitivo e facile da usare, con un'interfaccia utente amichevole che consentirà agli utenti di accedere e analizzare i dati senza la necessità di conoscenze tecniche avanzate. Ciò significa che l'interfaccia utente dovrà essere chiara, coerente e facile da navigare, con strumenti di navigazione ben evidenziati e istruzioni chiare per l'uso. In questo modo, gli utenti potranno sfruttare appieno i vantaggi del modulo, senza dover affrontare ostacoli tecnici o di usabilità.
- ➢ Scalabilità: dovrà essere progettato per scalare e per gestire grandi volumi di dati senza compromettere le prestazioni, senza rallentare o interrompere il sistema. Inoltre, il modulo dovrà garantire un'elaborazione veloce dei dati e delle query, in modo che gli utenti potranno accedere rapidamente alle informazioni richieste senza dover attendere tempi di risposta lunghi o compromettere l'efficienza del lavoro.
- ➢ Sicurezza dei dati: dovrà presentare le informazioni in funzione del ruolo dell'utente. In altre parole, l'accesso ai dati dovrà essere limitato solo agli utenti autorizzati e alle informazioni pertinenti al loro ruolo all'interno del Fondo. In questo modo, si garantirà che i dati sensibili non siano accessibili a utenti non autorizzati e che le informazioni siano presentate in modo pertinente e significativo per il lavoro specifico dell'utente.

L'integrazione con il modulo Calendari e Notifiche, offrirà la possibilità di generare notifiche e altre in corrispondenza di valori particolari dei misuratori. Questa funzionalità consentirà di monitorare proattivamente l'andamento dei dati aziendali e di individuare tempestivamente situazioni critiche o eccezionali. Gli utenti potranno quindi configurare i criteri di allarme e impostare soglie specifiche per i misuratori chiave.

Di seguito sono elencati alcuni possibili report che sarà possibile generare:

- 1. Rapporto trimestrale del Fondo che analizza su ampio spettro le varie attività del Fondo , e comprendente dati riepilogativi relativi a:
	- iscrizioni (esistenti, nuove adesioni, revoche…)
	- risorse INPS trasferite e depositi bancari
	- spese/impegni rispetto a preventivi o obiettivi strategici
	- piani formativi gestiti (presentati, approvati, liquidati…)
	- contratti e acquisti effettuati
	- risorse impegnate o stanziate per Avviso e per settore
- 2. Report di analisi delle uscite: fornirà una panoramica dei costi sostenuti dal Fondo per periodo, tipologia di spesa, area aziendale interessata, inclusi grafici a barre o a torta per visualizzare la distribuzione delle uscite.
- 3. Report finanziario: offrirà una visione dettagliata delle entrate e delle spese del Fondo, consentendo una valutazione completa delle prestazioni finanziarie.
- 4. Report di inventario: mostrerà lo stato attuale dell'inventario con eventuali raffronti tra annualità differenti.
- 5. Report di monitoraggio delle prestazioni dei Fornitori: fornirà un quadro delle prestazioni dei Fornitori attraverso l'analisi dei misuratori introdotti nei contratti.
- 6. Storico delle riunioni svolte, ivi comprese quelle del personale.

Questi sono solo alcuni esempi di report che potranno essere generati, il modulo fornirà flessibilità e personalizzazione per creare report adatti alle esigenze specifiche del Fondo.

# <span id="page-20-0"></span>2.7 Gestione delle entrate e delle uscite

Le procedure di gestione delle entrate e delle uscite rivestiranno un ruolo importante poiché permetteranno di monitorare e controllare i flussi contabili e la loro corretta implementazione sarà essenziale per garantire il funzionamento dell'intero sistema gestionale.

I moduli dedicati a tali procedure definiranno dipendenze con tutti gli altri moduli del sistema, ad esempio: con il modulo Gestione Documentale per la gestione dei documenti contabili, con il modulo per la Gestione dell'inventario per la registrazione di un bene dopo l'autorizzazione della Richiesta di Acquisto, con il modulo Riunioni per la liquidazione dei gettoni di presenza dei membri partecipanti e così via.

Le funzionalità relative alla gestione delle entrate saranno implementate in un unico modulo, mentre quelle relative alle uscite saranno suddivise in tre moduli distinti:

- Modulo di gestione della richiesta di acquisto
- Modulo di gestione del contratto
- Modulo di gestione degli ordini di spesa

#### <span id="page-21-0"></span>2.7.1 Gestione delle uscite

La gestione delle uscite sarà ripartita in tre moduli distinti, ognuno dei quali rappresenterà un'entità specifica e avrà un proprio processo di gestione associato:

- Il modulo [Richiesta di Acquisto] implementerà l'intera procedura di gestione di una RdA, ovvero dalla fase di inserimento dei dati, all'autorizzazione all'acquisto fino alla fase di pagamento attraverso la generazione di un Ordine di Spesa.
- Il modulo [Contratto] si occuperà della gestione dei contratti stipulati tra il Fondo e i fornitori, consentendo di definire specifici piani di fatturazione e le relative scadenze che genereranno gli Ordini di Spesa. Inoltre, il modulo permetterà di verificare e monitorare il raggiungimento di obiettivi specifici attraverso l'uso di misuratori ad hoc.
- Il modulo [Ordine di Spesa] gestirà la procedura di pagamento di una spesa. In particolare, il modulo coordinerà le attività di verifica, autorizzazione, trasmissione e ricezione dei flussi bancari, fino alla relativa registrazione contabile attraverso l'integrazione con il software di contabilità.

I moduli interagiranno tra di loro e con gli altri moduli del sistema in funzione delle caratteristiche della spesa, come ad esempio il modulo Documentale, il modulo Sicurezza e il modulo Inventario; i diversi flussi operativi che potranno essere seguiti si concludono tutti con la procedura di gestione dell' Ordine di Spesa.

Solitamente, ogni uscita gestita dalle entità RdA, Contratto o OdS sarà associata a una singola voce di costo relativa a un bene o servizio specifico. Tuttavia, il sistema prevederà anche la gestione di situazioni in cui un'uscita abbia più voci di costo di tipologie diverse.

Una Voce di Costo sarà caratterizzata da:

- Descrizione
- Tipologia di spesa
- Importo

La tipologia di spesa sarà il principale elemento distintivo di una voce di costo nel sistema, e sarà rappresentata in una struttura gerarchica su più livelli che potrà essere personalizzata tramite il modulo di configurazione. Alcuni esempi:

▼ Compensi  $\triangleright$  Comparti Dipendenti  $\blacktriangleright$  Rimborsi spese ▼ Utenze  $\blacktriangleright$  Elettricità  $\triangleright$  Gas  $\rightharpoonup$  Acqua  $\blacktriangleright$  Telefoni ▼ Personale  $\blacktriangleright$  Stipendi

Nel modulo di configurazione, sarà possibile definire i parametri che caratterizzeranno i processi di gestione delle uscite per ogni tipologia di spesa. Alcuni esempi di tali parametri includono:

- ➢ I documenti richiesti per la validazione
- ➢ L'elenco delle verifiche per da effettuare per la validazione dell'OdS
- ➢ Le entità di gestione consentite (RdA, Contratto, OdS diretto)
- ➢ La modalità di pagamento predefinita
- ➢ Le possibili voci di costo utilizzabili nelle ripartizioni

Si rimanda al modulo di Configurazione, a pag[.61,](#page-60-0) per una descrizione più approfondita.

<span id="page-22-0"></span>Un'uscita sarà quindi caratterizzata dai seguenti attributi che saranno indipendenti dal flusso operativo seguito e dalle relative entità che la gestiscono:

- Data Inserimento
- Data di scadenza
- Fornitore
- Tipologia di spesa (\*)
- Descrizione (\*)
- Importo (\*)

(\*) Gli attributi contrassegnati, nei casi più ricorrenti corrisponderanno a quelli dell'unica voce di costo riferita dall'uscita; tuttavia, nei casi in cui siano presenti più voci di costo, avremo che:

- la Tipologia di spesa dell'uscita sarà costituita dall'elenco distinto delle tipologie delle singole voci di costo
- la Descrizione dell'uscita sarà personalizzabile e indipendente da quella delle voci di costo
- L'importo sarà pari alla somma degli importi delle voci di costo

Di seguito sono riportati i possibili percorsi che potranno essere seguiti per la registrazione di un'uscita:

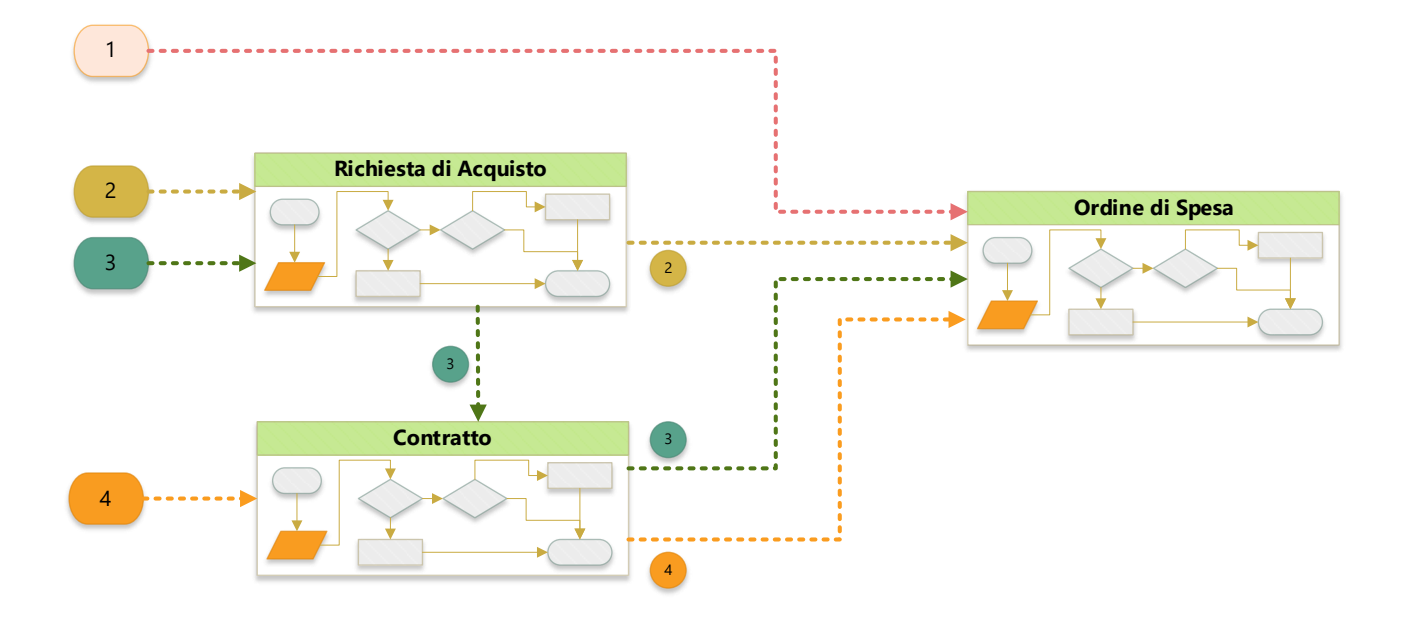

Tali percorsi operativi dipenderanno dalle tipologie di spesa e dai relativi flussi di lavoro definiti dal Fondo:

**Flusso 1** – Inserimento diretto dell'Ordine di Spesa

Utilizzato nei casi in cui la tipologia di spesa non richiede processi preliminari, di seguito alcuni esempi:

- ➢ Rimborso spesa
- ➢ Emolumenti Ruolo
- ➢ Gettoni Presenza
- ➢ Piani Formativi
- ➢ Stipendi
- $\triangleright$  F24
- **Flusso 2** Richiesta di acquisto  $\rightarrow$  Ordine di spesa

Utilizzato nei casi in cui la tipologia di spesa richiede il coordinamento delle attività di autorizzazione, acquisizione del bene, eventuale registrazione nell'inventario, ad esempio:

- $\triangleright$  Beni e servizi Fondo Economale
- **Flusso 3** Richiesta di acquisto → Contratto → Ordine di spesa

Utilizzato quando il pagamento della spesa definita nella RdA richiede un piano di fatturazione e/o il monitoraggio di specifici output, ad esempio:

- ➢ Servizio o bene da Fondo Economale che richiede pagamenti ricorrenti e che quindi genererà più ordini di spesa
- **Flusso 4** Contratto → Ordine di spesa

Utilizzato quando la spesa deriva da un contratto di appalto e non richiede la gestione di processi autorizzativi preliminari, ad esempio

- ➢ Contratto Appalto Consulenze (ad evidenza pubblica e non)
- ➢ Consulenze

## <span id="page-24-0"></span>2.7.2 Gestione delle uscite - Richiesta di acquisto

Il modulo dedicato alle Richieste di Acquisto (RdA) si occuperà di gestire le uscite relative agli Ordini del Fondo Economale e, in generale, tutte quelle che richiedono un processo organizzato in cui il sistema dovrà coordinare le fasi di autorizzazione e acquisizione dei beni o servizi.

La procedura inizierà con la creazione della RdA e si concluderà con l'acquisizione delle fatture e il pagamento del bene o del servizio generando un Ordine di Spesa (OdS). Durante questo percorso, il sistema supporterà e coordinerà le diverse attività, garantendo il rispetto delle scadenze e delle procedure.

Le fasi previste sono:

- INSERIMENTO
- AUTORIZZAZIONE
- ACQUISIZIONE DEL BENE
- PAGAMENTO

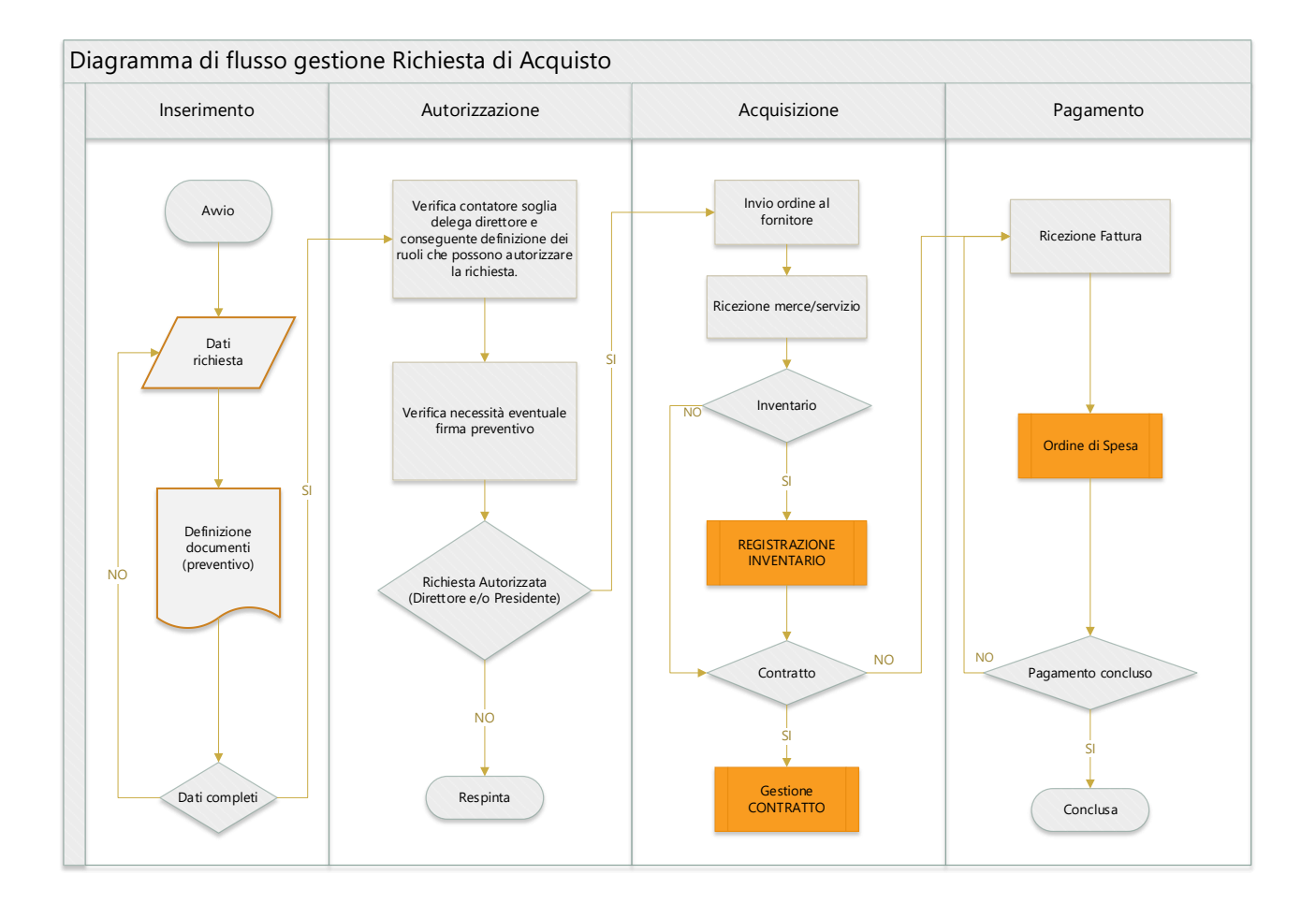

Nel processo saranno coinvolti i seguenti attori e entità.

- Richiedente: Utente interno che inserisce la RdA
- Direttore / Presidente: Utenti con poteri di firma autorizzativa della RdA e del preventivo di spesa
- Fornitore: Fornitore del Bene o Servizio
- Inventario: Archivio beni (opzionale)
- Contratto: Contratto che determina un piano di fatturazione (opzionale)
- Fattura/Ricevuta: Documento contabile emesso dal Fornitore
- Ordine di Spesa

Di seguito una descrizione delle diverse fasi del processo:

#### **1) INSERIMENTO**

L'inserimento della RdA richiederà le seguenti informazioni:

- Identificativo univoco della RdA (automatico)
- Data della Richiesta
- Fornitore
- Voce/i di costo (Descrizione, Tipologia, Importo)
- Data consegna
- Modalità pagamento (bonifico, carta di credito, per cassa)
- Documenti (Preventivo, Altri allegati …)
- Richiedente

Il sistema verificherà che tutti i dati siano completi prima di consentire il passaggio alla fase successiva.

#### <span id="page-25-0"></span>**2) AUTORIZZAZIONE**

In questa fase il sistema coordinerà le attività di autorizzazione della spesa e stabilirà se deve essere concessa congiuntamente dal Direttore e dal Presidente, oppure se è sufficiente solo quella del Direttore.

A tal fine il sistema considererà il totale annuale delle spese determinate dalle richieste di acquisto (RdA) e dai Contratti ad Evidenza Pubblica (CaEP), e, sulla base di tale importo, verificherà le seguenti condizioni:

- Se il totale annuale sarà superiore ad un determinato valore soglia ( $S_{ann}$ ), configurabile anno per anno, allora sarà necessariamente richiesta la firma congiunta del Direttore e del Presidente;
- Se l'importo della RdA sarà superiore ad un valore soglia ( $S_{imp}$ ), configurabile e ad oggi pari a  $\epsilon$ 200, allora sarà necessariamente richiesta la firma congiunta del Direttore e del Presidente;
- Se la modalità di pagamento sarà "per cassa" e l'importo sarà inferiore al valore soglia definito al punto precedente, allora sarà richiesta solo la firma del Direttore;

Qualora l'importo fosse superiore al valore soglia ( $S_{imp}$ ), oltre all'autorizzazione della RdA, sarà richiesta anche la firma del preventivo da parte del Direttore o del Presidente.

## 3) **ACQUISIZIONE**

Dopo aver ottenuto l'autorizzazione per la spesa, il Richiedente potrà procedere all'invio dell'ordine al Fornitore.

Il Richiedente avrà la facoltà di specificare se desidera creare un collegamento tra la RdA e un Contratto. Questa opzione diventerà necessaria nel caso in cui il pagamento richiesto dalla RdA implicasse un piano di fatturazione che prevede più pagamenti o se questi ultimi fossero legati al soddisfacimento di specifici obiettivi. In questo scenario, il sistema genererà automaticamente un Contratto tramite l'apposito modulo, in modo da regolare l'acquisto e le relative modalità di pagamento.

Una volta ricevuto il bene/servizio, sarà possibile registrare l'acquisizione nell'Inventario, sfruttando l'integrazione tra i due moduli. In questo caso, i dati già inseriti relativi al bene acquisito, al fornitore, alla tipologia di acquisto e all'importo verranno automaticamente trasferiti al modulo di gestione dell'Inventario, creando un collegamento tra la Richiesta di Acquisto e la registrazione corrispondente nell'inventario.

#### **4) PAGAMENTO**

Se la RdA non fosse collegata ad un contratto, quando viene ricevuta la fattura contenente la richiesta di pagamento da parte del Fornitore, il sistema genererà un Ordine di Spesa. La RdA resterà inevasa fino al completamento del pagamento richiesto.

#### DIAGRAMMI WIREFRAME

Di seguito vengono riportati alcuni diagrammi wireframe utili a descrivere la struttura base e le funzionalità principali del modulo.

#### Accesso al modulo

Il sistema proporrà la lista delle Richieste di Acquisto filtrabile secondo diversi criteri di ricerca.

Oltre ai dati principali verranno proposti una serie di indicatori che descriveranno lo stato di autorizzazione delle singole richieste, la presenza di un eventuale collegamento con un contratto e lo stato di lavorazione.

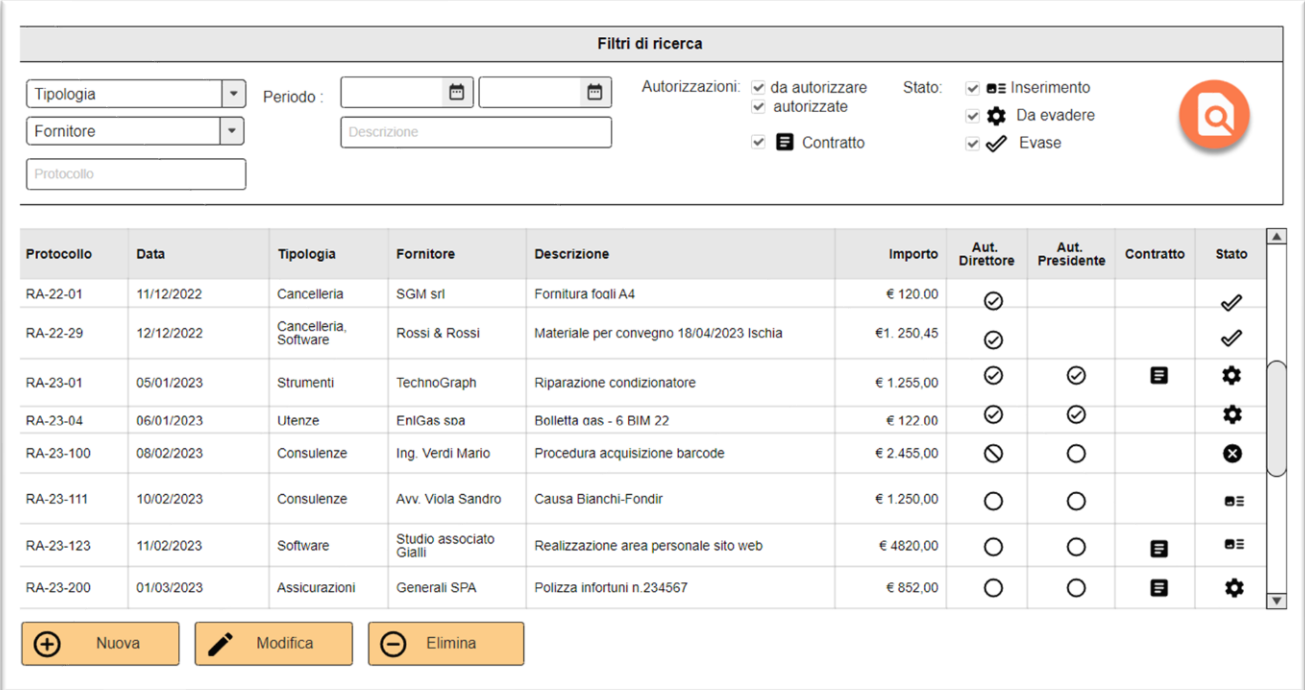

Alla seconda riga si evidenzia il caso di una RdA relativa ad un'uscita con più voci di costo.

#### Scheda dettaglio

La scheda di dettaglio di una Richiesta di Acquisto sarà costituita da:

- ➢ un'area di intestazione con i dati più rilevanti e lo stato di lavorazione della richiesta;
- ➢ una serie di sotto schede la cui disponibilità dipenderà dallo stato di lavorazione della RdA

La sotto scheda "Dati Richiesta" includerà gli attributi aggiuntivi che definiscono in modo specifico la RdA. Durante la fase di inserimento, alcuni attributi potranno essere automaticamente precompilati con valori predefiniti, gestiti all'interno del modulo di Configurazione del sistema, il cui valore dipenderà dalla tipologia di spesa.

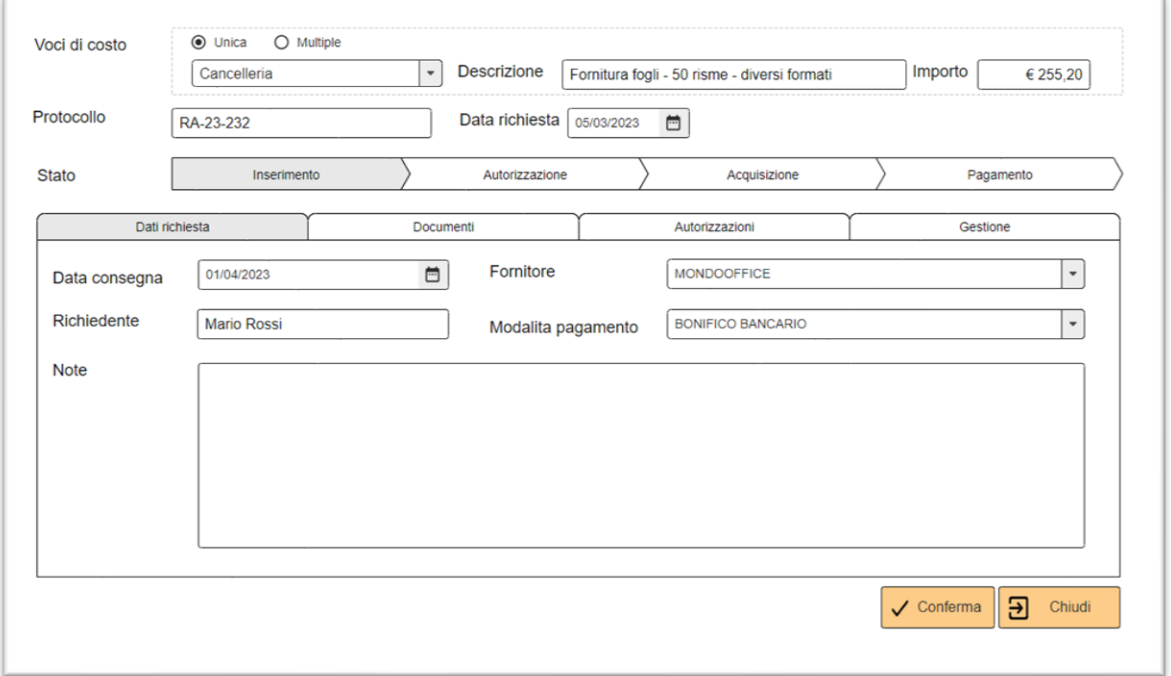

Durante la definizione delle voci di costo, sarà possibile specificare se si tratta di una singola voce (il caso più comune) o se sarà necessario definire più voci. Nel caso di più voci, il sistema consentirà di richiamare una tabella dedicata per facilitare la compilazione e l'inserimento delle informazioni corrispondenti.

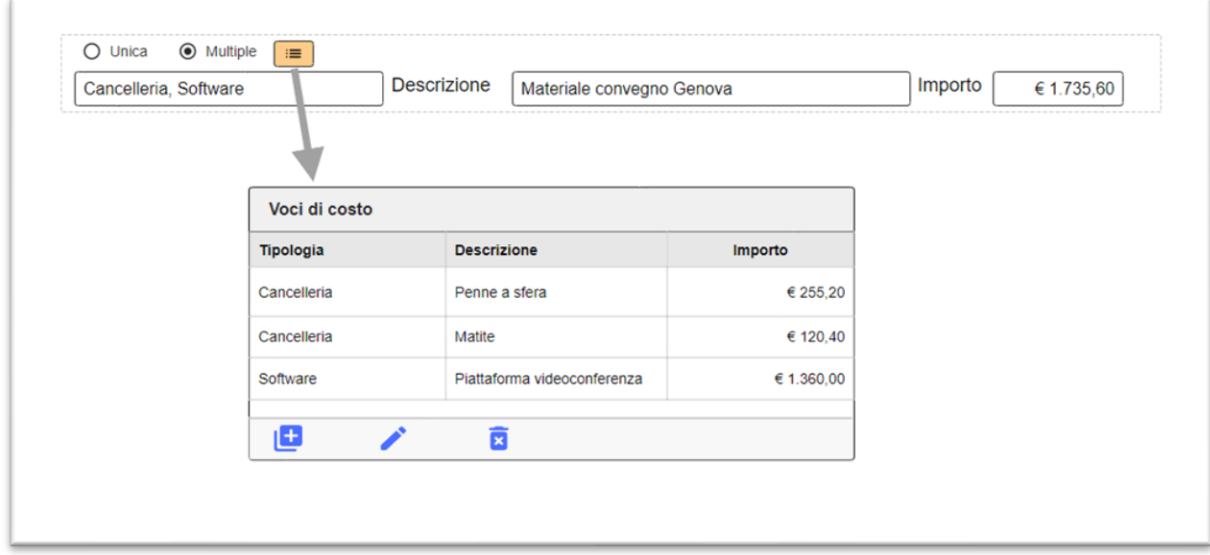

Tale modalità di inserimento di un'uscita sarà comune a tutti i moduli che gestiscono le uscite, come RdA, Contratto e OdS. Questo approccio uniforme faciliterà la gestione e l'inserimento delle informazioni relative alle voci di costo in tutte le entità coinvolte.

La sotto scheda "Documenti" mostrerà l'elenco dei documenti collegati alla Richiesta di Acquisto (RdA), che inizialmente comprenderà almeno il preventivo relativo alla spesa richiesta. In base alla tipologia di spesa, nel modulo Configurazione, sarà possibile definire i documenti da allegare obbligatoriamente alla RdA per renderne valido l'inserimento.

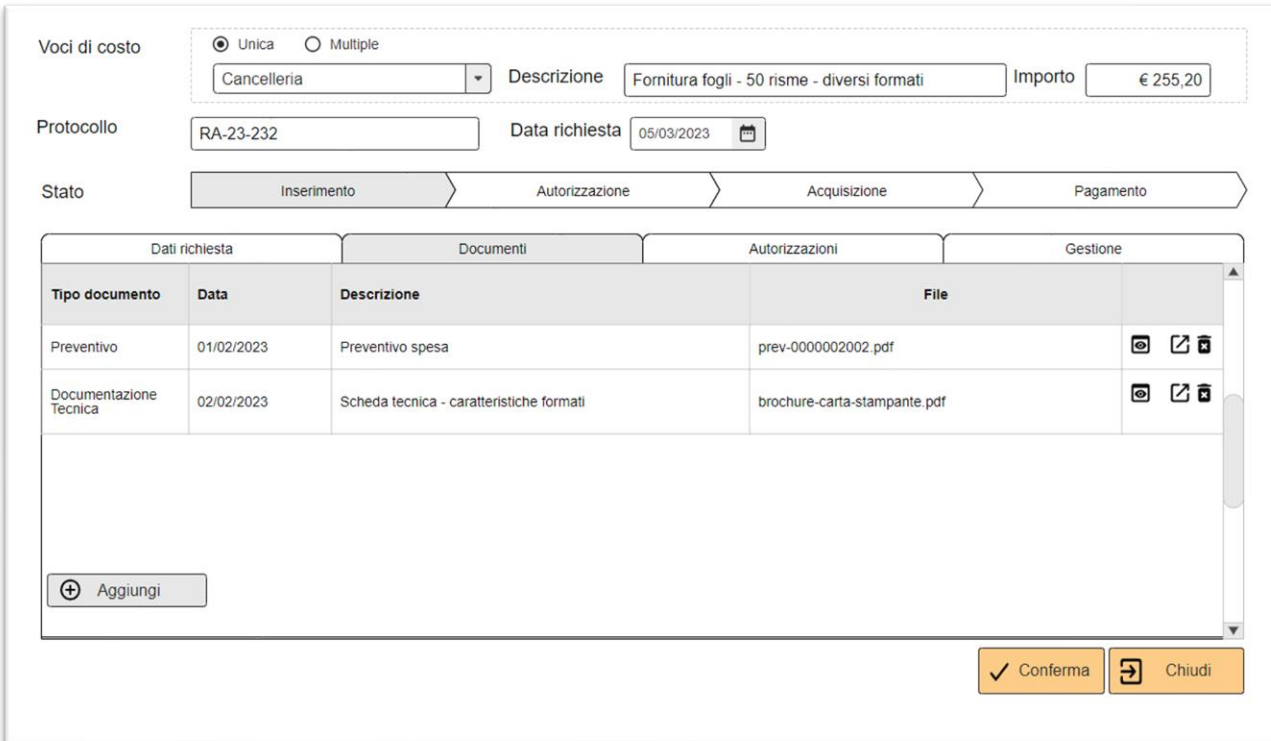

Una volta che l'inserimento di una RdA sarà stato completato, il sistema invierà una notifica al Direttore e, se necessario, al Presidente, utilizzando il modulo "Calendari e Notifiche". Le notifiche saranno ricevute in base alle preferenze espresse dall'utente e potranno essere inviate tramite modalità push (ad esempio tramite email, SMS, WhatsApp) e/o visualizzate nella dashboard.

La sotto scheda "Autorizzazioni" consentirà al Direttore e al Presidente di autorizzare la RdA, con i relativi controlli e pulsanti proposti in base al ruolo dell'utente. Nell'esempio viene proposto l'accesso del Presidente che visualizzerà l'autorizzazione già fornita dal Direttore e potrà quindi fornire la propria autorizzazione. Il sistema visualizzerà specifiche notifiche che dettagliano le condizioni che hanno definito le autorizzazioni in base alle regole definite a pag. [26.](#page-25-0)

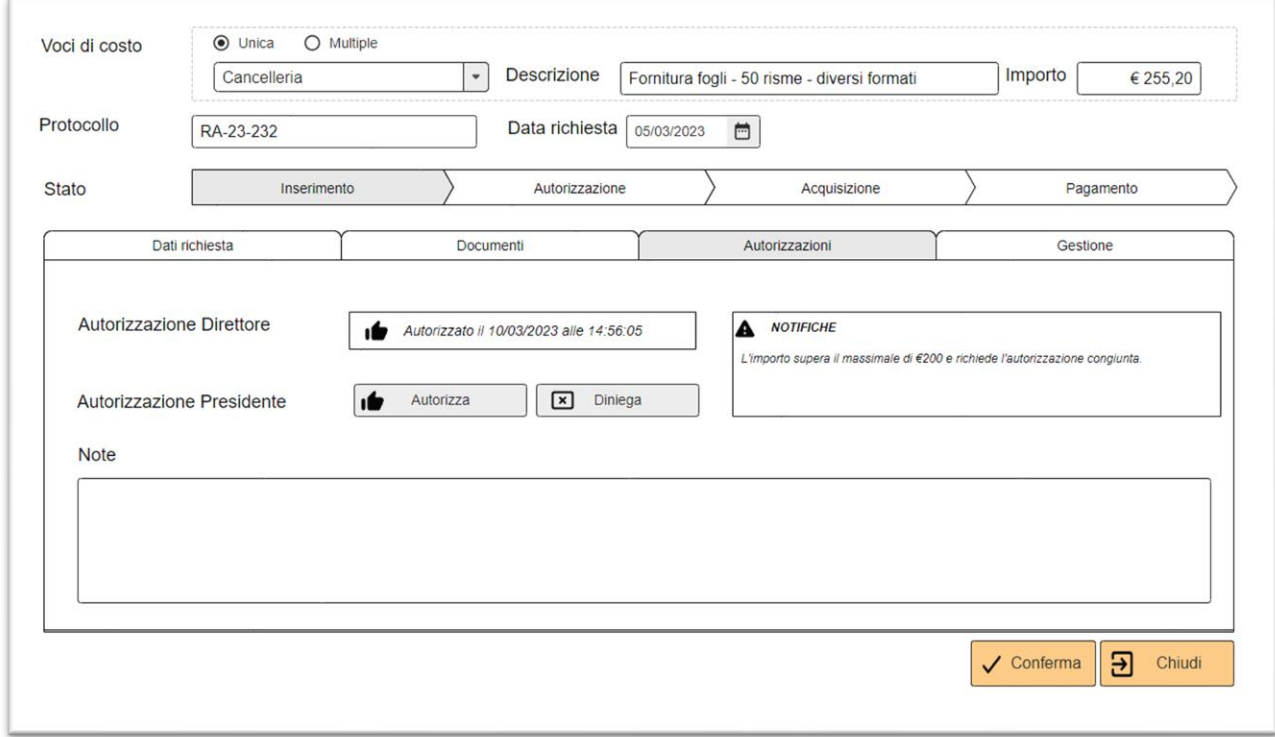

N.B. Le attività di autorizzazione delle RdA, riservate al Direttore e al Presidente, potranno essere effettuate anche attraverso l'accesso alla piattaforma gestionale tramite "dispositivi mobile" (tablet / smartphone), che possono avere risoluzioni grafiche ridotte rispetto ai desktop. Per tale motivo, le suddette funzionalità saranno proposte anche con un'interfaccia utente progettata per supportare adeguatamente tali situazioni, garantendo una corretta visualizzazione delle informazioni e dei controlli necessari per l'autorizzazione delle RdA.

La sotto scheda "Gestione" proporrà le funzionalità utili alla gestione della RdA a seguito dell'autorizzazione:

- la possibilità di creare un ordine al fornitore con un modello di documento gestito nel modulo Documentale, tracciando la data di invio e di ricezione del bene
- la possibilità di inserire il bene nel registro Inventario creando un collegamento tra la RdA e la corrispondente voce di registrazione
- la definizione di un contratto o di un ordine di spesa per gestire il pagamento

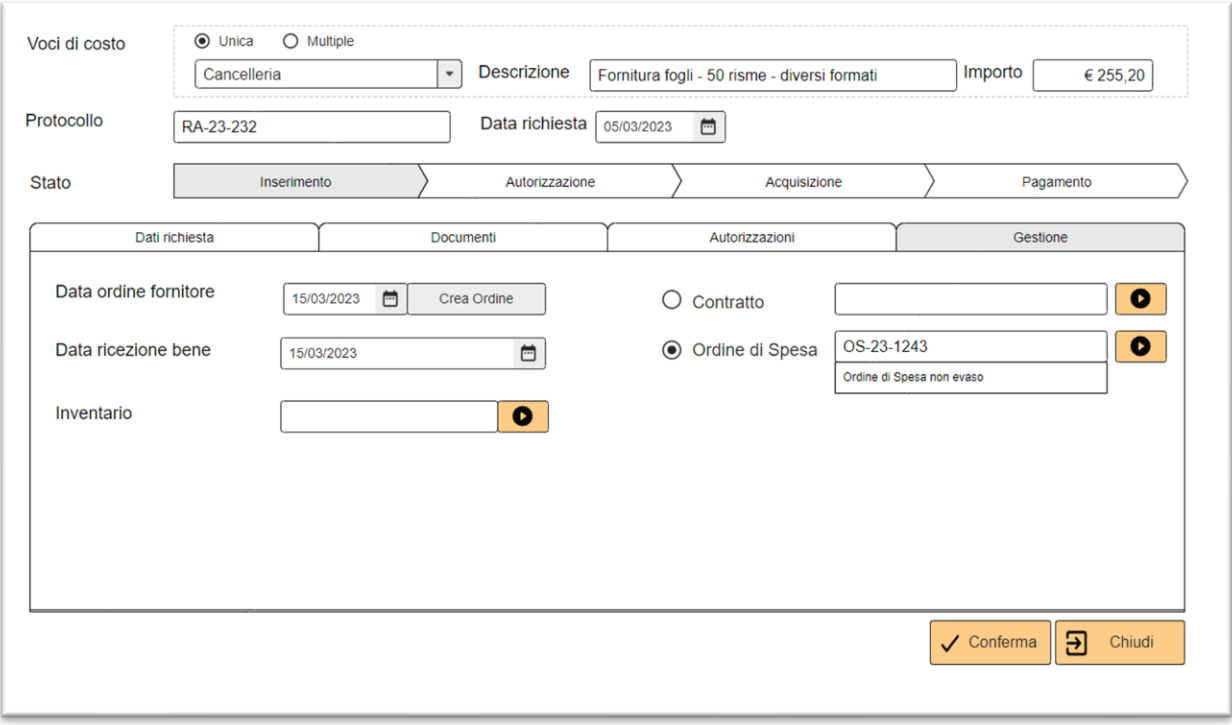

## <span id="page-32-0"></span>2.7.3 Gestione delle uscite – Contratti

Il modulo consentirà la gestione dei contratti stipulati tra il Fondo e i fornitori, dei relativi piani di fatturazione e del monitoraggio di specifici misuratori con la verifica degli output ottenuti.

Un contratto, in base al piano di fatturazione associato, sarà collegato a più Ordini di Spesa e, secondo i possibili flussi operativi relativi alla gestione di un'uscita descritti a pag. [23,](#page-22-0) potrà anche essere collegato ad una Richiesta di Acquisto.

Oltre a gestire i dati di dettaglio, come la descrizione dei servizi o dei beni forniti, il periodo di validità, le condizioni di pagamento, il modulo fornirà una serie di funzionalità utili alla gestione dei documenti collegati al contratto e alla generazione dei flussi XML, in conformità degli adempimenti richiesti dalla Legge 190/12, le cui specifiche tecniche sono reperibili dal sito web dell'ANAC.

Per ogni contratto sarà possibile definire un piano di fatturazione, che definisce come e quando verranno effettuati i pagamenti al fornitore. Il piano potrà essere basato su una serie di scadenze temporali e/o sul raggiungimento di determinati obiettivi. Il modulo consentirà di monitorare lo stato dei contratti e dei relativi piani di fatturazione, segnalando eventuali scadenze imminenti o ritardi nei pagamenti verso i fornitori.

I contratti sono caratterizzati da due attributi fondamentali:

- Tipologia che può essere:
	- ➢ [AP] Appalto (aggiudicati tramite una procedura di gara pubblica)
	- ➢ [CN] Consulenza
	- $\triangleright$  [AC] Altre tipologie di contratto, generati dalle RdA relative agli ordini di spese per Fondo Economale
- Evidenza Pubblica, un flag che individua quei contratti, solitamente derivanti dall'aggiudicazione di una procedura di gara pubblica, per i quali è richiesta una gestione più dettagliata dei dati, utile alla trasmissione all'ANPAL dei flussi XML in conformità agli obblighi previsti dalla suddetta Legge 190/12.

Nella seguente tabella vengono riportati gli attributi caratteristici di un contratto e ne viene indicata l'obbligatorietà in funzione della tipologia.

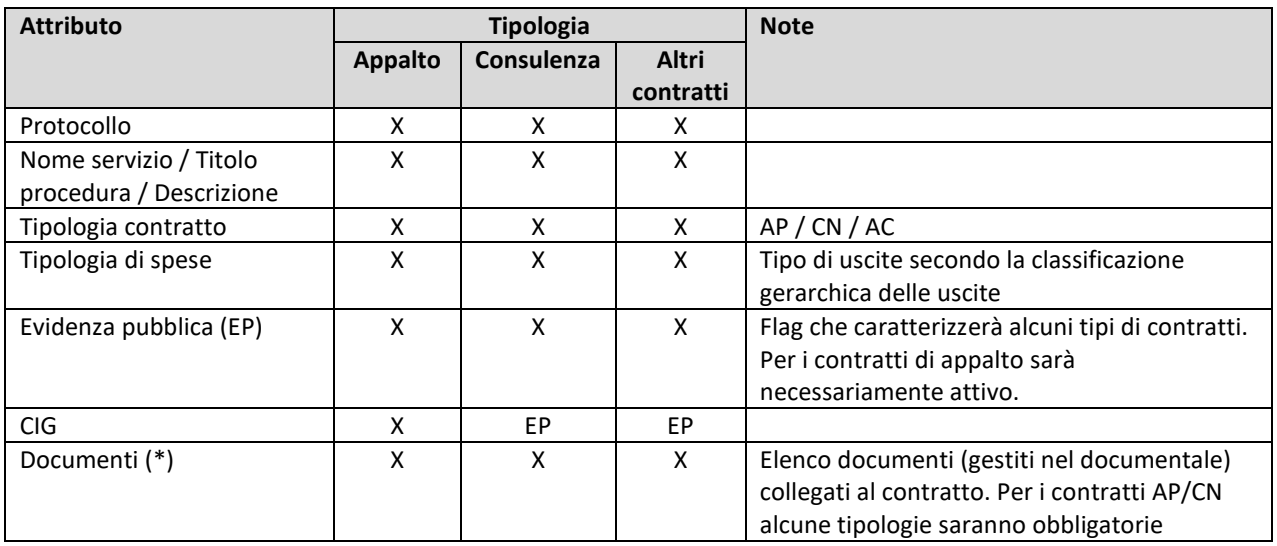

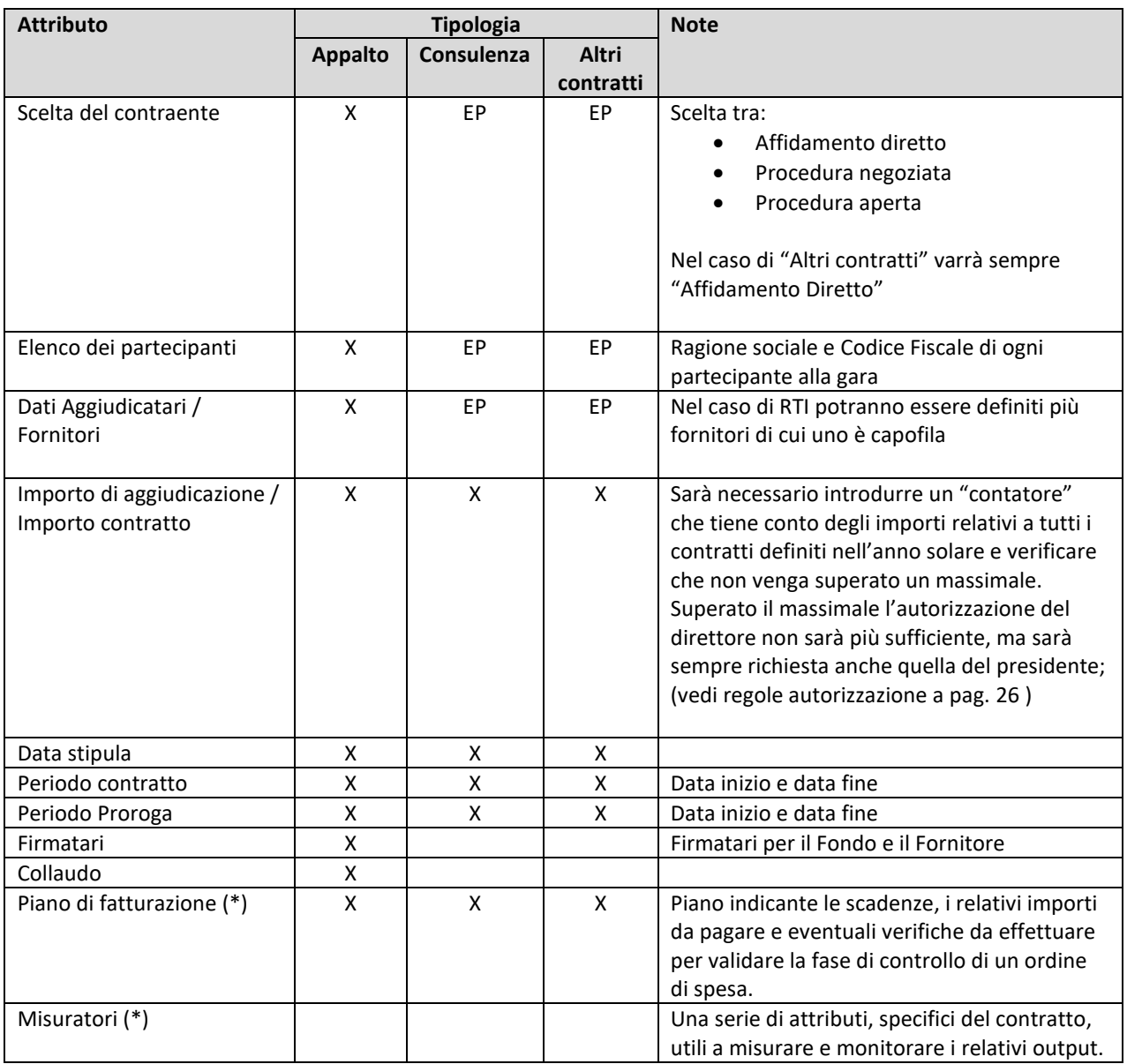

Compatibilmente con le date di stipula e di scadenza del contratto il sistema ne definirà automaticamente lo "Stato" tra i seguenti possibili valori:

- ➢ Da attivare
- ➢ In corso
- ➢ In scadenza (meno di 60 gg dal termine)
- ➢ Scaduto

Le fasi previste nella gestione di un contratto saranno:

- INSERIMENTO
- CONFIGURAZIONE
- MONITORAGGIO E PAGAMENTO

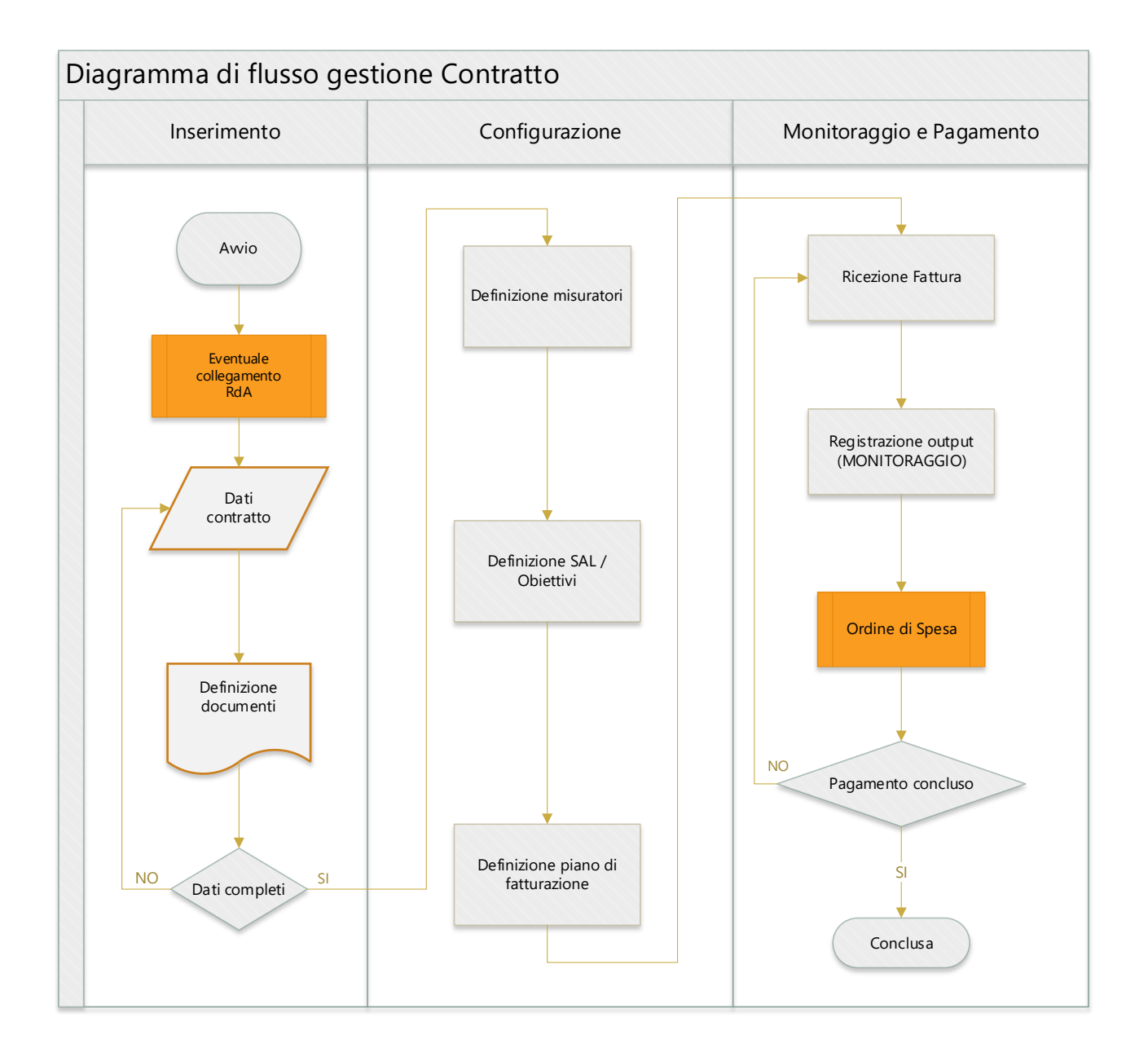

#### **1) INSERIMENTO**

L'utente inserirà il contratto e i documenti a questo collegati.

Dipendentemente dalla tipologia di contratto e dall'eventuale attivazione del flag "Evidenza Pubblica", alcuni dati saranno obbligatori cosi come il caricamento di alcune tipologie di documenti (DURC, autorizzazioni al trattamento dei dati … ).

Se un contratto dovesse derivare da una RdA, i campi caratteristici che descrivono l'uscita, come fornitore, tipologie di spesa e importo verranno compilati automaticamente.

# **2) CONFIGURAZIONE**

La configurazione di un contratto richiederà la definizione dei seguenti elementi caratteristici:

- Elenco dei misuratori, utilizzabili per il monitoraggio delle prestazioni del fornitore e per eventuali vincoli definibili nel piano di fatturazione. Ogni elemento dell'elenco sarà definito da:
	- ➢ Codice univoco
	- ➢ Descrizione
	- ➢ Misuratore utilizzato (definisce la tipologia del dato rilevato: numero, enumerazione, flag…)
	- ➢ Modalità misurazione (cumulata / assoluta)

Nel modulo di Configurazione della piattaforma sarà possibile gestire un set predefinito di tipologie di misuratori, condivisi tra diversi contratti, e le eventuali formule di conversione tra di essi, se applicabili.

Alcuni esempi di misuratori:

- NPV Numero piani valutati Numero
- DOC Produzione documento/relazione Flag
- SW Realizzazione modulo software Flag

Definiti i misuratori, il sistema predisporrà la struttura dati utile alla registrazione dei rispettivi valori durante il ciclo di vita del contratto, dipendentemente dal misuratore associato.

- Piano di fatturazione costituito dalle scadenze entro le quali sarà attesa una fattura da parte del Fornitore. Le scadenze potranno anche essere generate automaticamente dal sistema a fronte della definizione della loro periodicità (mensile, trimestrale, annuale…). Ad ogni scadenza potranno essere associati uno o più obiettivi, ovvero i vincoli relativi ai misuratori definiti sopra, che contribuiranno a compilare la check-list di controllo proposta dal sistema nella procedura di gestione del relativo OdS (pag[.43\)](#page-42-0). Di seguito alcuni esempi di obiettivi definibili:
	- ➢ Raggiungimento di almeno 120 piani formativi valutati entro il 30/06/2023
	- ➢ Presentazione del documento relativo alla relazione di fattibilità del progetto XXX
	- ➢ Pubblicazione in ambiente di esercizio della procedura software XYZ
	- ➢ Superamento collaudo del modulo software ABC
	- ➢ ………

Per ogni scadenza verranno quindi definiti due gruppi di attributi, riportati nella seguente tabella: il primo gruppo sarà compilato in fase di configurazione del piano di fatturazione (obiettivi) e il secondo gestito durante il ciclo di vita del contratto, man mano che il fornitore invierà le fatture e che queste vengono pagate.
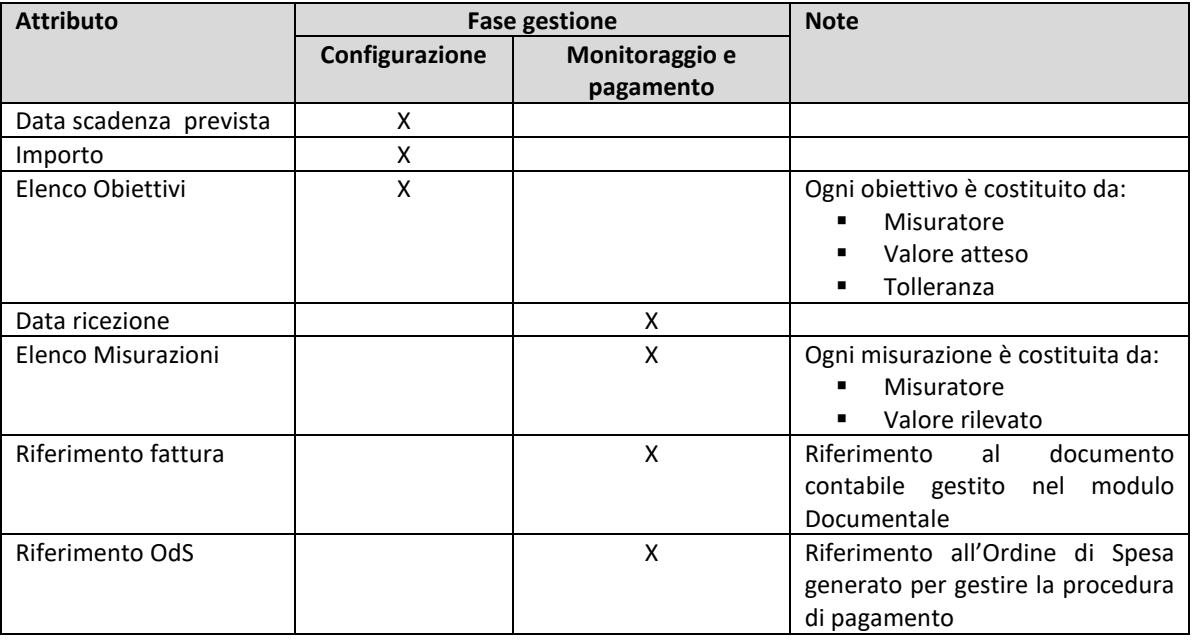

Le data di scadenza prevista, consentirà di inoltrare eventuali notifiche relative a ritardi nella ricezione e/o registrazione delle fatture.

### **3) MONITORAGGIO E PAGAMENTO**

Quando l'utente riceverà la fattura dal fornitore, registrerà il documento, aggiornerà il piano di fatturazione e i valori dei misuratori nella struttura dati predisposta in base alla configurazione del contratto.

Sarà quindi generato un Ordine di Spesa, il cui processo di gestione prevederà anche la verifica del soddisfacimento di specifici vincoli derivanti dagli obiettivi stabiliti nella configurazione del contratto. Il contratto verrà considerato pagato quando lo saranno tutti gli ordini di spesa ad esso collegati.

#### Di seguito la rappresentazione delle entità principali legate al contratto e le rispettive relazioni:

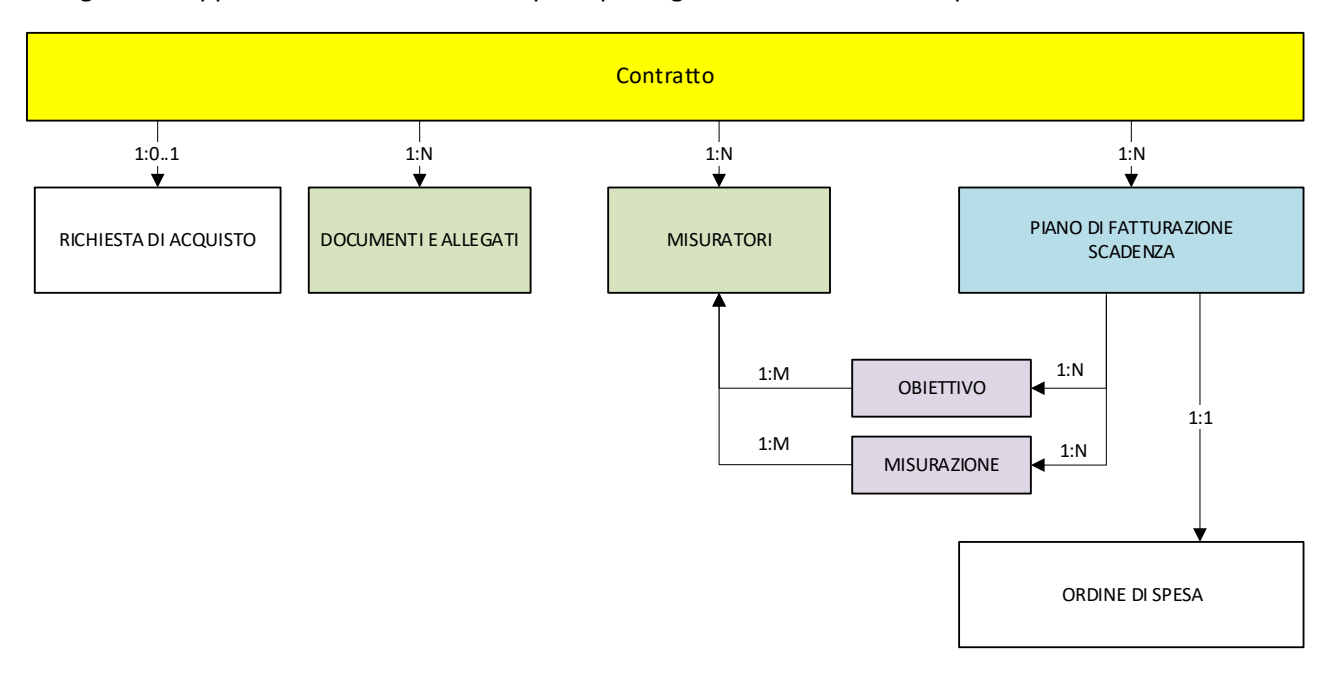

#### DIAGRAMMI WIREFRAME

Di seguito vengono riportati alcuni diagrammi wireframe utili a descrivere la struttura base e le funzionalità principali del modulo.

### Accesso al modulo

Il sistema proporrà la lista dei contratti filtrabile secondo diversi criteri di ricerca e, oltre ai dati principali, saranno proposti una serie di indicatori che descriveranno lo stato del contratto.

Per i contratti ad evidenza pubblica sarà prevista l'esportazione massiva dei dati nel formato XML utile alla trasmissione all'ANPAL in conformità agli obblighi previsti dalla Legge 190/12.

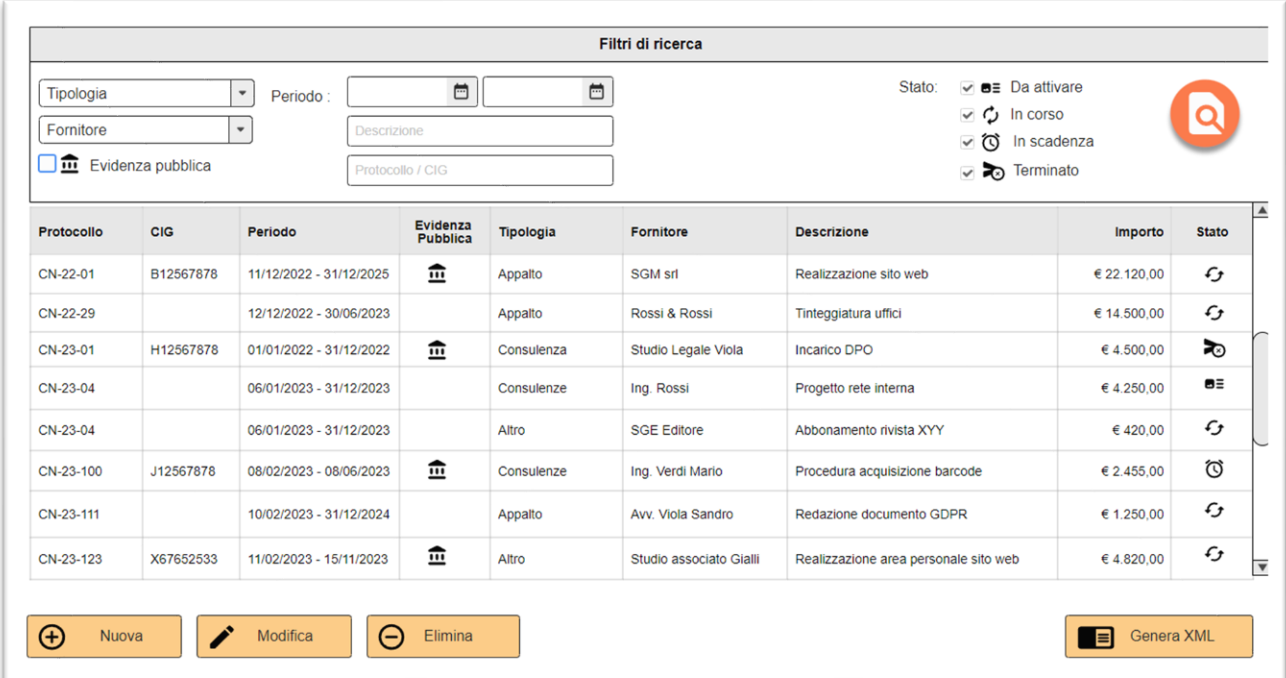

### Scheda dettaglio

La scheda di dettaglio di un Contratto sarà costituita da:

- $\triangleright$  un'area di intestazione con i dati più rilevanti;
- ➢ una serie di sotto schede la cui disponibilità dipenderà dalla tipologia e dallo stato del contratto

La sotto scheda "Dati Contratto" proporrà gli attributi di dettaglio che definiscono il Contratto. Durante la fase di inserimento, alcuni di questi attributi potranno essere automaticamente precompilati con valori predefiniti, gestiti all'interno del modulo di Configurazione del sistema, il cui valore dipenderà dalla tipologia di spesa.

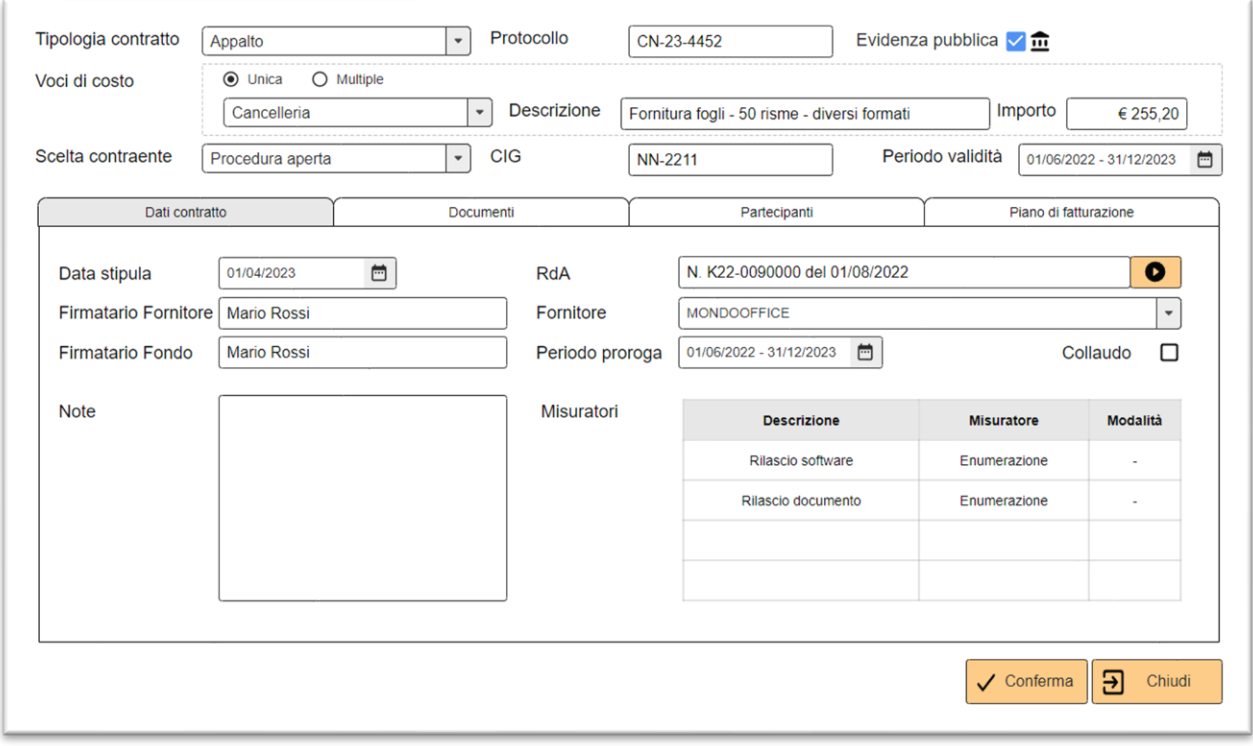

Nella sotto scheda verrà proposto l'eventuale collegamento alla RdA per accedere al relativo modulo di gestione e la configurazione dei misuratori utilizzati.

Nel caso dell'esempio precedente, che riguarda la fornitura di servizi per la realizzazione di un sito web, i misuratori proposti sono di due tipi: uno relativo al rilascio delle varie aree del sito, rappresentate con un'enumerazione (ad esempio "area riservata", "gestione documenti pubblici", "gestione chatbot"…) e l'altro relativo al rilascio di specifici documenti (ad esempio "analisi progetto", "collaudo"…).

La sotto scheda "Documenti" mostrerà l'elenco dei documenti collegati che, in fase di inserimento e configurazione, comprenderà almeno il Contratto e/o la stipula MEPA. In base alla tipologia di spesa, nel modulo Configurazione, sarà possibile definire i documenti da allegare obbligatoriamente al contratto per renderne valido l'inserimento.

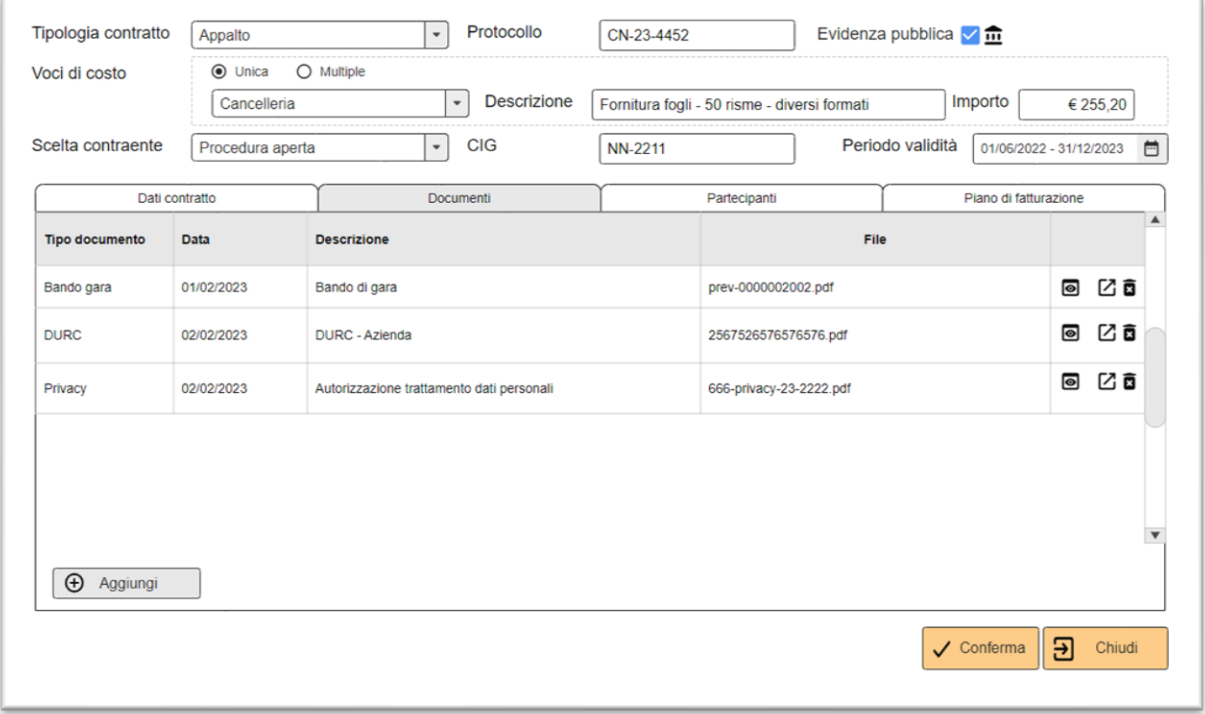

La sotto scheda "Partecipanti", proposta per la tipologia di contratto "Appalto", mostrerà l'elenco dei partecipanti alla gara e consentirà di gestire le relative schede anagrafiche. Un apposito indicatore identificherà l'aggiudicatario, cioè il fornitore selezionato per il contratto. Nel caso in cui l'aggiudicatario fosse un gruppo di aziende (RTI / RTS ), la scheda anagrafica corrispondente consentirà di specificare i vari componenti del gruppo e di definirne il capofila.

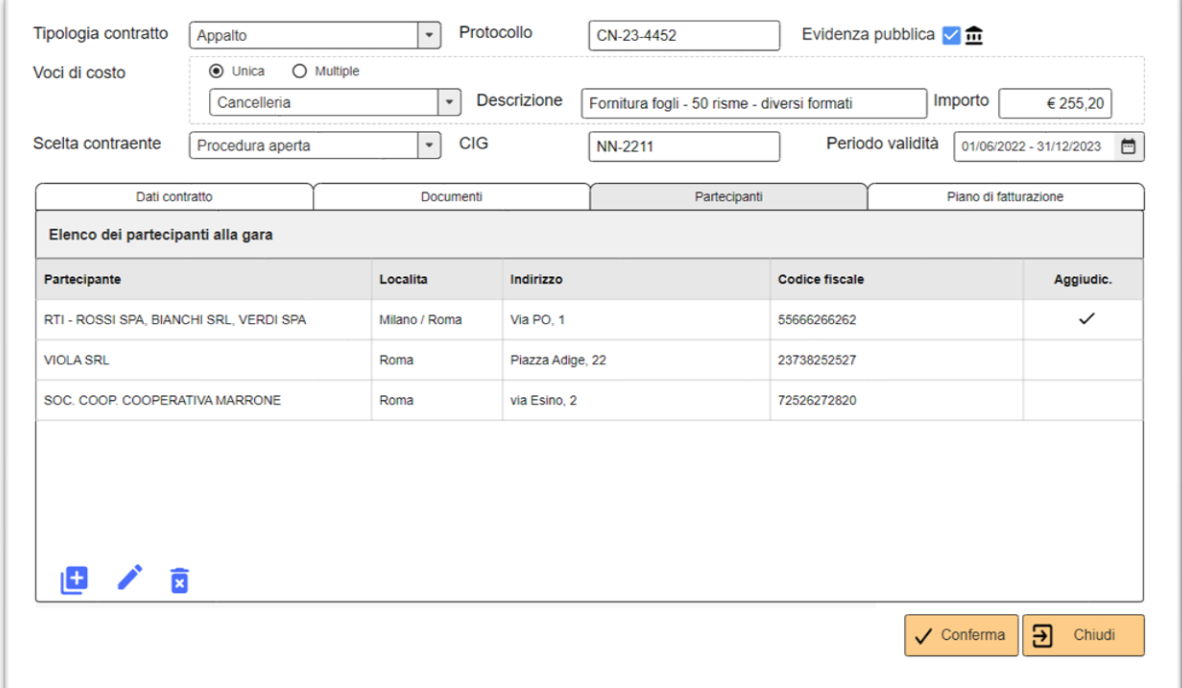

La sotto scheda "Piano di fatturazione" mostrerà l'elenco delle scadenze. Per ciascuna scadenza, in fase di configurazione sarà possibile definire gli obietti e, in fase di gestione del contratto, registrare le misurazioni e generare gli ordini di spesa.

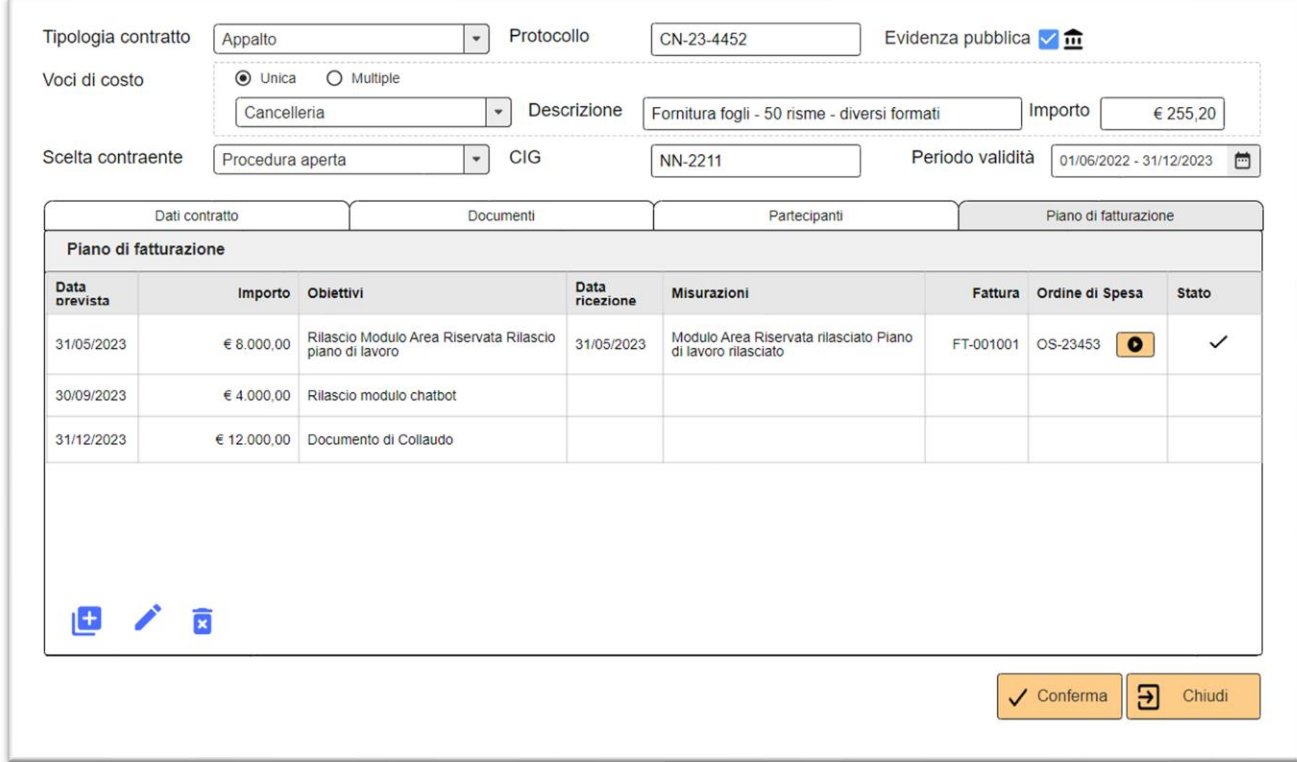

Nell'esempio proposto i misuratori e gli obiettivi visualizzati sono di tipo non numerico, nel caso invece di un contratto relativo "*all'affidamento di servizi di controllo ex post sui piani formativi*", un misuratore e il relativo obiettivo potrebbe essere di tipo numerico, ovvero il "numero di piani formativi verificati" dal fornitore.

La definizione di misuratori numerici consentirà di effettuare operazioni riepilogative e generare report relativi al monitoraggio di diversi contratti. Ad esempio, sarà possibile valutare il numero di piani formativi verificati da diversi fornitori in un determinato periodo.

Attraverso l'utilizzo dei misuratori numerici, sarà possibile quindi aggregare i dati e ottenere una visione complessiva delle attività svolte, permettendo una valutazione quantitativa e un riepilogo delle informazioni chiave. Tale analisi fornirà un quadro completo dell'esecuzione dei contratti e aiuterà nella valutazione delle performance dei fornitori o nel monitoraggio delle attività pianificate.

### 2.7.4 Gestione delle uscite – Ordini di Spesa

Il modulo Ordine di Spesa gestirà la procedura del pagamento e della registrazione contabile di un'uscita. Come indicato nello schema a pag. [23](#page-22-0) tutti i possibili flussi operativi con cui viene gestita un'uscita condurranno ad un' OdS, la cui gestione prevede le seguenti fasi:

- 1) INSERIMENTO
- 2) CONTROLLO
- 3) AUTORIZZAZIONE
- 4) RIPARTIZIONE
- 5) PAGAMENTO

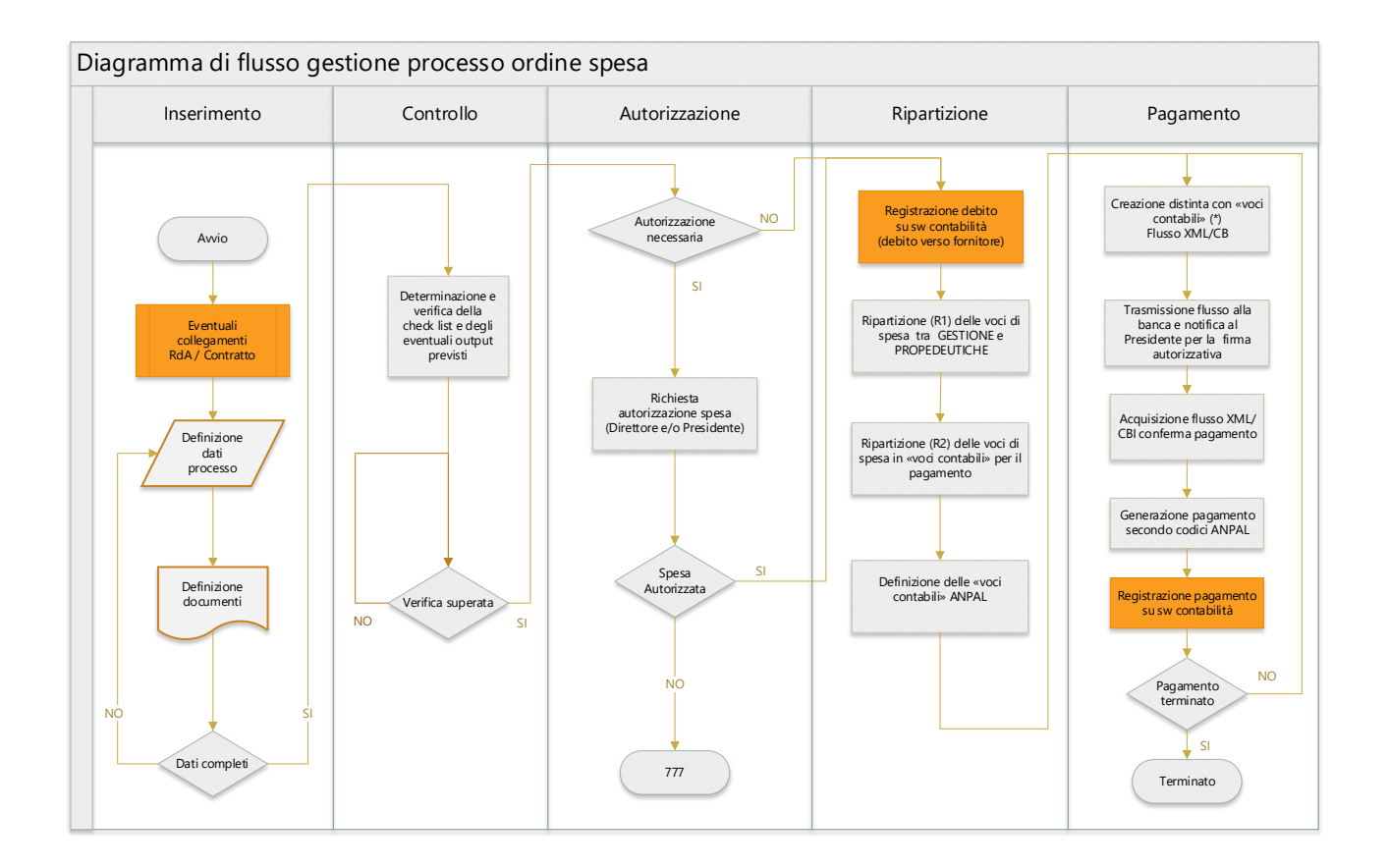

Di seguito viene fornita una descrizione dettagliata suddette fasi:

### 1) **INSERIMENTO**

L'inserimento di un OdS potrà avvenire attraverso diversi flussi operativi. Se l'OdS dovesse derivare da una RdA o da un Contratto, i valori caratterizzanti l'uscita saranno già definiti in quanto ereditati dalla RdA o dal Contratto associati.

Nel caso in cui l'OdS dovesse essere inserito direttamente (senza una RdA o un Contratto di riferimento), durante questa fase, alcuni attributi verranno precompilati con valori predefiniti basati sulla tipologia delle voci di costo. Questi valori predefiniti sono gestiti nel modulo di Configurazione del sistema. In questo modo, si semplificherà l'inserimento dell'OdS, riducendo la necessità di specificare manualmente tali attributi e garantendo una maggiore coerenza dei dati.

Saranno quindi definiti:

- Protocollo della richiesta (assegnazione automatica)
- Data Inserimento
- Data Scadenza (entro la quale il processo deve essere concluso)
- Voce/i di costo(Descrizione, Tipologia, Importo)
- Modalità di pagamento
- Riferimenti Contabili (N. Fattura, Importo, Causali Pagamento…)
- Eventuale RdA e/o Contratto collegato (\*)
- Fornitore (\*)
- Documenti (\*)
- Autorizzazione necessaria (si/no)
- Meta-dati aggiuntivi dipendenti dalla tipologia di spesa

Anche i documenti che saranno richiesti obbligatoriamente per un OdS dipenderanno dalle tipologie di spesa, secondo uno schema che sarà possibile definire nel modulo di Configurazione del sistema.

L'utente potrà inoltre indicare, tramite il flag [Autorizzazione Necessaria], se per l'OdS sarà necessario o meno attivare il processo di autorizzazione della spesa; qualora l'OdS dovesse derivare da una RdA (necessariamente già autorizzata) il suddetto flag sarà disattivato.

I meta-dati aggiuntivi comprenderanno un insieme strutturato di attributi, definito secondo standard come JSON o XML, e dipenderanno dalla tipologia di spesa. Ad esempio, per i piani formativi, includeranno attributi che consentiranno di definire il piano di riferimento, come Avviso, Tipologia piano, CUP, COR, Comparto, Settore, e altri. Questi attributi forniranno ulteriori informazioni e dettagli specifici per ciascuna tipologia di spesa, arricchendo la comprensione e la gestione dei dati associati.

Confermato l'inserimento, la gestione passerà alla fase successiva e il sistema inoltrerà la notifica agli utenti coinvolti nella fase di CONTROLLO.

### 2) **CONTROLLO**

L'utente responsabile del controllo, per ogni ordine di spesa, validerà una "check list" costituita da una serie di verifiche (check item) riferibili alla presenza di specifici documenti a corredo dell' OdS e/o a dati reperibili negli stessi. La definizione della check list proposta sarà gestita dal modulo di Configurazione e dipenderà dalle tipologie di spesa.

Nel caso in cui l'OdS fosse collegato a un contratto e fosse legato a una specifica scadenza definita nel piano di fatturazione del contratto, nella lista di controlli da effettuare verranno aggiunti gli eventuali obiettivi definiti per quella scadenza. Ad esempio, potrebbe essere necessario verificare il raggiungimento di un determinato valore di un misuratore o di altri indicatori stabiliti nel contratto. Questi controlli aggiuntivi serviranno a garantire il rispetto degli accordi e delle condizioni contrattuali prima della richiesta di approvazione dell'OdS. Ogni elemento della check list sarà costituito da:

- una descrizione
- da un riferimento al documento interessato
- da una data e ora di verifica
- da un esisto
- dall'utente responsabile del controllo.
- da eventuali annotazioni

Di seguito si riporta un esempio di una possibile check list:

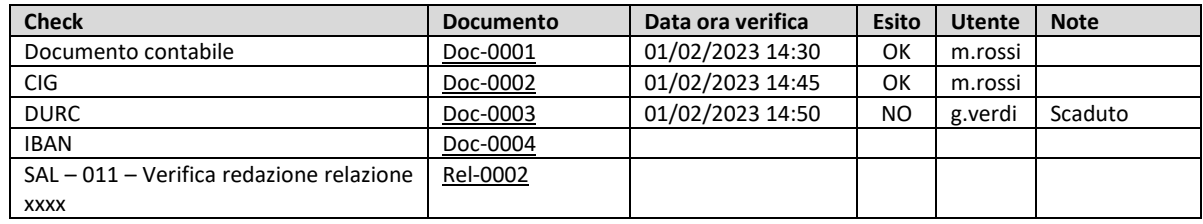

Quando tutti i check *item* saranno confermati, la gestione passerà alla fase successiva e il sistema inoltrerà la notifica agli utenti coinvolti.

### **3) AUTORIZZAZIONE**

L'autorizzazione dell'OdS sarà richiesta se il relativo flag [Autorizzazione Necessaria] è attivo. Come già indicato precedentemente, qualora l'OdS derivi da una RdA già autorizzata il flag risulterà disattivato. Nel caso in cui fosse necessaria l'autorizzazione della spesa, verranno applicati gli stessi criteri definiti nel processo della RdA (pag[. 26\)](#page-25-0), con la conseguente richiesta di approvazione da parte del Direttore e/o del Presidente.

Gli utenti responsabili (DIRETTORE e/o PRESIDENTE) potranno visualizzare un riepilogo degli OdS da autorizzare e, per ciascuno, potranno accedere ad una scheda di sintesi che riporterà i seguenti dati:

- Fornitore
- Tipologia di Spesa
- Importo
- Data e ora di approvazione
- Documento contabile allegato

All'occorrenza potranno accedere a tutti dati riferiti dall'OdS, ai documenti collegati, all'eventuale RdA e all'eventuale contratto. Gli OdS che man mano vengono autorizzati passeranno alla fase successiva.

### **4) RIPARTIZIONE**

All'inizio di questa fase del processo di gestione, ciascuna voce di costo dell'OdS verrà suddivisa in due quote (Ripartizione R1): la quota relativa alle spese di gestione e la quota relativa alle spese propedeutiche. Per ogni quota saranno definiti l'anno di competenza e i seguenti codici contabili:

- un primo codice contabile corrispondente al piano dei conti che segue il principio di competenza del software di contabilità
- un secondo codice contabile corrispondente alla voce della codifica ANPAL, che fa riferimento ad un piano dei conti alternativo che segue il principio di cassa

È importante sottolineare che la gestione contabile delle uscite richiederà l'implementazione di due sistemi di contabilità paralleli: uno basato sul principio di competenza e l'altro sul principio di cassa. Ognuno di essi disporrà del proprio piano dei conti.

Nella fase di Ripartizione, alla voce di costo verrà assegnato anche un ulteriore codice contabile, condiviso tra tutte le voci di spesa dell'OdS. Questo codice identificherà il debito verso il fornitore, rappresentando l'uscita di cassa o l'addebito bancario.

Nel modulo di Configurazione, saranno definiti i codici contabili utilizzabili e i relativi codici ANPAL, in base alla tipologia di spesa. Una volta definite queste informazioni, il sistema potrà trasmettere i dati al software di contabilità per l'effettiva registrazione dei movimenti contabili.

Nella fase successiva, l'utente effettuerà una ulteriore ripartizione delle singole voci di costo (Ripartizione R2), diversa e indipendente dalla precedente, in una o più voci di spesa che saranno necessarie per il pagamento. L'importo di ogni voce di costo sarà suddiviso in diverse voci contabili, corrispondenti alle "quote" che costituiranno le distinte di bonifico inviate alla banca. Anche in questo caso, i codici contabili utilizzabili saranno preconfigurati e dipenderanno dalla tipologia di spesa.

Sarà possibile che nella Ripartizione R2 diverse voci di costo condividano le stesse voci di spesa. In questo caso, il sistema aggregherà i valori corrispondenti in modo da presentare voci di spesa distinte, riferite all'intero OdS. Internamente verranno mantenuti i riferimenti alle singole voci di costo per garantire la corretta gestione e tracciabilità delle informazioni.

Per fornire maggior chiarezza, consideriamo un esempio specifico relativo a un OdS che riguarda il pagamento di una fattura emessa da un consulente e che comprende 2 voci di costo distinte:

- ➢ VC01 Onorario \_\_\_\_\_\_\_\_\_\_\_\_\_\_\_\_\_\_ 1.000 €
- $\triangleright$  VC02 Rimborso Spese 350 €

Per un totale di 1.350 €

Ripartizione 1: Le singole voci di costo verranno ripartite in due voci contabili rappresentanti rispettivamente la quota relativa alle spese di GESTIONE e quella relativa alle spese PROPEDEUTICHE. A ciascuna voce verranno associati il codice conto definito nel software di contabilità, il codice ANPAL e l'anno di competenza.

Quindi avremo:

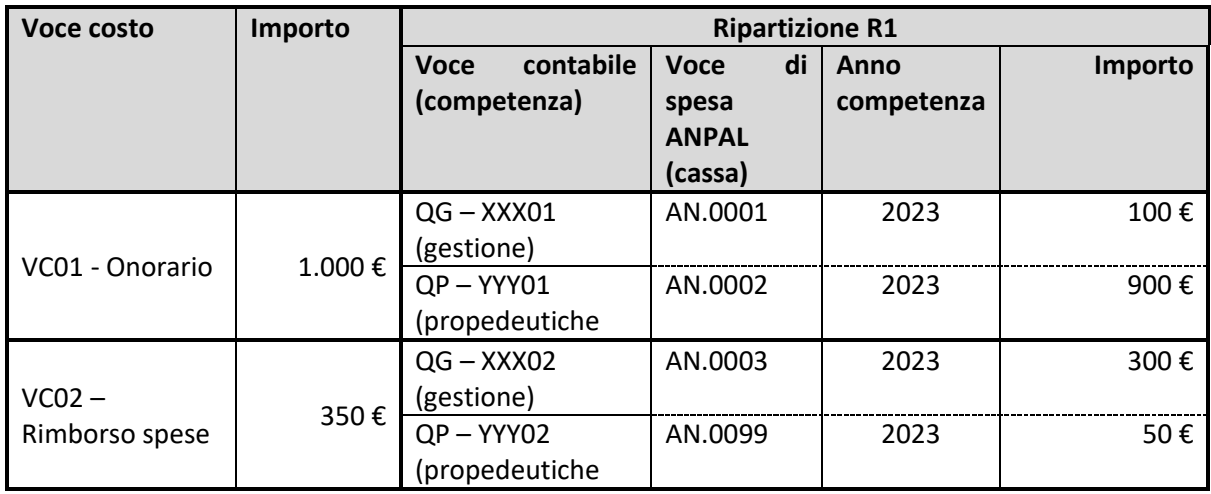

I rapporti delle ripartizioni tra quota Gestione e quota Propedeutiche delle singole voci di costo potranno essere diversi tra loro. Ad ogni voce di costo dell'Ods sarà inoltre assegnato il codice contabile, definito nel software di contabilità, corrispondente al fornitore o all'uscita di banca/cassa , utile alla trasmissione delle registrazioni in partita doppia.

Ripartizione 2: Le singole voci di costo saranno inoltre ripartite in una o più voci di spesa.

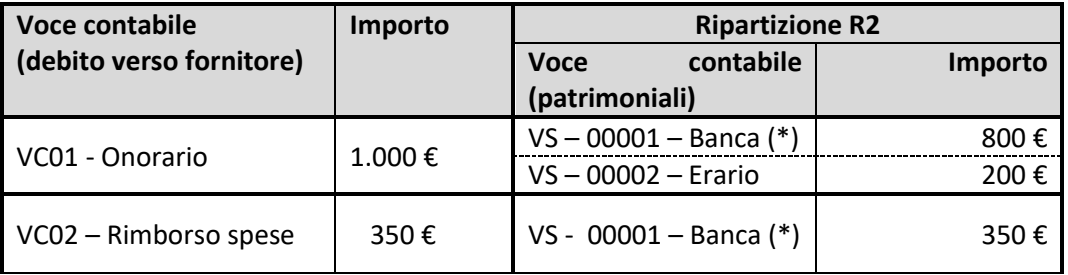

(\*) Il sistema, pur mantenendo i riferimenti interni delle singole voci di spesa corrispondenti alle voci di costo, aggregherà le voci di spesa con lo stesso codice in modo da proporre per l'intero OdS un elenco distinto di codici contabili, ovvero:

OS-VS – 0001 – Banca  $\rightarrow$  1.150 € OS-VS – 0002 – Erario  $\rightarrow$  200 €

### **5) PAGAMENTO**

Per i codici contabili aggregati definiti nella fase precedente il sistema offrirà la possibilità di generare un flusso XML/CBI utilizzabile per effettuare i pagamenti. È importante sottolineare che una singola distinta di bonifici di pagamento potrà includere voci di spesa provenienti da diversi OdS.

A partire dalla distinta di bonifici, il sistema genererà quindi un file in formato XML/CBI che sarà caricato sul portale di home banking per preparare la "distinta elettronica" dei pagamenti. Inoltre, il sistema invierà una notifica ai responsabili delegati per l'autorizzazione dei pagamenti sul portale di home banking (Presidente e Vicepresidente). Questa notifica conterrà un riepilogo di tutti i dati dell'operazione, come il numero dei bonifici, l'importo totale e le causali.

Nella trasmissione dei dati, verrà mantenuta una traccia delle voci di spesa incluse nella distinta, ciascuna identificata con un codice univoco trasmesso alla banca, al fine di confermarne successivamente l'effettivo pagamento.

Il sistema offrirà la funzionalità per acquisire automaticamente gli esiti degli ordini di bonifico da un flusso CBI di ritorno fornito dalla banca. Durante questo processo, tramite il suddetto codice univoco sarà identificata ciascuna voce di spesa "aggregata" e:

- 1. Saranno individuate le voci di spesa "di dettaglio" corrispondenti;
- 2. Da queste verranno individuate le voci di costo;
- 3. In base alla Ripartizione R1, tramite i codici contabili ANPAL, saranno generate le registrazioni "per cassa" assegnando la data di pagamento dell'operazione e definendo un importo proporzionale alla quota pagata rispetto all'intero OdS;

Per fornire maggior chiarezza, si descrive il processo richiamando nuovamente l'esempio descritto al punto precedente. Alla conferma del pagamento della voce di spesa aggregata:

OS-VS – 0001 – Banca  $\rightarrow$  1.150 €

Il sistema individuerà le voci di spesa corrispondenti e quindi le relative voci di costo:

VS – 01 -Banca - 800 € (Relativa alla voce di costo VC01) VS – 01 -Banca - 350 € (Relativa alla voce di costo VC02)

Utilizzando la Ripartizione R1, per ciascuna voce di costo individuata, definita la % della quota pagata rispetto all'importo complessivo della voce, il sistema genererà le registrazioni di pagamento con i rispettivi codici ANPAL. Quindi:

Per VC01 avremo il pagamento di 800 € su 1.000 €  $\rightarrow$  80% Per VC02 avremo il pagamento di 350 € su 350 € → 100%

Per cui il sistema genererà le seguenti registrazioni con la stessa data di pagamento:

AN001 – 100  $\epsilon$  x 80 %  $\rightarrow$  80  $\epsilon$  (GESTIONE) AN002 – 900  $\epsilon$  x 80 %  $\rightarrow$  720  $\epsilon$  (PROPEDEUTICHE) AN003 – 300 € x 100%  $\rightarrow$  300 € (GESTIONE) AN099 – 50  $\xi$  x 100%  $\rightarrow$  50  $\xi$  (PROPEDEUTICHE)

Analogamente, alla conferma del pagamento della voce di spesa rimanente, registrato ad una data diversa dalla precedente:

OS-VS – 0002 – Erario  $\rightarrow$  200 €

Il sistema individuerà la voce di spesa corrispondente e la relativa voce di costo

VS – 0002 -Erario - 200 € (Relativa alla voce di costo VC01)

Utilizzando la Ripartizione R1 definita la % della quota pagata rispetto all'importo complessivo della voce, il sistema genererà le registrazioni di pagamento con i rispettivi codici ANPAL. Quindi:

Per VC01 avremo il pagamento di 200 € su 1.000 € → 20%

E la generazione delle seguenti registrazioni con la seconda data di pagamento:

AN001 – 100 € x 20 %  $\rightarrow$  20 € (GESTIONE) AN002 – 900  $\epsilon$  x 20 %  $\rightarrow$  180  $\epsilon$  (PROPEDEUTICHE)

Un OdS sarà considerato completamente evaso solo quando lo saranno tutte le voci di spesa ad esso associate. Attraverso l'uso di un connettore dedicato, queste informazioni verranno trasferite automaticamente al software di contabilità per l'effettiva registrazione contabile.

### DIAGRAMMI WIREFRAME

Di seguito vengono riportati alcuni diagrammi wireframe utili a descrivere la struttura base e le funzionalità principali del modulo.

#### Accesso al modulo

Il sistema proporrà la lista degli Ordini di Spesa filtrabile secondo diversi criteri di ricerca e, oltre ai dati principali, saranno proposti una serie di indicatori che ne descrivono lo stato.

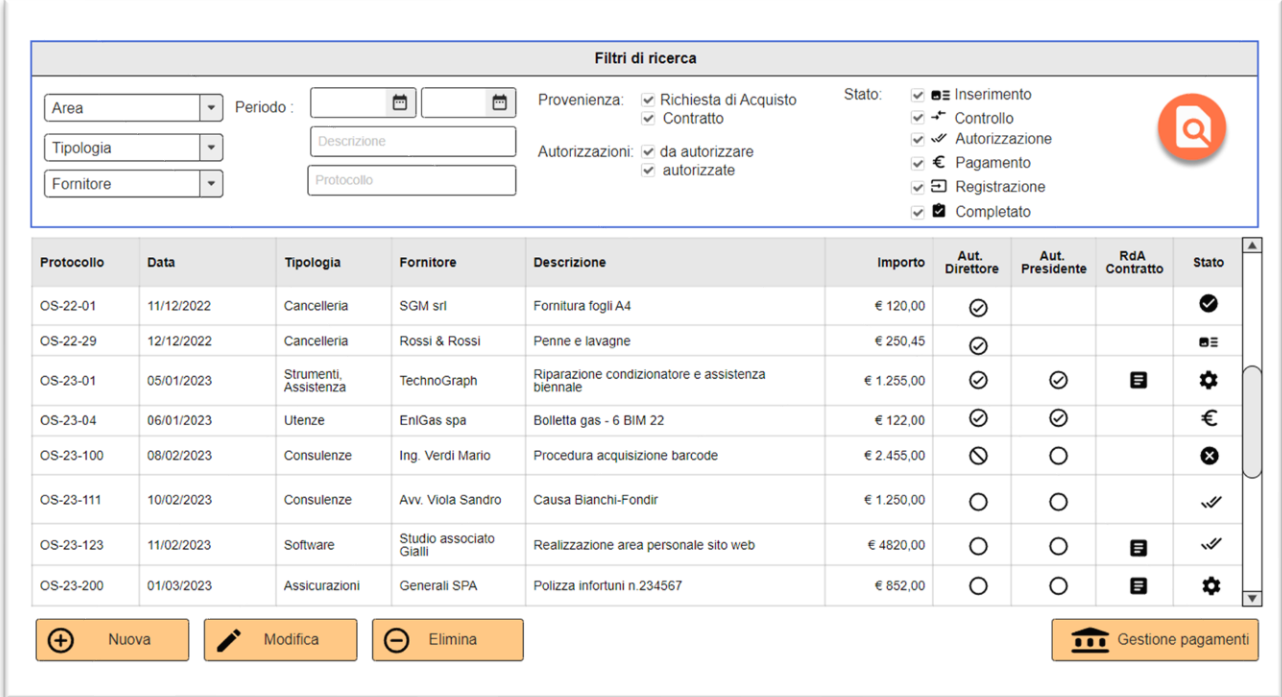

Da questa scheda l'utente potrà effettuare diverse operazioni:

- ➢ Inserire direttamente un OdS
- ➢ Accedendo alla scheda "Gestione Pagamenti":
	- o gestire il pagamento cumulativo delle "voci di spesa" relative a più OdS generando un bonifico elettronico in formato XML/CBI;
	- o registrare automaticamente gli esiti degli ordini di pagamento nel software di contabilità;

### Scheda dettaglio

La scheda di dettaglio di un Ordine di Spesa sarà composta da:

- ➢ Area di intestazione, contenente i dati più rilevanti come il protocollo, la data della richiesta, il fornitore, l'importo totale e altre informazioni identificative. Nella sezione saranno presenti anche i collegamenti alla RdA e/o al Contratto da cui eventualmente deriva l'OdS.
- ➢ Una serie di sotto schede la cui disponibilità dipenderà dallo stato di lavorazione dell' OdS e che conterranno aree dedicate alle specifiche attività svolte durante il processo di gestione;

La sotto scheda "Documenti" mostrerà l'elenco dei documenti riferiti all'OdS, sia quelli ad esso direttamente collegati e sia quelli derivanti da un Contratto o da una RdA. In base alla tipologia di spesa, nel modulo Configurazione, sarà possibile definire i documenti da allegare obbligatoriamente alla OdS per renderne valido l'inserimento.

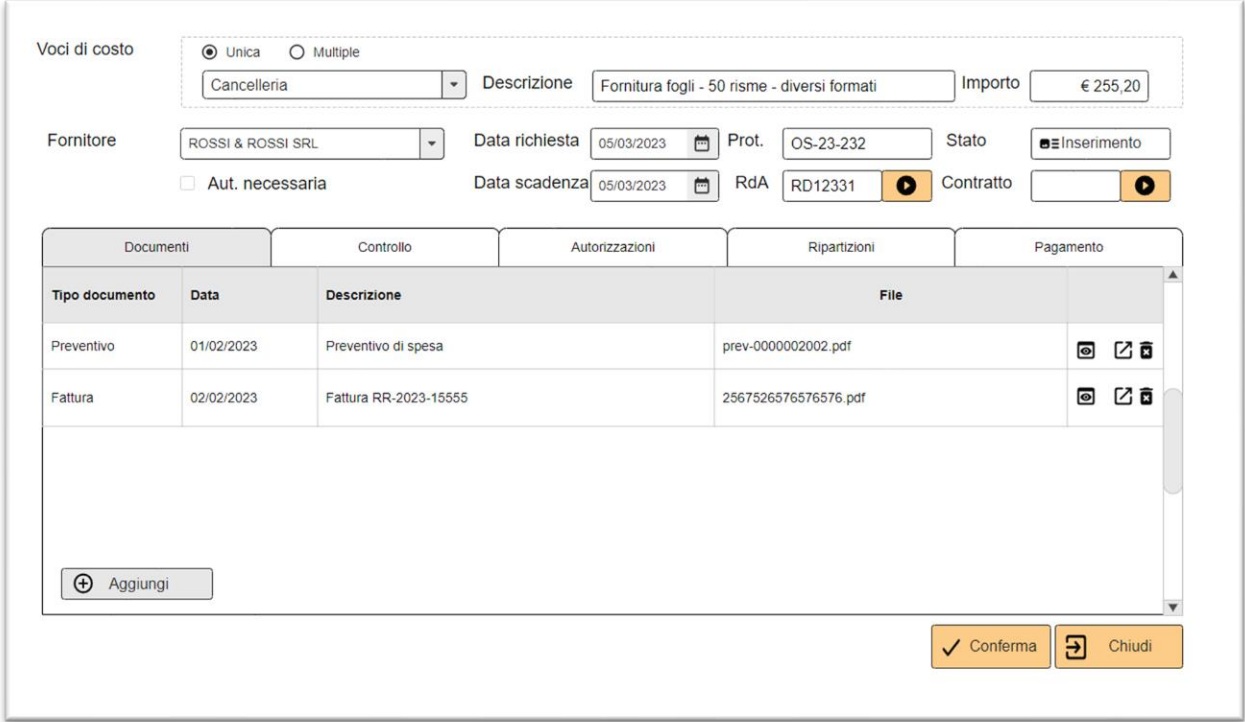

La sotto scheda "Controllo" conterrà l'elenco dei controlli richiesti per l'OdS, definiti nel modulo di Configurazione del sistema e variabili in base alla tipologia di spesa.

Nel caso in cui l'OdS sia collegato a un Contratto e che quindi derivi da una scadenza del piano di fatturazione correlato, l'elenco dei controlli potrebbe includere ulteriori voci corrispondenti agli obiettivi stabiliti la scadenza.

Ciò significa che, oltre ai controlli "standard2 richiesti per la tipologia di spesa, potranno essere aggiunti ulteriori controlli specifici legati agli obiettivi definiti nel Contratto. Questi controlli aggiuntivi saranno necessari per monitorare e verificare il raggiungimento degli obiettivi contrattuali durante la gestione dell'OdS.

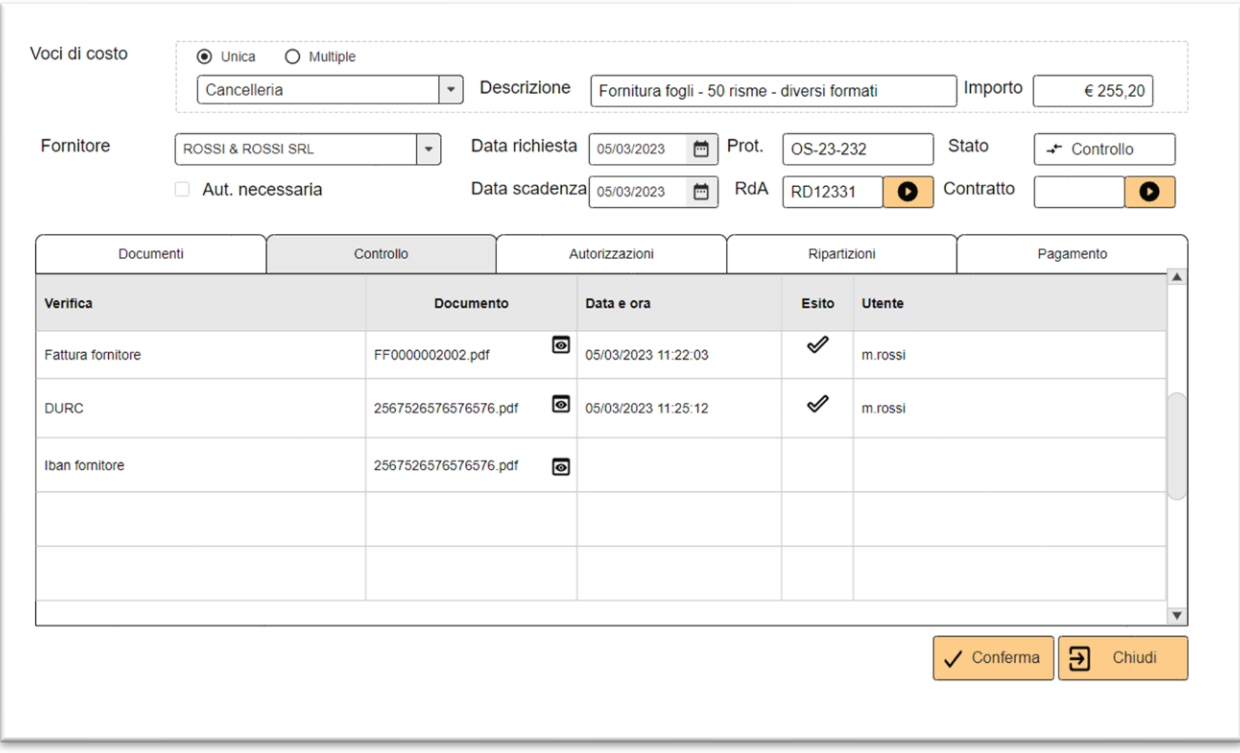

La sotto scheda "Autorizzazioni", sarà presente qualora fosse necessaria l'autorizzazione dell'Ods e l'utilizzo sarà il medesimo di quello descritto per la RdA. Anche in questo caso il sistema visualizzerà specifiche notifiche che dettaglieranno le condizioni che definiscono le autorizzazioni in base alle regole indicate a **pag. [26](#page-25-0)** 

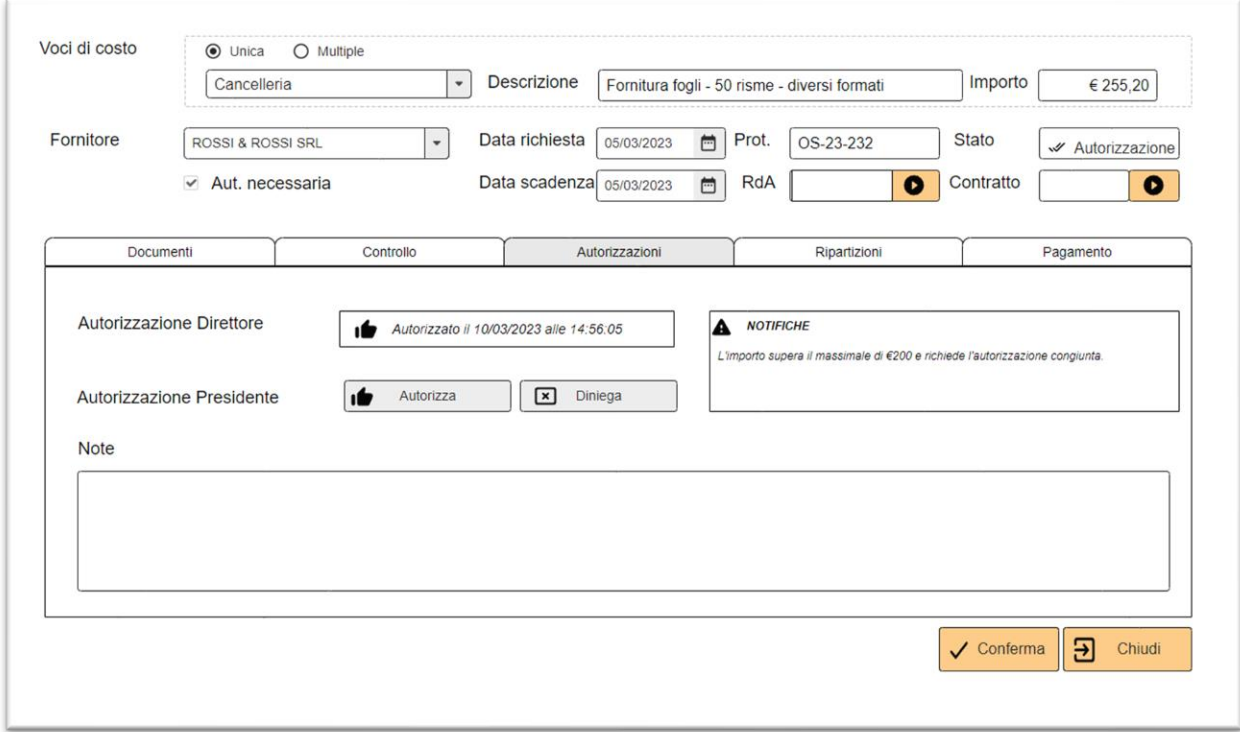

Nella sotto scheda "Ripartizioni", per ogni voce di costo dell'OdS sarà possibile definire le ripartizioni utili alla gestione contabile. Il sistema verificherà la correttezza e la congruenza dei valori inseriti.

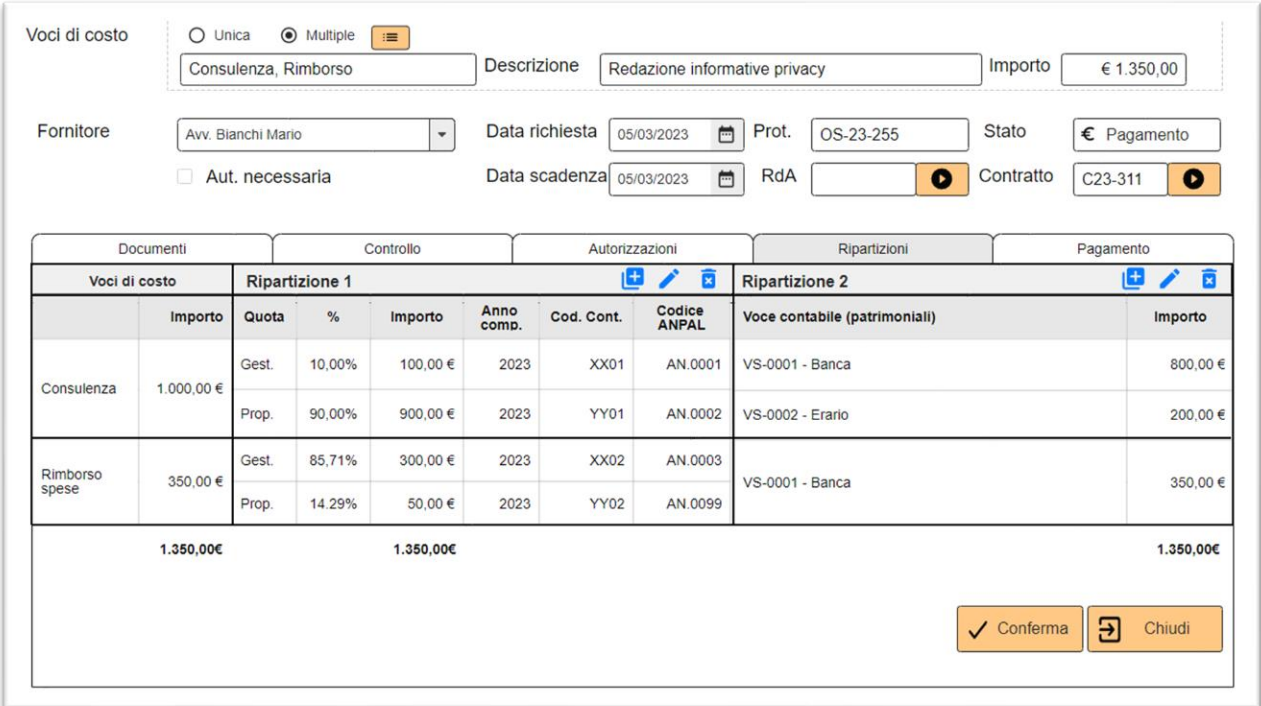

Nella sotto scheda "Pagamento" sarà possibile gestire in modo preciso e dettagliato il processo di pagamento delle singole voci di spesa, includendo anche la valorizzazione delle voci di costo in base alle ripartizioni effettuate.

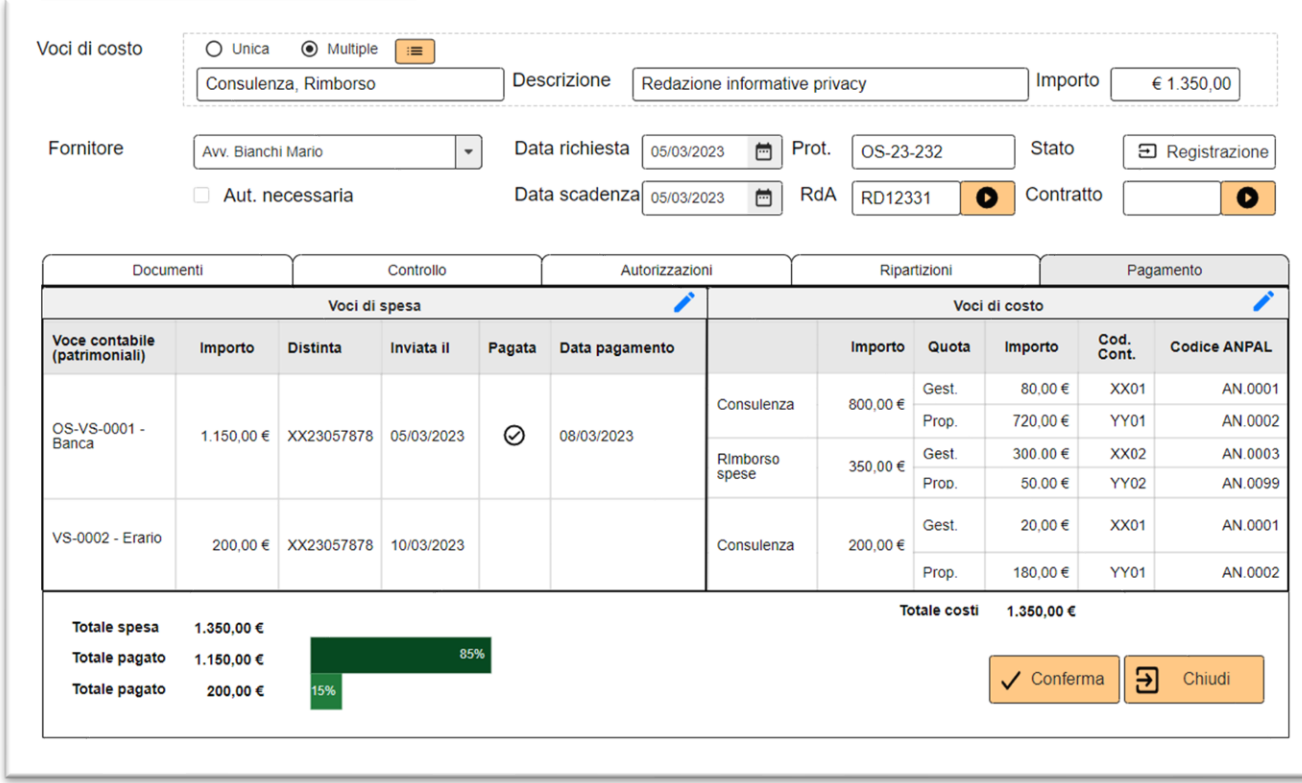

### Gestione Pagamenti

La funzione, accessibile dalla scheda principale del modulo, proporrà una vista delle "voci di spesa aggregate" definite nelle ripartizioni degli OdS (vedi pag. **Errore. L'origine riferimento non è stata trovata.**). La lista sarà filtrabile in base a diversi criteri relativi sia agli attributi caratteristici degli OdS contenitori, sia allo stato di pagamento delle singole voci di spesa.

Nella scheda principale del modulo, sarà disponibile una funzione che offrirà una vista delle "voci di spesa" definite all'interno delle ripartizioni degli OdS.

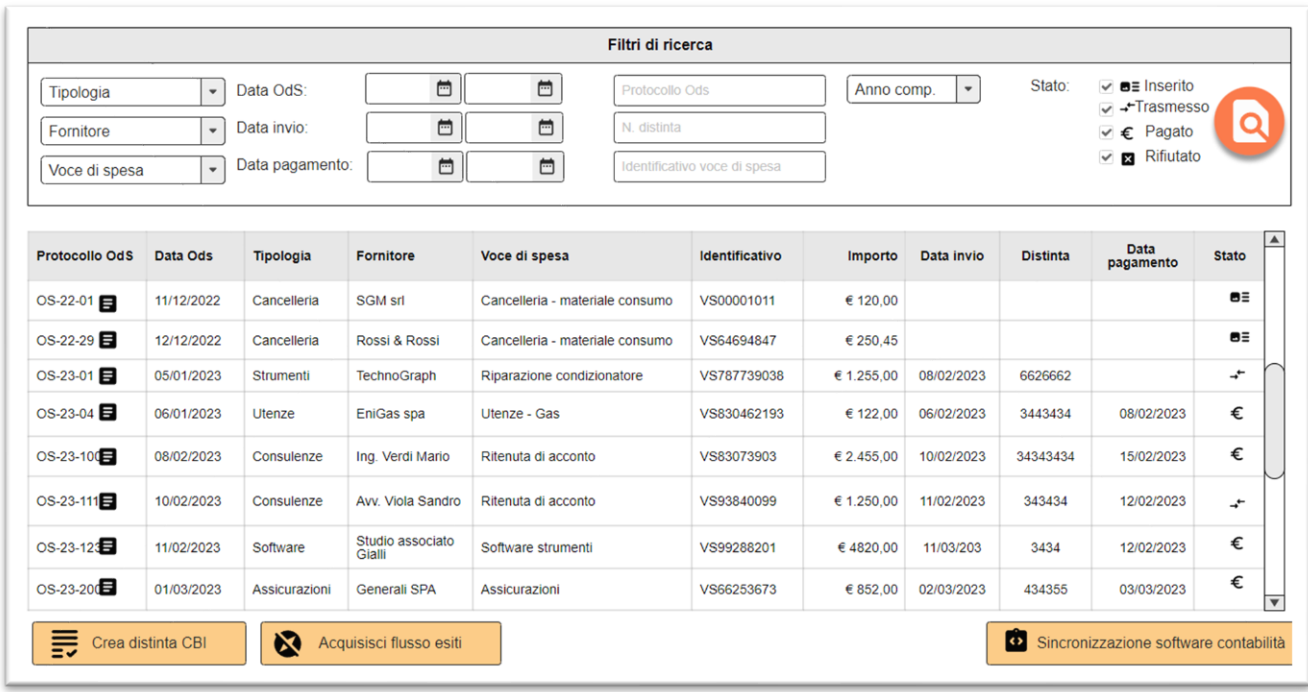

Dalla lista delle voci di spesa "da pagare", l'utente avrà la possibilità di selezionare quelle desiderate e creare una distinta di bonifici elettronica in formato XML/CBI da inviare alla banca per effettuare il pagamento. Contemporaneamente, il sistema invierà una notifica automatica agli utenti interessati (Direttore e Presidente) per informarli della necessità di autorizzare il pagamento. Questa notifica fornirà loro tutte le informazioni rilevanti riguardanti l'operazione, come l'importo totale da pagare, le causali e i dettagli delle voci di spesa coinvolte.

Il sistema metterà inoltre a disposizione una funzione per l'acquisizione dei flussi di conferma trasmessi dalla banca. Questi flussi conterranno informazioni riguardanti i pagamenti effettuati, come la conferma di avvenuto pagamento da parte della banca e i dettagli relativi alle transazioni. La funzione di acquisizione dei flussi di conferma consentirà di importare e integrare automaticamente queste informazioni nel sistema. In questo modo, sarà possibile validare i pagamenti effettuati e associare correttamente la data di pagamento alle singole voci di spesa registrate nel sistema.

Infine il sistema proporrà una funzione per la sincronizzazione e la registrazione delle voci contabili con il software gestionale tramite il modulo Connettore Contabilità.

### Facilitatori per la generazione degli OdS

Oltre alla gestione basilare degli OdS descritta in precedenza, il sistema offrirà funzionalità specifiche che ne consentiranno la generazione automatica e massiva in contesti applicativi particolari.

Ad esempio, nel modulo "Riunioni Organi e Organismi di Fondir", sarà presente una funzione dedicata che permetterà la selezione massiva dei gettoni di presenza da pagare, generando automaticamente gli OdS corrispondenti. Questi ordini di spesa saranno opportunamente configurati per avviare il processo di pagamento in modo efficiente.

Inoltre, attraverso il connettore integrato alla piattaforma di Gestione dei Piani Formativi, sarà possibile generare automaticamente gli OdS relativi ai piani formativi per i quali sarà stato autorizzato il pagamento. I dati necessari saranno acquisiti da un flusso corrispondente, e gli OdS verranno configurati con i riferimenti appropriati.

Questi facilitatori consentiranno agli utenti di generare gli OdS in modo più rapido ed efficiente, riducendo la necessità di svolgere operazioni manuali ripetitive e migliorando l'accuratezza dei dati. Saranno progettati per semplificare i processi, consentendo agli utenti di sfruttare le funzionalità del sistema per generare gli OdS in modo automatico o semiautomatico, risparmiando tempo e risorse.

### 2.7.5 Gestione delle entrate

Il processo di gestione delle entrate, relativamente più semplice rispetto a quello delle uscite, sarà gestito da un unico modulo che offrirà tutte le funzionalità di inserimento, modifica e ricerca delle registrazioni, che, tramite l'apposito modulo connettore, saranno sincronizzate con il software di contabilità.

Le possibili tipologie di entrate previste sono:

- ➢ Apporti finanziari esterni
- ➢ Trasferimenti INPS (risorse 0,30)
- $\geq$  Saldo positivo tra proventi e oneri finanziari ex L. 388/00
- $\triangleright$  Importi recuperati sulle risorse ex L. 388/00
- ➢ Reintegro delle spese non riconosciute.

La registrazione di un'entrata è caratterizzata dai seguenti attributi:

- Data operazione
- Tipologia
- Descrizione
- Importo
- Conto Beneficiario
- Eventuale ripartizione in voci di dettaglio
- Eventuali note

Il modulo consentirà inoltre di tracciare i giroconti tra i diversi conti bancari gestiti dal Fondo.

Un giroconto è caratterizzato da:

- Data operazione
- Descrizione
- Importo
- Conto Ordinante
- Conto Beneficiario
- Eventuali note

Si sottolinea che un'entrata potrà essere scomposta in più sotto voci, che potranno essere a debito o a credito, che il sistema classificherà in modo da consentire confronti e raggruppamenti.

Ad esempio, nel caso delle entrate relative ai "Trasferimenti INPS", verranno considerate sia la trattenuta ministeriale sia la trattenuta relativa ai costi di esazione. Il sistema terrà traccia delle singole componenti in modo da consentire un'analisi dettagliata e il confronto tra diverse annualità o periodi. Questo permetterà di avere una visione chiara e particolareggiata delle diverse componenti delle entrate, facilitando l'analisi e il monitoraggio.

Sempre con riferimento ai trasferimenti INPS, il sistema effettuerà il calcolo e il monitoraggio delle risorse da destinare alle spese di gestione, ad oggi corrispondenti all'8% dell'entrata. Questa funzionalità consentirà di analizzare e confrontare le risorse allocate per periodi specifici o per l'intero anno, in modo da avere una visione dettagliata dell'utilizzo delle risorse e valutare l'aderenza ai vincoli di spesa previsti.

A titolo di esempio si riporta un possibile report riferito ai trasferimenti Inps che potrà essere richiesto annualmente:

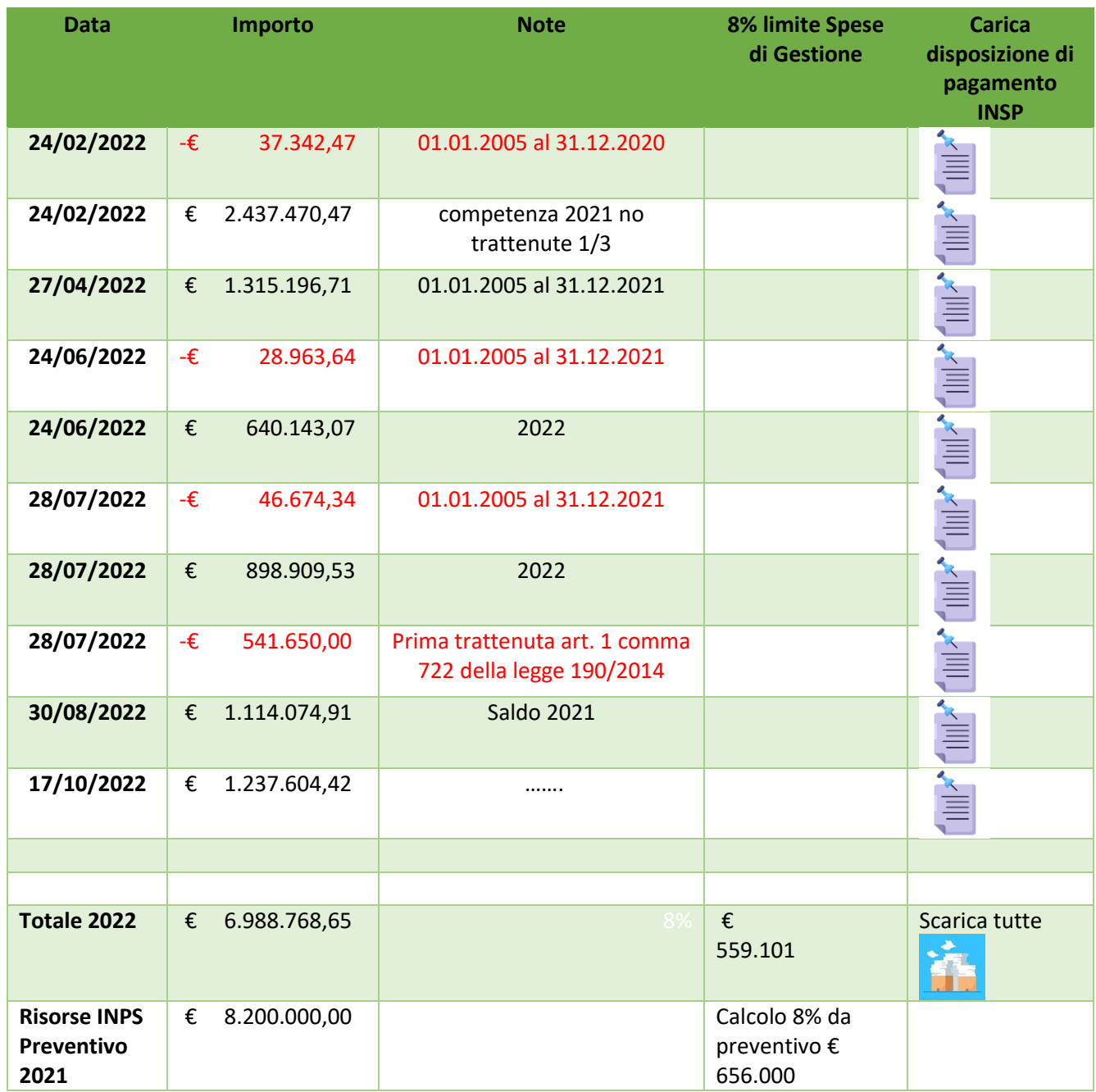

Questo modulo, in stretta collaborazione con il componente di "Analisi, reports e BI", offrirà la possibilità di analizzare lo storico dei bonifici ricevuti, consentendo di effettuare una suddivisione per periodo e una dettagliata analisi tra diverse annualità. Tale analisi potrà essere visualizzata attraverso grafici intuitivi che faciliteranno la comprensione dei dati.

Inoltre, il modulo permetterà di scaricare tabelle in formato Excel basate su filtri personalizzati, offrendo agli utenti la flessibilità di esportare e manipolare i dati in base alle proprie esigenze. Grazie a queste funzionalità, gli utenti potranno ottenere informazioni dettagliate e pertinenti per supportare le decisioni e l'analisi delle entrate.

### 2.8 Documentale - Document Management System

La gestione dei documenti nel GESTIONALE FONDIR rappresenterà un aspetto fondamentale per garantire un flusso di lavoro efficiente e un accesso rapido alle informazioni necessarie. Il modulo DMS sarà progettato per soddisfare queste esigenze, offrendo una serie di funzionalità che permetteranno di gestire i documenti in modo organizzato e sicuro.

Il modulo avrà anche l'obiettivo di garantire la riservatezza e la sicurezza degli accessi ai documenti, semplificarne la catalogazione in classi gerarchiche, consentire la creazione di fascicoli personalizzati e automatizzare i processi di acquisizione, inclusi quella da mail e scanner.

Di seguito i principali requisiti funzionali richiesti:

Gestione dei documenti : il modulo documentale offrirà agli utenti un'ampia gamma di funzionalità per la gestione dei documenti aziendali. Sarà possibile creare, visualizzare, modificare, archiviare e consultare i documenti in vari formati, tra cui documenti di testo, fogli di calcolo, presentazioni, file PDF e immagini. Un aspetto importante sarà l'utilizzo di modelli predefiniti, che consentiranno agli utenti di risparmiare tempo e garantire la coerenza nel design e nella formattazione. Inoltre, il modulo documentale gestirà in modo efficace le revisioni dei documenti. Ogni volta che un documento viene modificato, il sistema traccerà le modifiche apportate, consentendo agli utenti di monitorarne l'evoluzione nel tempo. Sarà possibile visualizzare le versioni precedenti del documento, confrontare le modifiche e ripristinare versioni precedenti se necessario.

Catalogazione e classificazione : per garantire un'organizzazione efficace dei documenti, il modulo permetterà di catalogarli in classi documentali gerarchiche. Questo consentirà di creare una struttura di archiviazione chiara e intuitiva, semplificando la ricerca e la consultazione dei documenti. Gli utenti avranno la possibilità di assegnare i documenti a specifiche categorie, garantendo una catalogazione coerente e una migliore tracciabilità.

Creazione di fascicoli personalizzati: al fine di raggruppare documenti correlati, il modulo offrirà la possibilità di creare fascicoli personalizzati. Questo consentirà di organizzare i documenti secondo diversi criteri e necessità specifiche. I fascicoli personalizzati semplificheranno l'accesso ai documenti correlati, permettendo agli utenti di accedere rapidamente a un insieme di documenti rilevanti per un determinato progetto o processo aziendale (ad esempio RdA, Contratto, OdS) .

Automazione dei processi di acquisizione : il modulo automatizzerà i processi di acquisizione dei documenti, consentendo agli utenti di importare e archiviare documenti provenienti da diverse fonti. Sarà possibile acquisire i file direttamente dalle email o scanner, semplificando l'inserimento dei documenti nel sistema e riducendo la necessità di procedure manuali. Questa automatizzazione aumenterà l'efficienza del processo di acquisizione dei documenti e ridurrà la possibilità di errori.

Sicurezza degli accessi: un aspetto critico nella gestione dei documenti è la sicurezza degli accessi. Il modulo documentale garantirà la riservatezza e la sicurezza dei documenti, limitando l'accesso solo agli utenti autorizzati. In stretta correlazione con il modulo Sicurezza, saranno implementate le funzionalità per garantire che solo le persone/ruoli autorizzati possano accedere e modificare i documenti sensibili.

Funzionalità di ricerca avanzata: il modulo offrirà funzionalità di ricerca avanzata per consentire agli utenti di individuare rapidamente i documenti di interesse. Sarà possibile effettuare ricerche basate su parole chiave, frasi, metadati e altri criteri di ricerca. Inoltre, la ricerca avanzata supporterà anche filtri e opzioni di ordinamento per affinare ulteriormente i risultati.

Protocollazione automatica: il modulo offrirà una funzionalità di protocollazione automatica per tracciare e registrare l'acquisizione dei documenti in uscita e in entrata, consentendo anche l'attivazione di protocolli diversi in funzione della tipologia di documento.

Acquisizione automatica dei testi tramite OCR: il modulo integrerà una tecnologia di riconoscimento ottico dei caratteri (OCR) per consentire l'acquisizione automatica dei testi dai documenti digitalizzati, come ad esempio scannerizzati o in formato immagine. Ciò permetterà di estrarre i contenuti testuali dai documenti e renderli ricercabili e modificabili. L'acquisizione automatica dei testi tramite OCR semplificherà la digitalizzazione dei documenti cartacei, accelerando i processi di ricerca e manipolazione delle informazioni.

Classificazione delle informazioni tramite strumenti di AI: il modulo impiegherà strumenti di intelligenza artificiale (AI) per la classificazione automatica delle informazioni. Utilizzando algoritmi di machine learning, il modulo potrà analizzare i documenti e assegnarli automaticamente a categorie e classi pertinenti. Ciò faciliterà la catalogazione e l'organizzazione dei documenti all'interno del sistema, migliorando l'accessibilità e la comprensione dei contenuti.

Fornitura di servizi per le altre componenti della piattaforma: Il modulo documentale esporrà i servizi alle altre componenti della piattaforma gestionale: i documenti archiviati saranno accessibili e utilizzabili dagli altri moduli, consentendo la condivisione di informazioni tra le diverse funzionalità. Inoltre, il modulo documentale supporterà l'integrazione con altri sistemi aziendali esterni, facilitando lo scambio di documenti e informazioni con terze parti. Ciò garantirà una visione unificata e un flusso di lavoro all'interno dell'intera piattaforma gestionale.

### 2.9 Gestione Sicurezza, Utenti, ruoli e autorizzazioni

Il modulo avrà l'obiettivo di garantire un elevato livello di sicurezza all'interno del sistema, gestire gli utenti, i loro ruoli e definire le autorizzazioni di accesso. Inoltre, sarà in grado di gestire l'autenticazione degli utenti utilizzando diversi strumenti e tecnologie. Di seguito i principali requisiti richiesti:

Gestione degli utenti: consentirà la creazione, la gestione e la configurazione degli utenti all'interno della piattaforma gestionale. Sarà possibile assegnare informazioni di accesso uniche e definire i dettagli del loro profilo.

Gestione dei ruoli: permetterà la definizione e la gestione dei ruoli degli utenti, strutturandoli in maniera gerarchica. I ruoli consentiranno di organizzare gli utenti in gruppi funzionali, semplificando la gestione delle autorizzazioni e garantendo una struttura di sicurezza scalabile ed efficiente.

Gestione delle autorizzazioni: consentirà di definire e gestire le autorizzazioni di accesso per ciascun utente o ruolo. Sarà possibile configurare autorizzazioni specifiche per le aree dati all'interno della piattaforma gestionale e per le diverse funzionalità esposte dagli altri componenti (ad esempio: autorizzazione alla gestione dei Conflitti di Interesse nel modulo Riunioni, autorizzazione alla gestione delle ripartizioni e dei pagamenti nel modulo OdS…). Ciò garantirà che ogni utente abbia accesso solo alle informazioni e alle funzioni necessarie per svolgere le proprie attività, riducendo il rischio di accessi non autorizzati e migliorando la sicurezza dei dati aziendali.

Sicurezza dei dati: si occuperà di garantire un livello adeguato di sicurezza dei dati all'interno della piattaforma gestionale. Saranno adottate misure di crittografia per proteggere i dati sensibili e le informazioni personali degli utenti. Saranno implementati meccanismi di autenticazione robusti, come la gestione di password sicure e la verifica a due fattori, per garantire l'accesso solo agli utenti autorizzati.

Firma dei documenti: includerà le funzionalità necessarie al processo di firma dei documenti e/o autorizzazione delle operazioni garantendo la sicurezza e l'integrità delle firme digitali apposte sui documenti aziendali. Sarà quindi possibile creare, grazie alla tecnologia blockchain, registri distribuiti e immutabili delle firme, assicurando la tracciabilità e l'autenticità delle stesse nel tempo. L'automazione della firma dei documenti e delle autorizzazioni nei processi semplificherà le operazioni, accelerando i tempi di approvazione e riducendo l'uso di procedure cartacee.

Monitoraggio delle attività: in stretta interazione con il modulo di gestione dei log, offrirà funzionalità per il monitoraggio delle attività degli utenti all'interno della piattaforma. Sarà possibile tracciare e registrare le azioni eseguite, come l'accesso ai dati, la modifica dei documenti e l'esecuzione di operazioni sensibili. Questo consentirà di individuare tempestivamente attività sospette o anomalie nel sistema, consentendo di prendere prontamente le misure necessarie per garantire la sicurezza dei dati aziendali.

A titolo di esempio si riportano i possibili ruoli individuati nella struttura organizzativa del Fondo

- ➢ Amministratore tecnico
- $\triangleright$  Amministratore piattaforma
- ➢ Presidente
- ➢ Area Presidenza
- ➢ Direttore
- ➢ Area Direzione
- $\triangleright$  Addetto amministrazione
- $\triangleright$  Addetto segreteria
- $\triangleright$  Addetto risorse umane
- ➢ Addetto procedure
- $\triangleright$  Addetto piani formativi
- ➢ Membro CDA

Gli utenti con ruolo Amministratore Tecnico e Amministratore Piattaforma avranno pieno accesso a tutte le funzionalità per la gestione degli utenti, dei ruoli e delle autorizzazioni.

# 2.10 Configurazione

Il modulo di configurazione gestirà i parametri di configurazione e le tabelle di codifica utilizzate dai diversi componenti della piattaforma gestionale. L'accesso a questo modulo sarà riservato esclusivamente agli utenti con i necessari privilegi amministrativi.

Questo modulo consentirà di personalizzare il funzionamento e l'interfaccia della piattaforma, offrendo la possibilità di modificare i parametri di configurazione generali e specifici dei singoli moduli. Ad esempio, sarà possibile impostare le preferenze di visualizzazione, impostare i massimali per le autorizzazioni del Direttore, definire i parametri utilizzati dalle procedure come aliquote contabili e favorire l'autonomia del Fondo nell'adeguamento a eventuali cambiamenti normativi.

Inoltre, il modulo gestirà le tabelle di decodifica, ovvero le strutture dati contenenti informazioni necessarie per tradurre i codici interni in termini comprensibili per gli utenti. Le tabelle di decodifica possono riguardare diverse entità come entità geografiche (comuni, province, regioni), tipologie di riunioni, tipi di contratto, tipi di documento, tipi di fornitore, transcoding dei codici di spesa e dei fornitori del gestionale contabile, tipologie di uscita, tipologie di entrata e misuratori.

Le principali tabelle di decodifica individuate sono:

- ➢ COMUNI
- ➢ PROVINCE
- ➢ REGIONI
- ➢ TIPOLOGIE RIUNIONI
- ➢ TIPI DI CONTRATTO
- ➢ TIPI DI DOCUMENTO
- ➢ TIPI FORNITORE
- ➢ TRANSCODIFICA CODICI SPESA GESTIONALE
- ➢ TRANSCODIFICA DEI FORNITORI
- ➢ TIPOLOGIE DI USCITA
- ➢ TIPOLOGIE DI ENTRATA
- ➢ MISURATORI

### Configurazione delle Tipologie di spesa

La configurazione delle tipologie di spesa sarà di fondamentale importanza per regolare i processi di gestione delle uscite nella piattaforma. Queste saranno strutturate gerarchicamente, consentendo una migliore organizzazione e classificazione delle diverse voci.

Ogni tipologia di spesa sarà caratterizzata da attributi e liste di configurazione specifici, che definiranno le sue caratteristiche e le regole applicabili nella gestione dei rispettivi OdS. Sarà inoltre adottato il principio dell'ereditarietà delle impostazioni, in base al quale le impostazioni effettuate su un elemento "padre" si applicano automaticamente agli elementi "figli", a meno che non vengano definite impostazioni specifiche per l'elemento "figlio".

Questo approccio semplificherà la configurazione, garantendo la coerenza delle impostazioni tra le diverse voci di spesa correlate, la complessità sarà ridotta e si assicurerà un'adeguata coerenza nella gestione delle tipologie di spesa.

Di seguito vengono riportati gli elementi di configurazione previsti per ciascuna tipologia di spesa:

- Entità di gestione consentite in cui la tipologia di spesa potrà essere utilizzata (tra RdA, Contratto, OdS). Ad esempio, sarà possibile stabilire che la tipologia "Consulenza Informatica" sia disponibile solo per le richieste di acquisto (RdA) e i contratti, mentre non potrà essere utilizzata per generare direttamente un OdS. Al contrario, per la tipologia "Piano Formativo", potrà essere attivato solo l'OdS, poiché le procedure autorizzative saranno preventivamente svolte nella piattaforma UNICAFONDIR.
- Tipologie di documenti richiesti: In base all'entità di gestione a cui la tipologia di spesa verrà associata, sarà possibile definire un elenco di tipologie di documenti che saranno verificati durante la validazione del rispettivo processo di gestione. Ad esempio, per una tipologia di spesa riferita alle richieste di acquisto (RdA), potrà essere richiesta la presentazione del preventivo e di uno specifico documento tecnico. Per una tipologia di spesa legata ai contratti, potrà essere richiesta la presentazione di una copia del contratto firmato. Questa configurazione garantirà che vengano forniti i documenti adeguati in base alla tipologia di spesa e al tipo di entità di gestione selezionata, facilitando così il processo di verifica e validazione dei documenti associati.
- Verifiche da effettuare per la validazione dell'OdS: Utilizzando la propagazione gerarchica delle impostazioni, per ogni tipologia di spesa sarà possibile definire un elenco di controlli da effettuare per validare un corrispondente OdS. Questa lista potrà includere la verifica di specifici documenti e/o particolari contenuti degli stessi, nonché la verifica dell'esecuzione di determinate attività. Ad esempio, per una tipologia di spesa relativa alle prestazioni professionali, potrà essere richiesta la presentazione di un rapporto di attività dettagliato e dell'indicazione dell'IBAN per il pagamento, mentre per una tipologia di spesa legata all'acquisto di beni potrà essere necessaria anche la verifica della corretta ricezione dei beni stessi. Le liste di controlli consentiranno quindi di garantire che l'OdS sia validato in base ai criteri specifici definiti per ciascuna tipologia di spesa, assicurando così l'accuratezza e la conformità del processo di gestione.
- La modalità di pagamento predefinita: Per ogni tipologia di spesa sarà possibile associare una modalità di pagamento predefinita per l'OdS. Sarà possibile specificare se questa modalità potrà essere modificabile o meno dall'operatore.
- Le possibili voci di costo utilizzabili nelle ripartizioni: Per ogni tipologia di spesa, verrà definito un elenco di possibili voci di costo corrispondenti al piano dei conti che segue il principio di competenza del software di contabilità. Queste voci di costo saranno utilizzate durante la fase di ripartizione di un OdS, come descritto a pagina 42. Inoltre, per ogni tipologia di spesa, sarà possibile assegnare un elenco di codici ANPAL che potranno essere utilizzati nella seconda ripartizione, come descritto nella stessa sezione indicata sopra. Questa configurazione permetterà di personalizzare le voci di costo e i codici ANPAL in base alle esigenze specifiche di ciascuna tipologia di spesa, consentendo una gestione accurata delle ripartizioni e una corretta classificazione contabile.

Come indicato nel capitolo introduttivo sulla gestione delle uscite (pagina [22\)](#page-21-0), la tipologia di spesa sarà un attributo delle voci di costo. Nel caso in cui, per un OdS o una RdA, siano definite più voci di costo con tipologie di spesa diverse, le impostazioni di configurazione si applicheranno considerando l'unione delle impostazioni corrispondenti a ciascuna voce di costo. In altre parole, le impostazioni definite per le singole voci di costo con diverse tipologie di spesa si combineranno per determinare le configurazioni complessive da applicare all'OdS o alla RdA. Questo approccio permette di gestire in modo flessibile e personalizzato le diverse combinazioni di voci di costo e tipologie di spesa all'interno di un singolo documento.

# 2.11 Tracciabilità - Log

Il modulo gestirà la tracciabilità delle operazioni e i log della piattaforma, sarà un componente che registrerà e conserverà le informazioni relative alle azioni eseguite dagli utenti e dai sistemi collegati. Lo scopo sarà quello di garantire la sicurezza, la trasparenza e la qualità dei dati e dei processi gestionali, nonché di facilitare il monitoraggio, l'analisi e il debug delle attività svolte. Le principali funzionalità saranno:

- ➢ Generazione di log strutturati e standardizzati per le operazioni eseguite sulla piattaforma, contenenti informazioni come l'identificativo dell'utente o del sistema ha effettuato l'operazione, il tipo, la data e l'ora, il risultato e i parametri coinvolti.
- ➢ Memorizzazione dei log in un database o in un sistema di archiviazione dedicato, con criteri di organizzazione, indicizzazione e cifratura adeguati a garantire l'accessibilità, l'integrità e la protezione dei dati.
- ➢ Consultazione dei log tramite un'interfaccia grafica o una API che permetta di filtrare, ordinare e visualizzare i log in base a diversi criteri, come il periodo temporale, il tipo di operazione, l'utente o il sistema responsabile, il risultato o i parametri coinvolti.
- ➢ Esportazione dei log in formati standard o personalizzati per consentire l'integrazione con altri strumenti di analisi o reportistica
- ➢ Implementazione di meccanismi di notifica o allarme in caso di operazioni anomale, errate o sospette, che possano compromettere la sicurezza o la qualità della piattaforma gestionale.

# 2.12 Gestione Anagrafiche

Il modulo permetterà di creare, modificare, consultare ed eliminare le schede anagrafiche dei vari soggetti coinvolti nelle attività gestite dalla piattaforma, contenenti informazioni quali nome, cognome, codice fiscale, partita IVA, indirizzo, contatti, ecc.

Si interfaccerà con gli altri componenti per scambiare i dati anagrafici necessari alle diverse operazioni, garantisce la sicurezza, la qualità e l'aggiornamento dei dati, rispettando le normative vigenti in materia di privacy e protezione dei dati personali.

Le diverse tipologie di anagrafiche gestite sono riferibili a:

- ➢ Operatori interni
- ➢ Organi e organismi
- ➢ Consulenti
- ➢ Fornitori
- ➢ Aziende aderenti
- ➢ Enti di formazione
- ➢ Altri referenti

Il modulo consentirà di visualizzare una lista completa dei contatti registrati e includerà funzionalità di ricerca avanzata che permetteranno di cercare i contatti secondo diversi criteri: nome, azienda, ruolo o altri parametri specifici, ottenendo risultati precisi e pertinenti.

Per ciascun soggetto gestito all'interno della piattaforma, sarà possibile definire delle sotto schede dedicate ai diversi contatti associati. Questa funzionalità offrirà la possibilità di organizzare in modo strutturato e chiaro le informazioni relative ai contatti rilevanti per un determinato soggetto, come specifici reparti o ruoli aziendali. Inoltre, sarà possibile indicare quale contatto dovrà essere considerato come predefinito per un dato contesto applicativo. Ad esempio, sarà possibile designare un responsabile delle vendite come contatto predefinito nella gestione di un ordine di acquisto. Questo approccio consentirà di gestire in modo efficiente le informazioni sui contatti, offrendo un'organizzazione chiara e facilitando la comunicazione all'interno della piattaforma gestionale.

Il modulo offrirà la possibilità di registrare note periodiche relative ai singoli soggetti, consentendo di tracciare nel tempo le interazioni e le comunicazioni avute con essi. Questa funzionalità faciliterà la consultazione delle informazioni storiche e assicurerà una visione completa delle interazioni passate. Grazie alla registrazione delle note, gli utenti potranno accedere rapidamente alle informazioni rilevanti riguardanti le comunicazioni precedenti con un determinato soggetto. Ciò favorirà una migliore comprensione del contesto e delle dinamiche delle interazioni, supportando la presa di decisioni informate e consentendo un migliore coordinamento e gestione delle attività aziendali.

Sarà prevista un'integrazione con strumenti e rubriche esterne, come ad esempio Outlook o altre applicazioni simili. Grazie a questa integrazione, sarà possibile acquisire e sincronizzare automaticamente le informazioni relative ai contatti e alle anagrafiche. Ciò eviterà la duplicazione dei dati e semplificherà il processo di aggiornamento, garantendo l'accuratezza e la coerenza delle informazioni. Gli utenti potranno quindi beneficiare di un flusso di lavoro più efficiente, con la possibilità di visualizzare e gestire i contatti e le anagrafiche in un unico ambiente, senza la necessità di effettuare duplicazioni manuali o aggiornamenti separati.

Il modulo lavorerà in stretta correlazione con il modulo Sicurezza per garantire la protezione dei dati consentendo solo agli utenti con i privilegi adeguati di accedere alle informazioni e di svolgere le operazioni necessarie per la gestione dei soggetti. Ciò assicurerà che solo le persone autorizzate potranno visualizzare, modificare o aggiungere informazioni alle anagrafiche, proteggendo così la riservatezza e l'integrità dei dati aziendali.

# 2.13 Connettori di sistema

Nell'architettura del sistema, sono previsti tre connettori che giocano un ruolo fondamentale nell'interazione tra il GESTIONALE FONDIR e le altre piattaforme costituenti il sistema informatico. Il loro obiettivo principale è ridurre la dipendenza del gestionale da queste piattaforme e fornire i dati necessari al modulo di Analisi, Report e BI per la costruzione di un data warehouse.

La progettazione modulare dei connettori offrirà una maggiore flessibilità, in quanto se una delle piattaforme dovesse essere sostituita in futuro, sarà sufficiente reimplementare il connettore corrispondente, garantendo la continuità operativa e l'adattabilità del sistema.

### 2.13.1 Connettore Piattaforma Contabilità

Il connettore con il software di contabilità permetterà l'integrazione tra il GESTIONALE FONDIR e il software di contabilità, la sua principale finalità sarà quella di consentire la sincronizzazione delle registrazioni contabili relative a costi e spese tra i due sistemi, eliminando la necessità di inserire i dati più volte e garantendo coerenza e coesione tra le informazioni finanziarie.

L'interfaccia proposta dal GESTIONALE FONDIR offrirà diverse modalità per il trasferimento dei dati contabili, sia prevedendo l'utilizzo di procedure di importazione ed esportazione di flussi dati schedulate periodicamente, sia con sull'adozione di interfacce di programmazione (API) conformi agli standard più diffusi, come SOAP, REST e GraphQL.

Attualmente, il Fondo utilizza l'applicazione contabile "ViaLibera!" di TeamSystem, una soluzione gestionale adatta per piccole imprese e organizzazioni. Tuttavia, le possibilità di integrazione offerte da questo prodotto sono molto limitate, il che ha portato il Fondo a considerare la sua sostituzione con una soluzione più completa, flessibile e con migliori capacità di interfacciamento con applicazioni esterne.

A titolo di esempio, un possibile candidato per la sostituzione è il sistema gestionale TeamSystem Enterprise dello stesso produttore. Questo sistema è dotato di potenti e flessibili funzionalità di importazione di file, che consentono di acquisire praticamente qualsiasi informazione gestita nell'applicazione, dalle anagrafiche ai conti bancari, fino alle registrazioni contabili. La modalità di acquisizione può essere personalizzata in base alle esigenze specifiche: ad esempio, il gestionale contabile potrebbe monitorare una o più cartelle in cui il gestionale Fondir, attraverso il connettore, deposita i file contenenti le informazioni relative alle registrazioni contabili.

L'invio delle informazioni contabili avverrà in due momenti chiave del processo gestionale. In particolare, il primo si verificherà durante la registrazione delle fatture e la ripartizione degli Ordini di Spesa (OdS): i costi saranno registrati nel GESTIONALE FONDIR e le informazioni corrispondenti verranno trasferite al software di contabilità per l'esecuzione delle registrazioni contabili.

Il secondo momento corrisponderà al pagamento delle spese: una volta effettuato il pagamento e ricevuto l'esito positivo, le informazioni saranno inviate al software di contabilità per l'aggiornamento delle registrazioni contabili corrispondenti.

L'implementazione del connettore offrirà diversi vantaggi: innanzitutto, permetterà di inserire i dati contabili una sola volta nel GESTIONALE FONDIR, evitando duplicazioni e ridondanze di informazioni. Ciò ridurrà il rischio di errori e garantirà l'integrità dei dati finanziari. Inoltre, la sincronizzazione delle registrazioni contabili assicurerà una gestione accurata, coerente e migliorerà la tracciabilità dei costi e delle spese.

### 2.13.2 Connettore Piattaforma Gestione Risorse Umane

La piattaforma applicativa utilizzata per la gestione delle risorse umane, inclusa nel Sistema Informatico di Fondir, dovrà interagire e interfacciarsi con il GESTIONALE FONDIR. Offrirà un'ampia gamma di funzionalità per la gestione del personale, tra cui:

- ➢ Gestione di ferie e permessi
- $\triangleright$  Rilevazione delle presenze
- $\triangleright$  Gestione di eventi e scadenze
- ➢ Gestione dei documenti e delle buste paga
- $\triangleright$  Reportistica e analisi statistica dei dati

L'applicazione sarà fornita come servizio Software-as-a-Service (SaaS) e offrirà a ogni dipendente un accesso riservato personale. Inoltre, sarà dotata di plugin e/o connettori che consentiranno l'integrazione e lo scambio di informazioni. Molti servizi saranno esposti attraverso un'interfaccia API completa e documentata in modo da agevolare lo sviluppo di sistemi e interfacce di comunicazione con applicazioni esterne.

Sfruttando tali interfacce, saranno previste diverse integrazioni con il GESTIONALE FONDIR:

- Sarà implementato un meccanismo Single Sign-On (SSO) che consentirà all'utente di accedere direttamente alla propria area personale della piattaforma di gestione delle risorse umane una volta autenticato nel GESTIONALE FONDIR;
- Le informazioni relative agli eventi e alle scadenze saranno integrate nella dashboard dell'utente proposta dal GESTIONALE FONDIR, offrendo una visione unificata e aggiornata
- Eventuali notifiche saranno presentate nella dashboard dell'utente del GESTIONALE FONDIR, garantendo una comunicazione efficiente e tempestiva.

Queste integrazioni permetteranno una sinergia tra le funzionalità offerte dalle due piattaforme fornendo agli utenti un'esperienza completa e integrata.

### 2.13.3 Connettore Piattaforma Gestione Piani Formativi (UNICAFONDIR)

Il connettore svolgerà un ruolo cruciale nell'integrazione tra il GESTIONALE FONDIR e la piattaforma di gestione dei piani formativi, UNICAFONDIR.

Agendo come provider di scambio dati, consentirà di acquisire l'elenco dei piani formativi da pagare tramite un flusso di dati fornito da UNICAFONDIR, dove, per ogni piano formativo, vengono riportate almeno le seguenti informazioni:

- Identificativo univoco del piano (CUP)
- Titolo
- Avviso
- Beneficiario
- Comparto
- **Settore**
- Data approvazione CDA
- Importo da pagare

Sulla base di queste informazioni, il GESTIONALE FONDIR genererà automaticamente gli Ordini di Spesa (OdS) corrispondenti, valorizzando opportunamente i meta-dati relativi al singolo piano formativo e configurando le informazioni utili per la gestione del pagamento. Gli OdS saranno già autorizzati in quanto il processo di autorizzazione avviene nella piattaforma UNICAFONDIR.

Una volta ricevuto l'esito dell'avvenuto pagamento, il connettore trasmetterà i dati relativi agli OdS pagati verso UNICAFONDIR, consentendo di aggiornare le informazioni sul piano formativo corrispondente utilizzando l'identificativo univoco.

Il connettore avrà anche il ruolo di fornire i dati necessari al modulo di Analisi, Report e Business Intelligence per la creazione di un data warehouse centralizzato che rappresenterà una fonte completa e dettagliata di informazioni sui piani formativi e sui partecipanti.

Saranno inclusi dati amministrativi, logistici e relativi alle caratteristiche dei partecipanti, come età, sesso, qualifica, nonché informazioni sulle aziende beneficiarie come settore economico, comparto e località della sede.

Grazie a questi dati completi e accurati, sarà possibile condurre un'analisi approfondita, generare report informativi e identificare tendenze significative per supportare la presa di decisioni strategiche.

# 2.14 Requisiti funzionali generici

Di seguito vengono riportati una serie di requisiti funzionali generici riferibili a diversi moduli della piattaforma gestionale:

Personalizzazione delle viste e degli elenchi: Il sistema offrirà agli utenti la possibilità di personalizzare le viste e gli elenchi visualizzati, consentendo loro di configurare l'interfaccia secondo le proprie preferenze. Gli utenti potranno selezionare le colonne da includere nelle liste e specificare l'ordine di visualizzazione. Le scelte effettuate dagli utenti verranno memorizzate in una lista di preferenze personali, in modo che ogni volta che accedono ad un determinato contesto applicativo, le loro impostazioni personalizzate vengano automaticamente applicate. Questa funzionalità consentirà agli utenti di creare un'esperienza di utilizzo su misura, ottimizzando la visualizzazione delle informazioni più rilevanti per il loro lavoro quotidiano.

Esportazione degli elenchi su PDF o Excel: Il sistema offrirà la funzionalità di esportazione degli elenchi di dati in formati PDF o Excel. Gli utenti avranno la flessibilità di selezionare le colonne desiderate per l'esportazione, consentendo loro di generare report personalizzati o di condividere facilmente i dati con altri utenti o sistemi esterni. Questa opzione fornirà un modo efficiente per creare documenti strutturati e comprensibili che potranno essere utilizzati per analisi approfondite, presentazioni o altre finalità specifiche. Gli utenti potranno quindi sfruttare i dati presenti nella piattaforma gestionale in modo versatile ed efficace.

Copia nella clipboard della scheda aperta: Quando opportuno, il sistema metterà a disposizione degli utenti un pulsante dedicato per la copia strutturata delle informazioni presentate nella scheda aperta. Questa funzionalità semplificherà l'integrazione delle informazioni durante la scrittura di messaggi o relazioni, consentendo agli utenti di utilizzare agevolmente i dati del sistema in altri contesti di lavoro. Copiando le informazioni in modo strutturato nella clipboard, gli utenti potranno quindi facilmente incollarle in altri documenti o applicazioni, evitando errori di formattazione e risparmiando tempo nella composizione di comunicazioni o rapporti basati sui dati presenti nella scheda.

# 3. Requisiti non funzionali

I requisiti non funzionali che dovranno essere soddisfatti per garantire l'efficienza e l'affidabilità dell'intera piattaforma gestionale, comprendente diversi moduli interconnessi, riguardano l'usabilità, la scalabilità, l'affidabilità, le performance, l'interoperabilità e la sicurezza. Il soddisfacimento di tali requisiti è indispensabile per fornire un'esperienza utente ottimale, garantire la crescita del sistema, la sua stabilità, l'interoperabilità con altre piattaforme e la sicurezza dei dati.

Usabilità: La piattaforma dovrà presentare un'interfaccia intuitiva e user-friendly, consentendo agli utenti di interagire facilmente con i vari moduli. Sarà necessario fornire una navigazione semplice, organizzare le informazioni in modo chiaro e adottare principi di design centrati sull'utente. L'usabilità sarà valutata attraverso test e feedback degli utenti al fine di migliorare costantemente l'esperienza d'uso.

Accessibilità: La piattaforma sarà progettata per garantire l'accessibilità anche da sistemi non desktop, come dispositivi mobili e tablet. Sarà possibile accedere alla piattaforma utilizzando diverse modalità, indipendentemente dal dispositivo utilizzato. Ciò garantirà che i vari moduli e le funzionalità siano accessibili da qualsiasi luogo e in qualsiasi momento, facilitando la collaborazione e la gestione delle attività aziendali anche quando ci si trova lontano dall'ufficio.

Scalabilità: La piattaforma dovrà essere in grado di gestire un incremento del carico di lavoro senza degradare le prestazioni e senza compromettere la sua efficienza. Dovranno essere adottate architetture e tecnologie scalabili che permettano l'espansione orizzontale o verticale del sistema in modo agile e senza interruzioni.

Affidabilità: L'affidabilità della piattaforma dovrà essere garantita attraverso la riduzione al minimo dei tempi di inattività e il recupero rapido da eventuali guasti o malfunzionamenti. Dovranno essere implementati meccanismi di backup e ripristino dei dati, nonché adottate procedure di monitoraggio e manutenzione preventive per prevenire problemi critici.

Performance: La piattaforma dovrà garantire prestazioni elevate per rispondere tempestivamente alle richieste degli utenti con tempi di risposta rapidi, bassa latenza e capacità di gestire carichi di lavoro elevati. Dovranno essere adottate tecnologie e ottimizzazioni specifiche per massimizzare l'efficienza del sistema, ridurre i tempi di elaborazione e migliorare l'esperienza complessiva degli utenti.

Interoperabilità: La piattaforma dovrà essere interoperabile con altre applicazioni e sistemi esterni. Dovrà essere garantito lo scambio di dati e l'integrazione fluida con altre piattaforme, come il sistema di contabilità, le risorse umane o le piattaforme di gestione dei dati. Dove possibile devono essere utilizzati standard aperti e protocolli di comunicazione per facilitare l'interoperabilità e consentire lo scambio di informazioni in modo affidabile e sicuro.

Sicurezza: Dovrà essere garantita la protezione delle informazioni aziendali, utilizzando tecniche di crittografia, autenticazione forte degli utenti, gestione dei ruoli e delle autorizzazioni, monitoraggio delle attività e protezione contro attacchi esterni. Dovranno essere adottate le migliori pratiche di sicurezza, conformi alle normative sulla privacy e protezione dei dati per preservare l'integrità e la riservatezza delle informazioni sensibili.

Al fine di agevolare la progettazione e il dimensionamento delle risorse infrastrutturali necessarie per la piattaforma, vengono di seguito riportate stime relative alla numerosità delle principali entità trattate nei diversi contesti operativi. Queste stime sono fornite come punto di riferimento per valutare le esigenze di capacità e scalabilità del sistema, consentendo una pianificazione adeguata delle risorse necessarie per gestire il volume previsto di dati.

#### Gestione Utenti

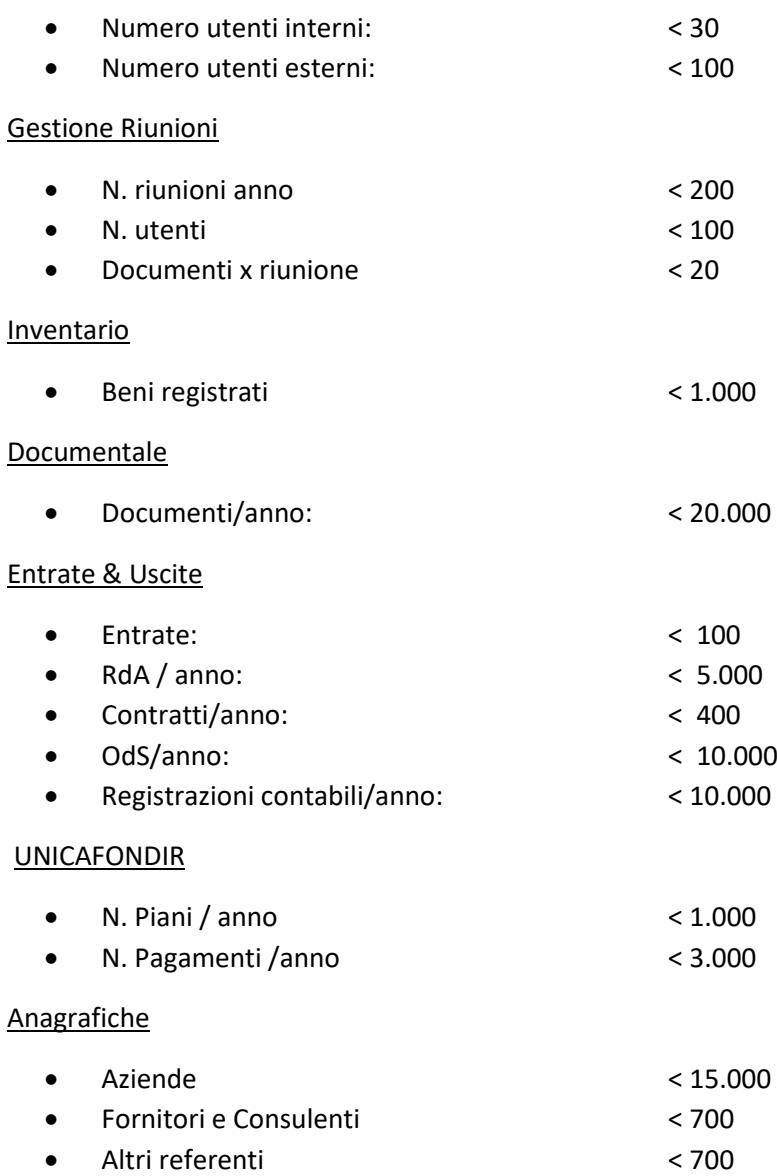

Si sottolinea le stime sopra riportate sono indicative e potrebbero variare in base alle specifiche esigenze del Fondo.

# 4. Tecnologie consigliate

Una possibile realizzazione di uno stack implementativo robusto e integrato vede coinvolti:

Lato back-end, tecnologie e prodotti forniti dalla piattaforma Microsoft quali:

- .NET Framework, come framework di sviluppo software. Un ambiente completo e robusto che consente la creazione di applicazioni Windows, web e servizi che si integrano perfettamente con altre tecnologie Microsoft. Utilizzando il .NET Framework, è possibile sviluppare il back-end dell'applicazione gestionale in un ambiente stabile e performante.
- ASP.NET MVC, un framework per lo sviluppo di applicazioni web basate su modelli, vista e controller. Consente di creare interfacce utente dinamiche, moderne e scalabili per la piattaforma gestionale. ASP.NET MVC si integra perfettamente con il .NET Framework e offre un'architettura di sviluppo pulita e strutturata.
- SQL Server come DBMS, un potente sistema di gestione dei database relazionali sviluppato da Microsoft. Offre prestazioni elevate, scalabilità e sicurezza avanzata per la gestione dei dati aziendali. SQL Server è in grado di gestire grandi volumi di dati e fornisce funzionalità di integrazione con altre applicazioni Microsoft.
- Azure, la piattaforma cloud fornita da Microsoft che offre servizi di calcolo, archiviazione, database, sicurezza e altro ancora. Utilizzando Azure, è possibile ospitare e distribuire la piattaforma gestionale in modo scalabile e affidabile. Azure fornisce anche servizi di monitoraggio, backup e ripristino dei dati per garantire l'affidabilità e la continuità operativa.

Queste tecnologie si integrano perfettamente tra loro, fornendo un ambiente di sviluppo coeso e coerente e il loro utilizzo permette di creare una piattaforma gestionale solida, scalabile e affidabile.

Lato front-end, web based:

- HTML5 e CSS3, le ultime specifiche di HTML e CSS per la struttura e lo stile delle pagine web, garantendo una presentazione visiva moderna e compatibile con i principali browser.
- JavaScript e framework JavaScript come jQuery, React o Angular, per fornire interattività e funzionalità avanzate sul lato client e semplificare lo sviluppo e la gestione di componenti complessi.
- RESTful API, per consentire la comunicazione tra il front-end e il back-end, permettendo di scambiare dati in modo efficiente e di mantenere una separazione tra le componenti del sistema.
- Bootstrap o altri framework di design responsivo, per garantire una progettazione responsiva e adattabile a diverse dimensioni di schermo e dispositivi.
- Strumenti di test e automazione, come Jest o Selenium, per garantire la qualità del front-end e ridurre il rischio di errori.

Questi elementi consentono di sviluppare un'interfaccia utente moderna, reattiva e intuitiva per la piattaforma gestionale, garantendo una user experience ottimale per gli utenti.

La proposta implementativa descritta sopra è solo una delle possibili soluzioni consigliate, tuttavia è importante sottolineare che esistono anche altre opzioni tecnologiche, inclusi prodotti open source, che possono essere valutati in base alle specifiche esigenze di progetto.
## 5. Vincoli di progetto

I vincoli di progetto rappresentano elementi essenziali che devono essere considerati durante lo sviluppo della piattaforma gestionale. Al fine di garantire una gestione efficace e il raggiungimento degli obiettivi prefissati, sono definiti i seguenti vincoli:

- 1. Scadenza: Il progetto dovrà essere completato entro un periodo di **8 mesisolari** a partire dall'inizio della commessa. Questo vincolo temporale richiede una pianificazione accurata delle attività, l'allocazione delle risorse appropriate e la gestione efficiente del tempo per assicurare la consegna tempestiva della piattaforma gestionale.
- 2. Budget: Il progetto è vincolato da un budget massimo pari a **100.000 €**, che comprende:
	- i costi di progettazione e sviluppo;
	- eventuali licenze o abbonamenti per l'utilizzo di software di terze parti;
	- i costi di gestione delle infrastrutture richiesti durante lo sviluppo e per i primi 3 anni di utilizzo della piattaforma;
	- i costi dei servizi di supporto e manutenzione correttiva/adeguativa peri primi 3 anni di utilizzo della piattaforma;

È fondamentale rispettare questo limite finanziario durante tutto il processo di sviluppo, ottimizzando l'utilizzo delle risorse e monitorando attentamente i costi per mantenere il progetto entro i limiti di spesa stabiliti.

3. Conformità normativa: La piattaforma gestionale dovrà essere conforme alle normative sulla privacy e alla protezione dei dati personali. Dovranno essere adottate misure di sicurezza adeguate per garantire la riservatezza e l'integrità dei dati, conformandosi alle normative vigenti come il GDPR (General Data Protection Regulation).

Il team di sviluppo sarà responsabile di monitorare costantemente l'avanzamento del progetto, facendo gli adeguamenti necessari per garantire il raggiungimento degli obiettivi entro i vincoli definiti.

## 6. Consegna del progetto

La consegna del progetto dovrà includere:

- Documentazione tecnica completa: La documentazione includerà specifiche funzionali e tecniche, diagrammi di architettura e di flusso dei dati, nonché istruzioni dettagliate per l'installazione e l'utilizzo della piattaforma gestionale.
- Codice sorgente ben strutturato: Il codice sorgente sarà consegnato in uno stato ben organizzato e commentato, seguendo le migliori pratiche di sviluppo software.
- Test di unità e di integrazione: Saranno forniti test di unità e di integrazione sviluppati durante il processo di sviluppo per garantire l'affidabilità e la qualità del software.
- Training e supporto: Sarà prevista una fase di formazione iniziale per il personale del Fondo, con istruzioni dettagliate sull'installazione, la configurazione e l'utilizzo della piattaforma gestionale.

## 7. Note finali

Il presente capitolato fornisce una definizione dei requisiti principali per lo sviluppo della piattaforma gestionale e la sua integrazione nel sistema informatico esistente. È importante condurre un'analisi approfondita dei requisiti e delle esigenze del Fondo al fine di garantire una progettazione e implementazione accurata.

Il progettista avrà la responsabilità di valutare attentamente le tecnologie e gli strumenti da utilizzare, assicurandosi che siano adeguati alle specifiche esigenze del progetto e coerenti con gli obiettivi del Fondo.

Sarà necessario considerare fattori come la scalabilità, l'usabilità, la sicurezza e l'interoperabilità al fine di scegliere le tecnologie più adeguate per garantire un'implementazione efficiente e di alta qualità della piattaforma.